## Ice Core Data Analysis

> get\_participants()

}

{ 'Fabian Depenau Bjørnholt Jacobsen', 'Povl Filip Sonne-Frederiksen', 'Magnus Guldbæk Hansen', 'Marcus Melhedegaard Thomsen'

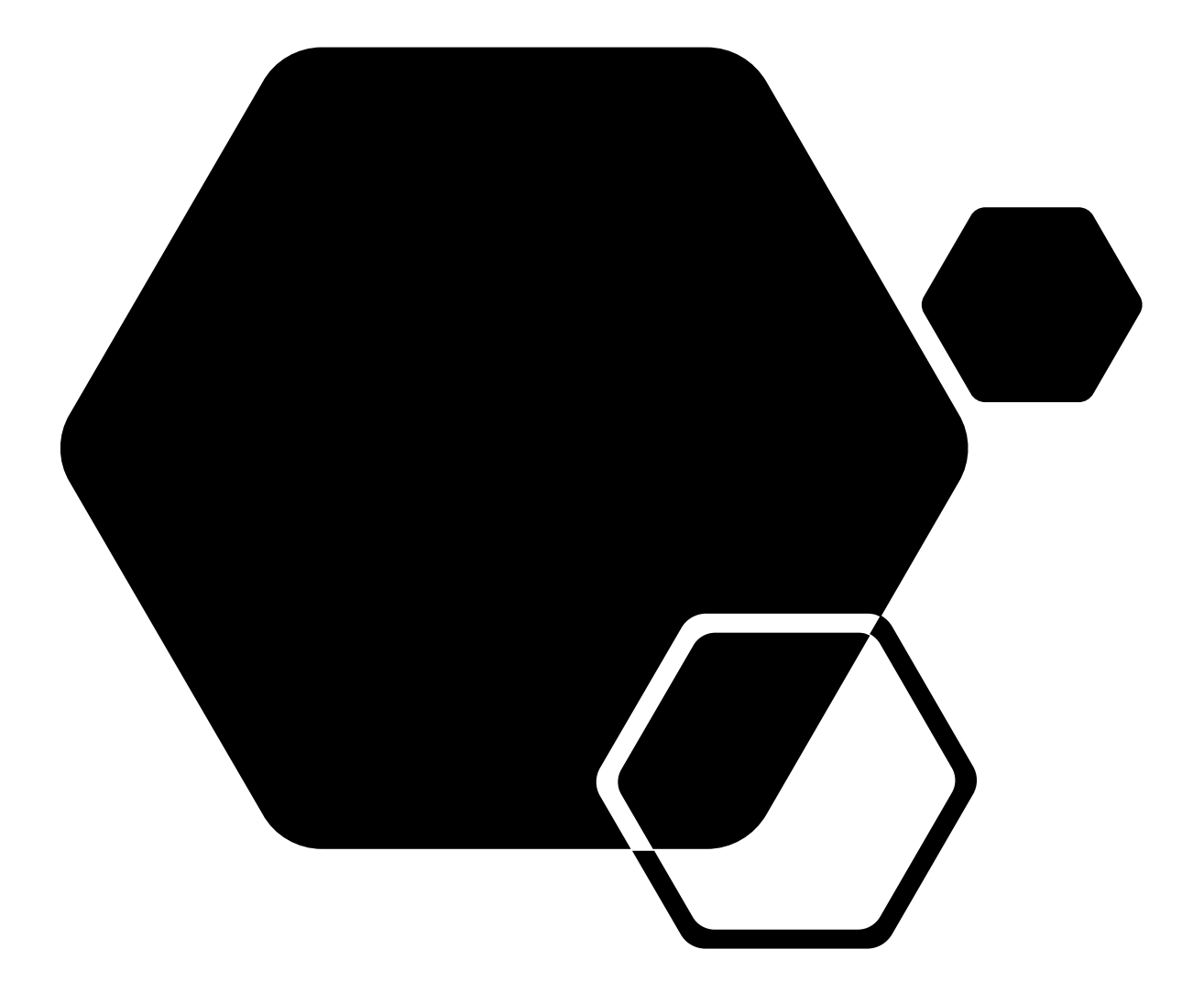

#### Overview

- Introduction
- Data
	- MNIST
	- Artificial dataset (labeled dataset from Nicolo)
	- Peruvian Ice Core Samples
- Methods
	- Classifier (Resnet18)
	- AutoEncoder (Resnet18 + Decoder)
	- Variational AutoEncoder (Resnet18 + Decoder)
- Analysis
	- Classifier
	- AutoEncoder
	- Variational AutoEncoder
- Findings
- Further Work

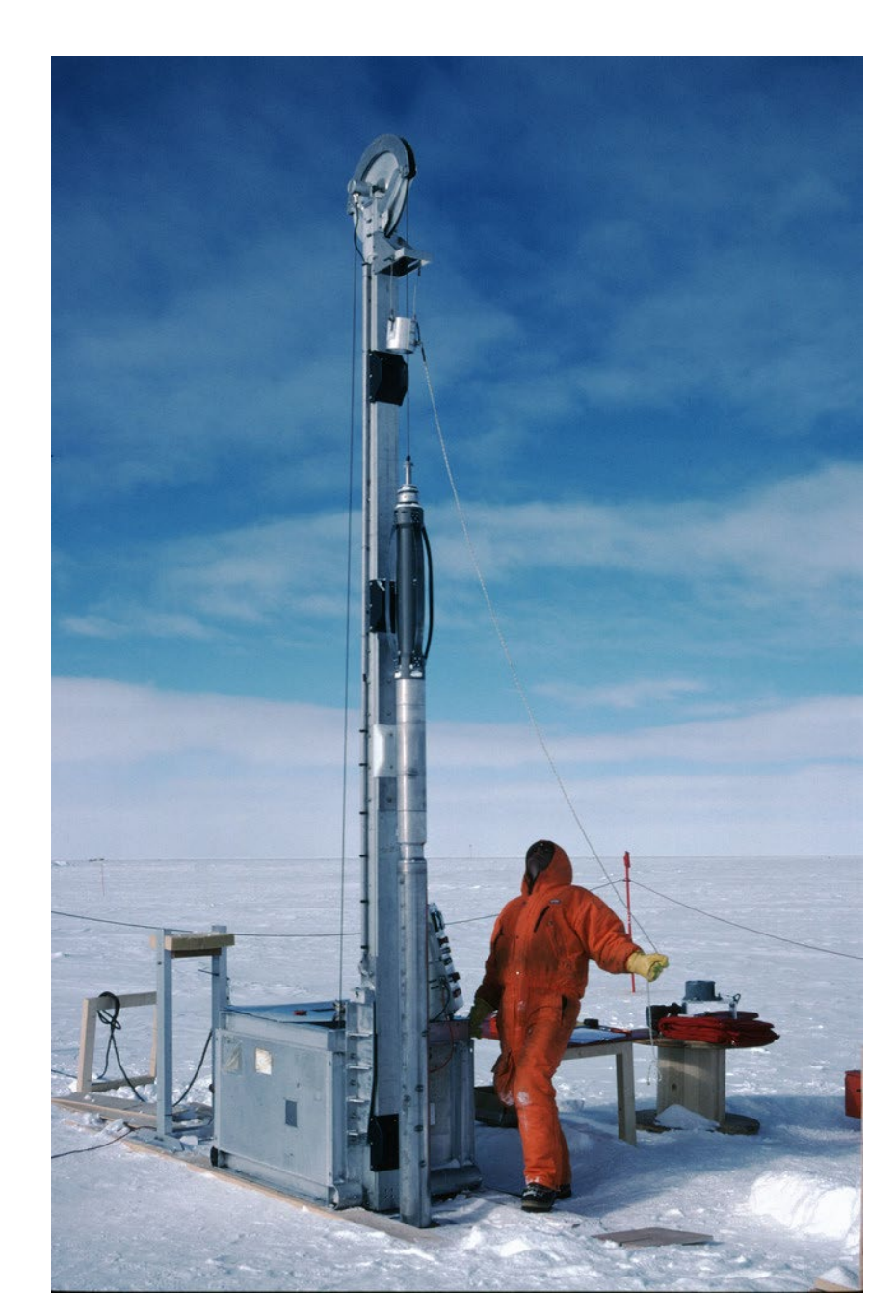

#### Introduction

The goal is to use dimensionality reduction to identify "interesting" objects within the Peruvian ice core dataset.

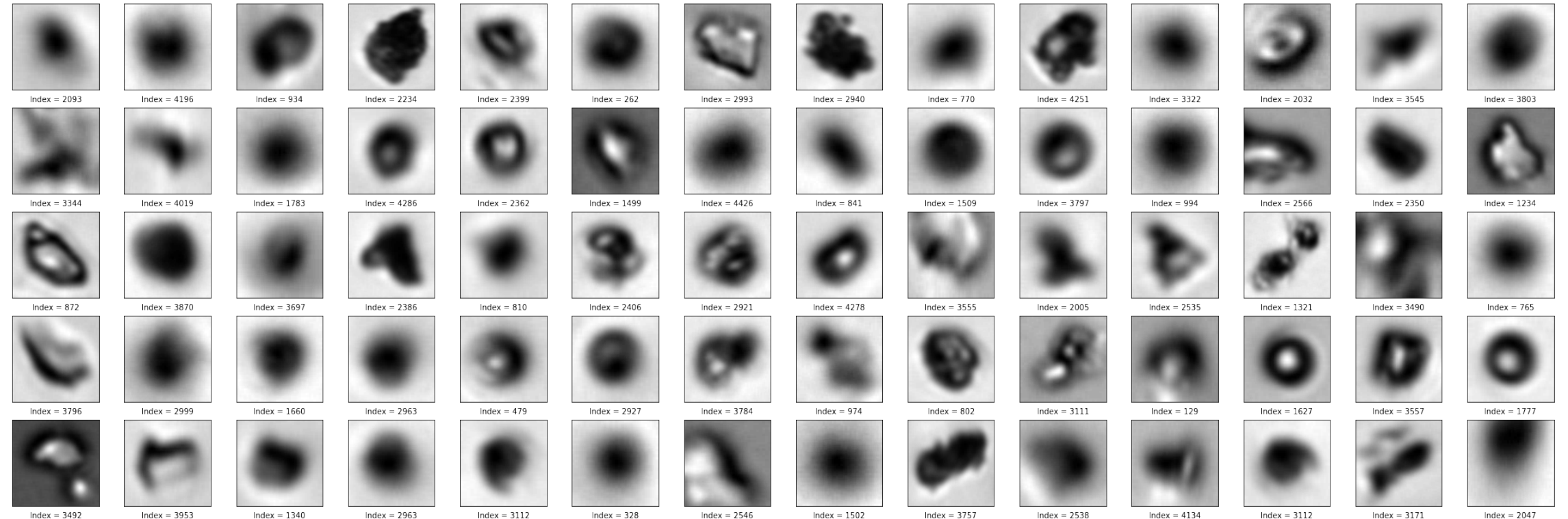

### Data

A look at the datasets and their structures

#### **MNIST**

Handwritten digits

- 70.000 samples
- 28x28p size
- Balanced
- Preprocessed

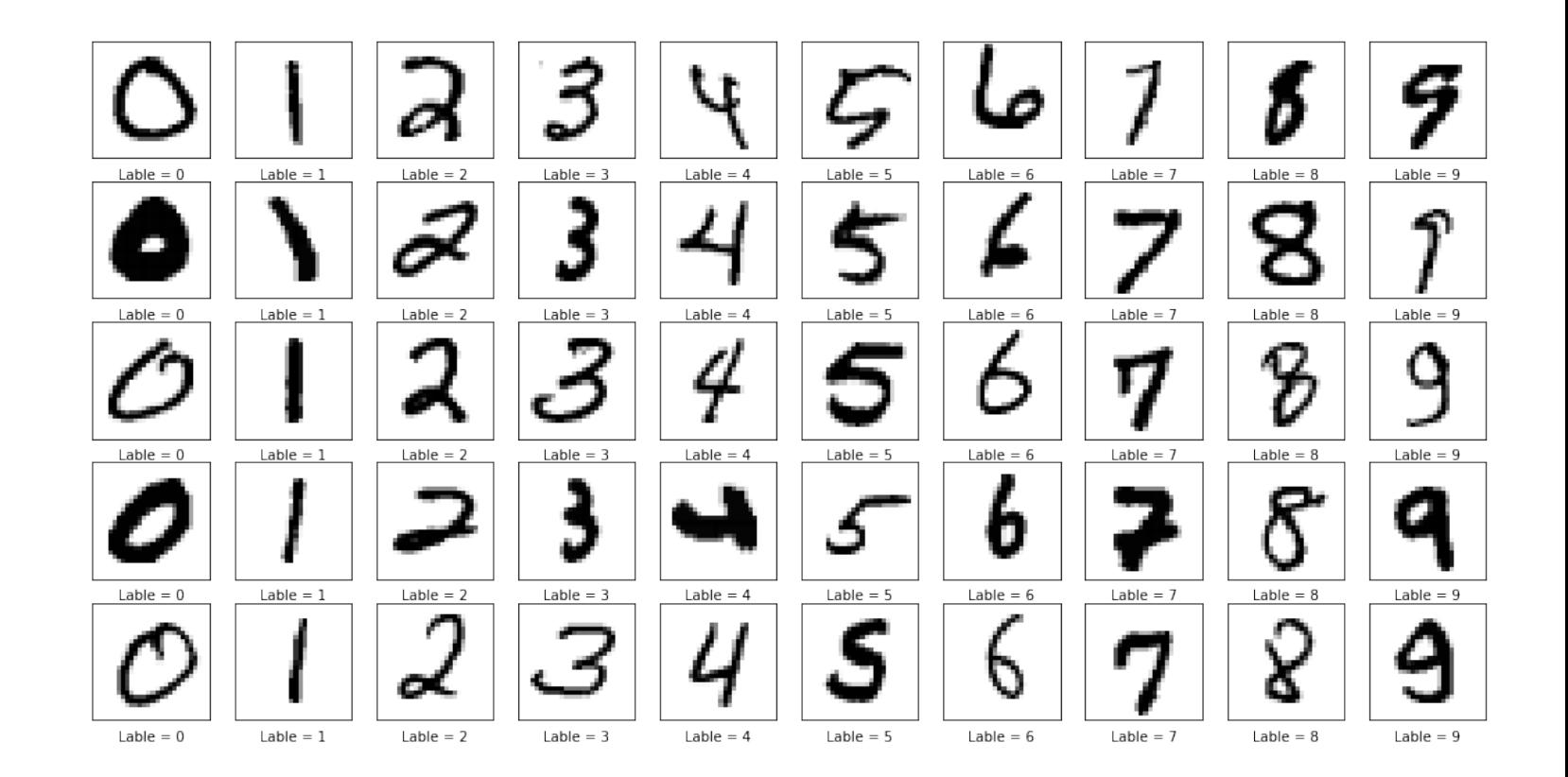

#### MNIST

Handwritten digits

- 70.000 samples
- 28x28p size
- Balanced
- Preprocessed

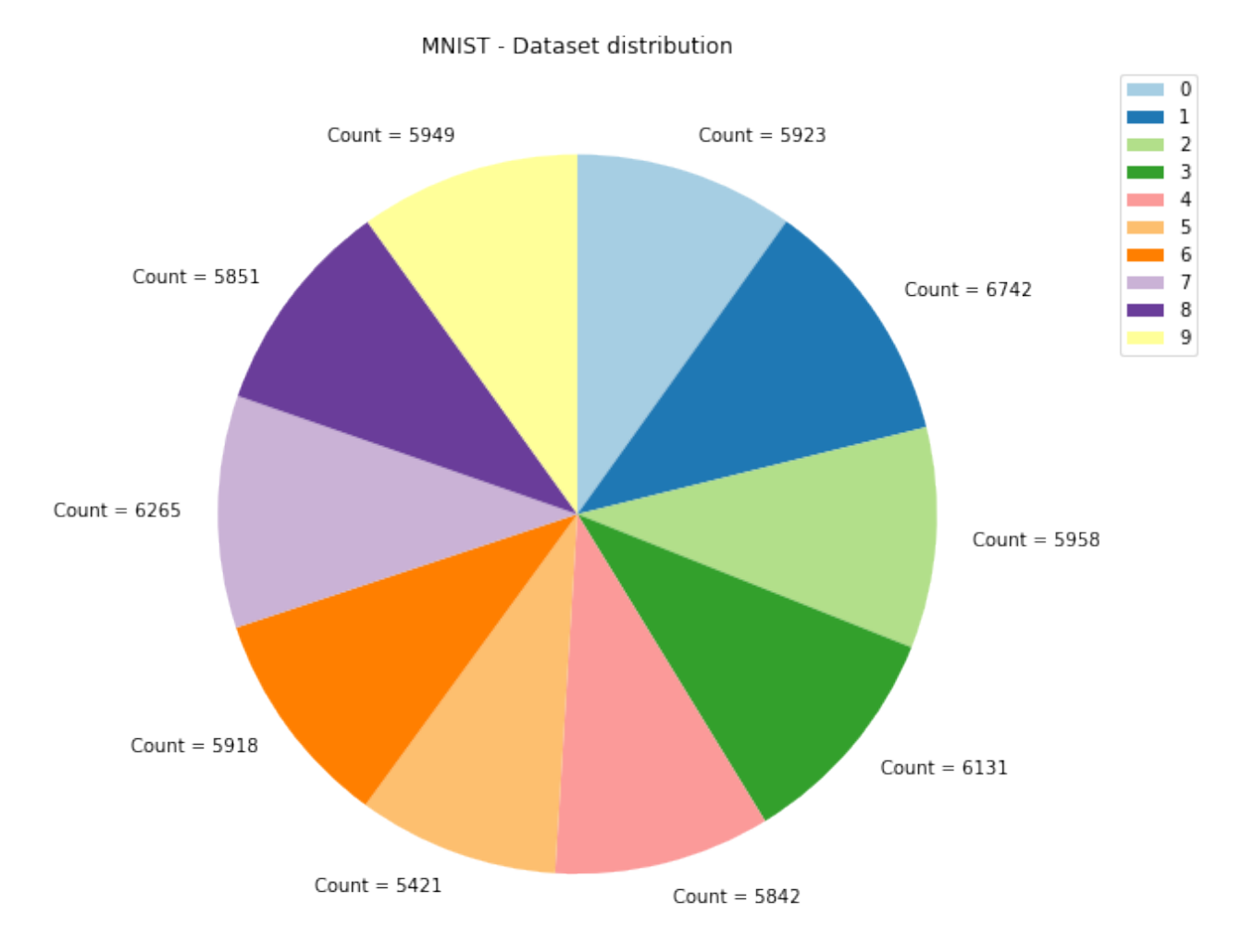

#### Artificial

Image samples

- 145.242 samples
- Resized to 128x128p
- 34 scalars
- 7 Labels
- Unbalanced

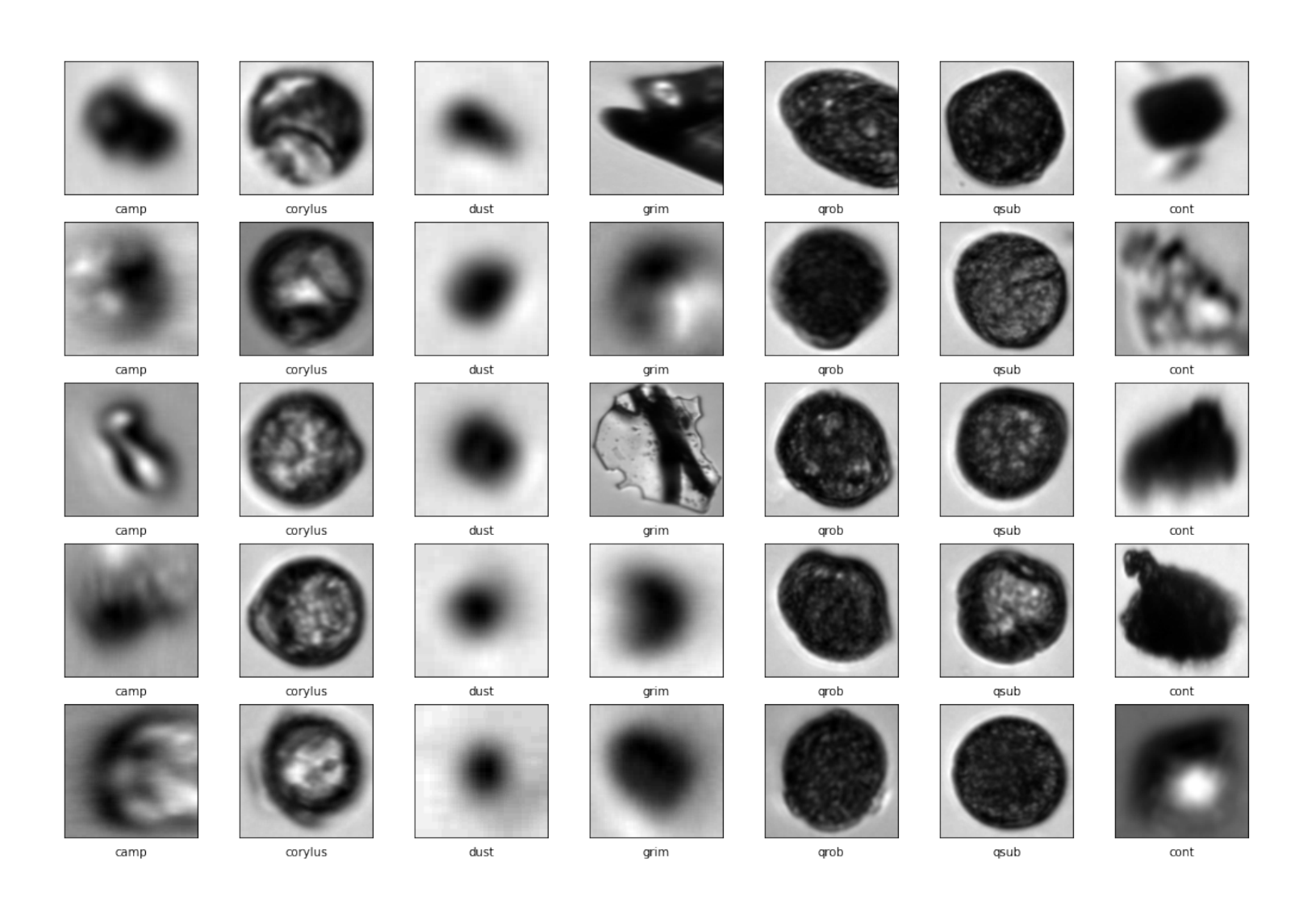

#### Artificial

Image samples

- 145.242 samples
- Resized to 128x128p
- 34 scalars
- 7 Labels
- Unbalanced

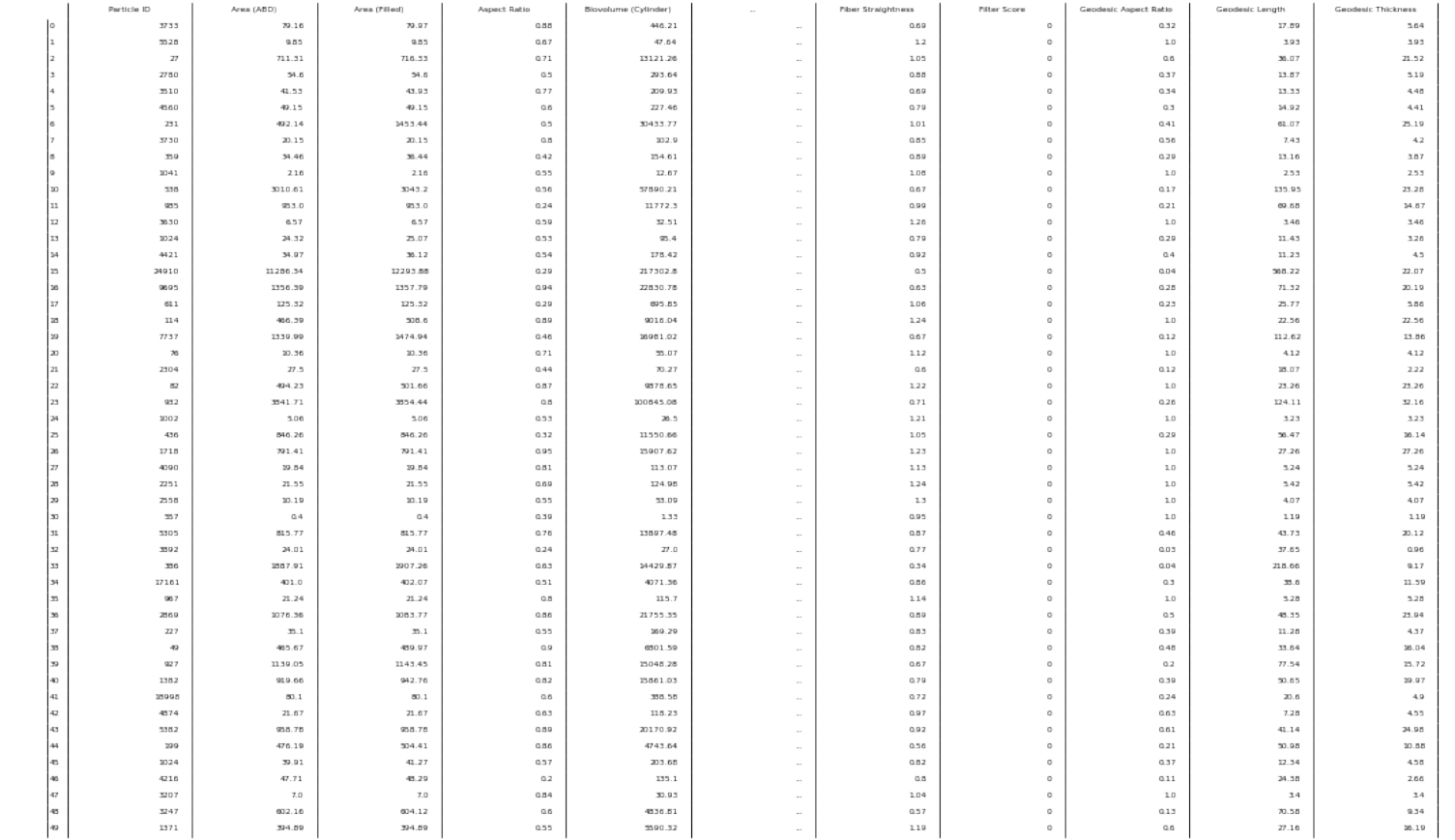

#### Artificial

Image samples

- 145.242 samples
- Resized to 128x128p size
- 34 scalars
- 7 Labels
- Unbalanced

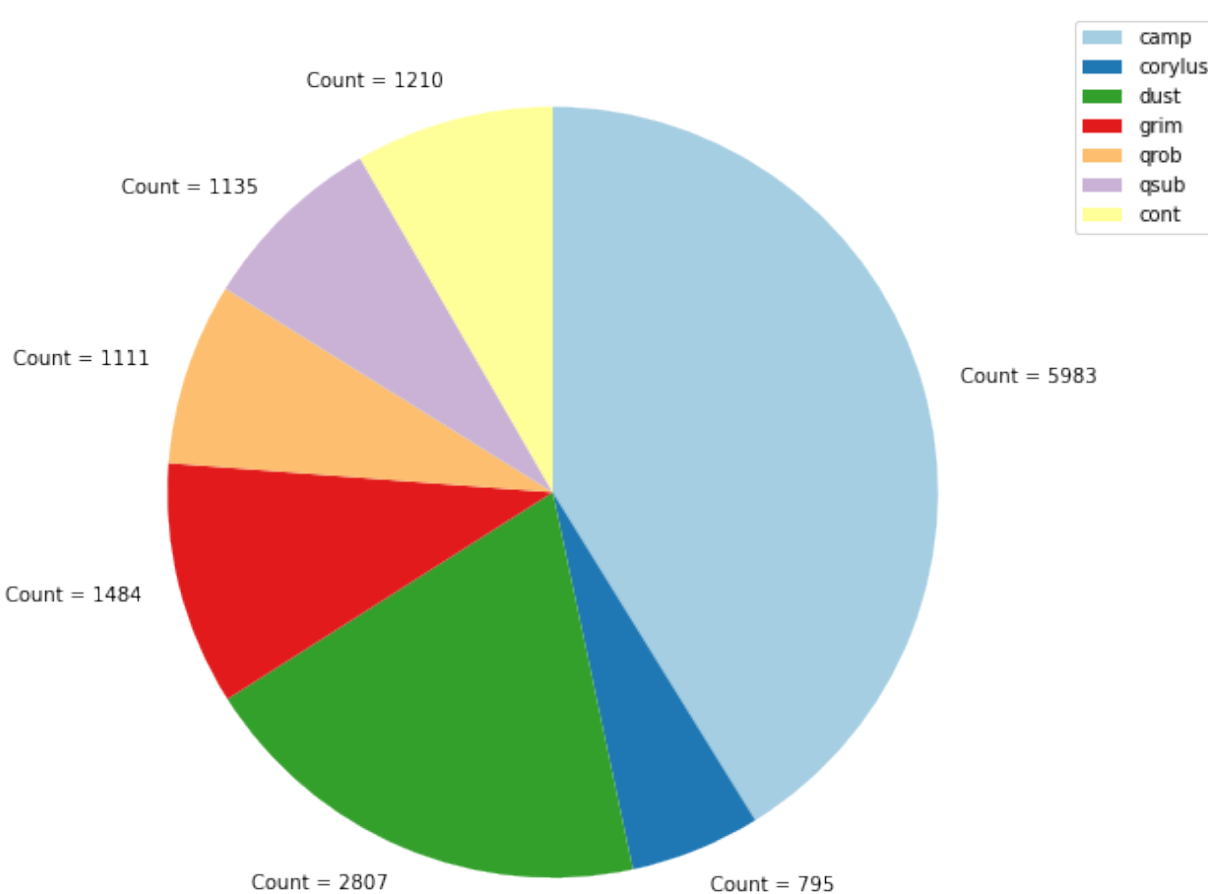

TRAIN - Dataset distribution

#### Peruvian Ice Core Samples

Image samples

- 102.763 samples
- Resized to 128x128p
- 34 scalars
- Probably extremely unbalanced with a lot being dust

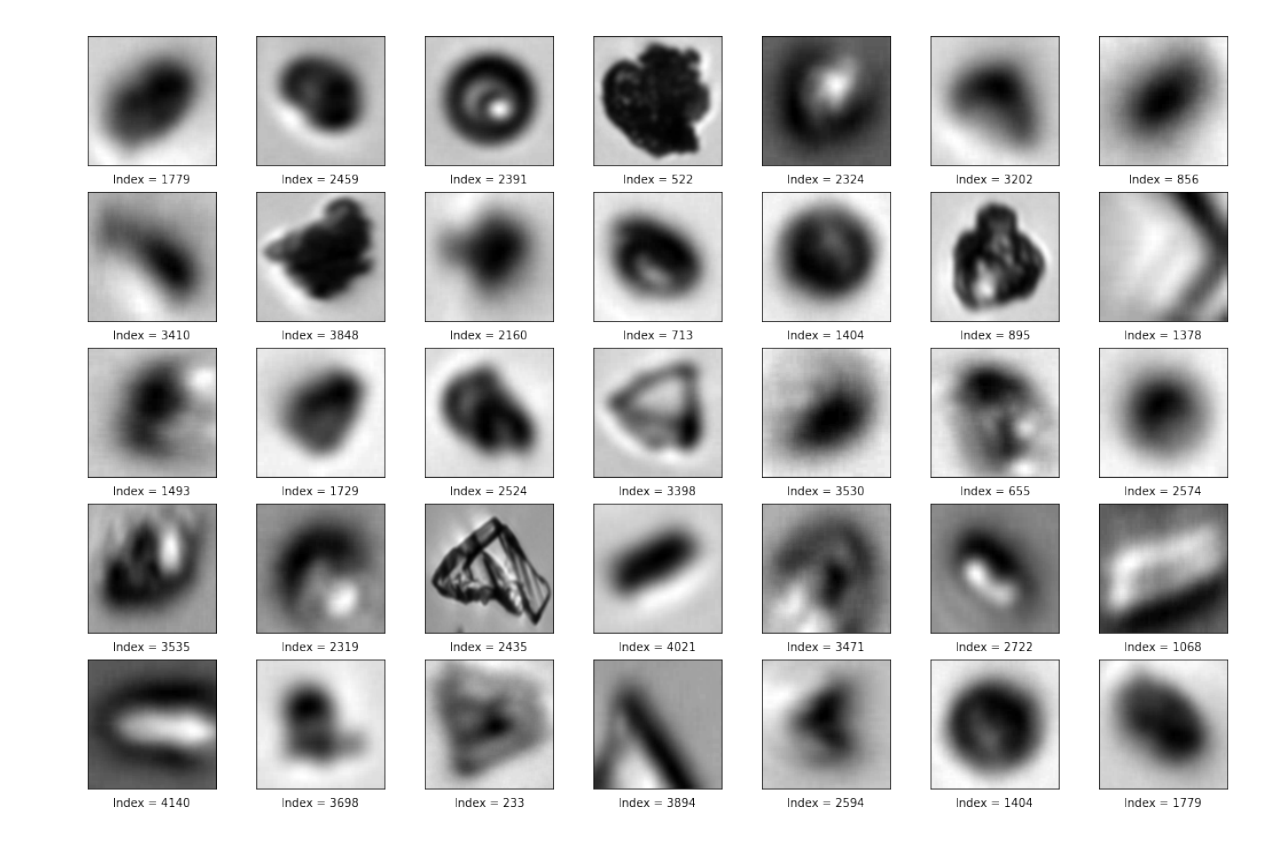

#### Peruvian Ice Core Samples

Image samples

- 102.763 samples
- Resized to 128x128p size
- 34 scalars
- Probably extremely unbalanced with a lot being dust

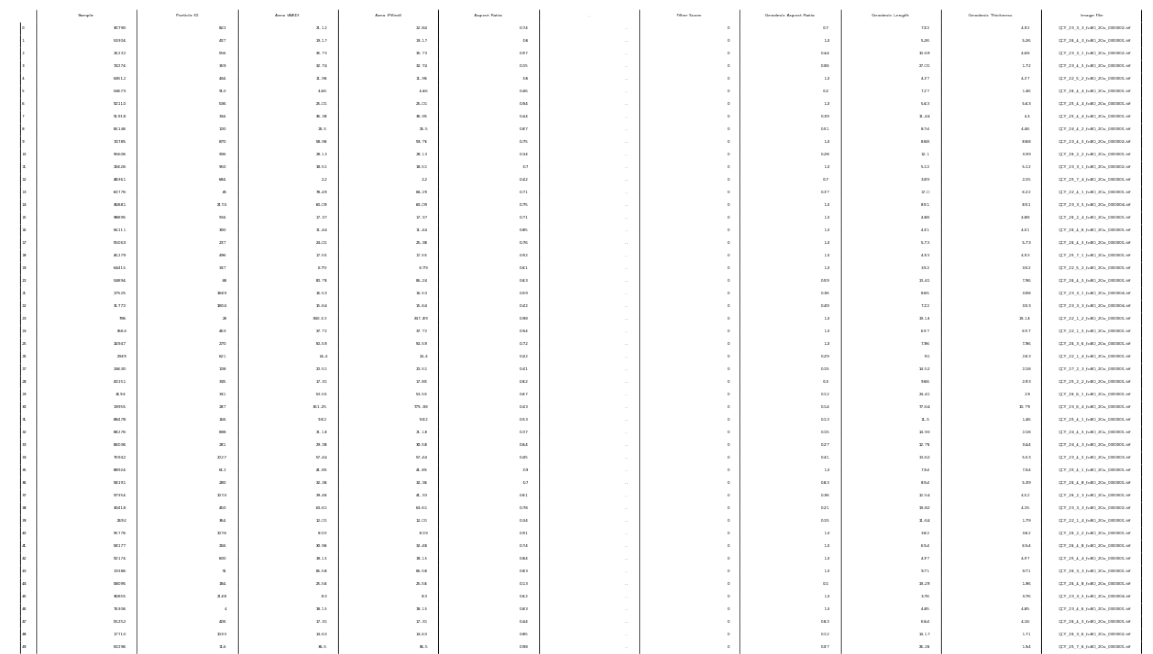

#### Peruvian Ice Core Samples

Image samples

- 102.763 samples
- Resized to 128x128p size
- 34 scalars
- Probably extremely unbalanced with a lot being dust

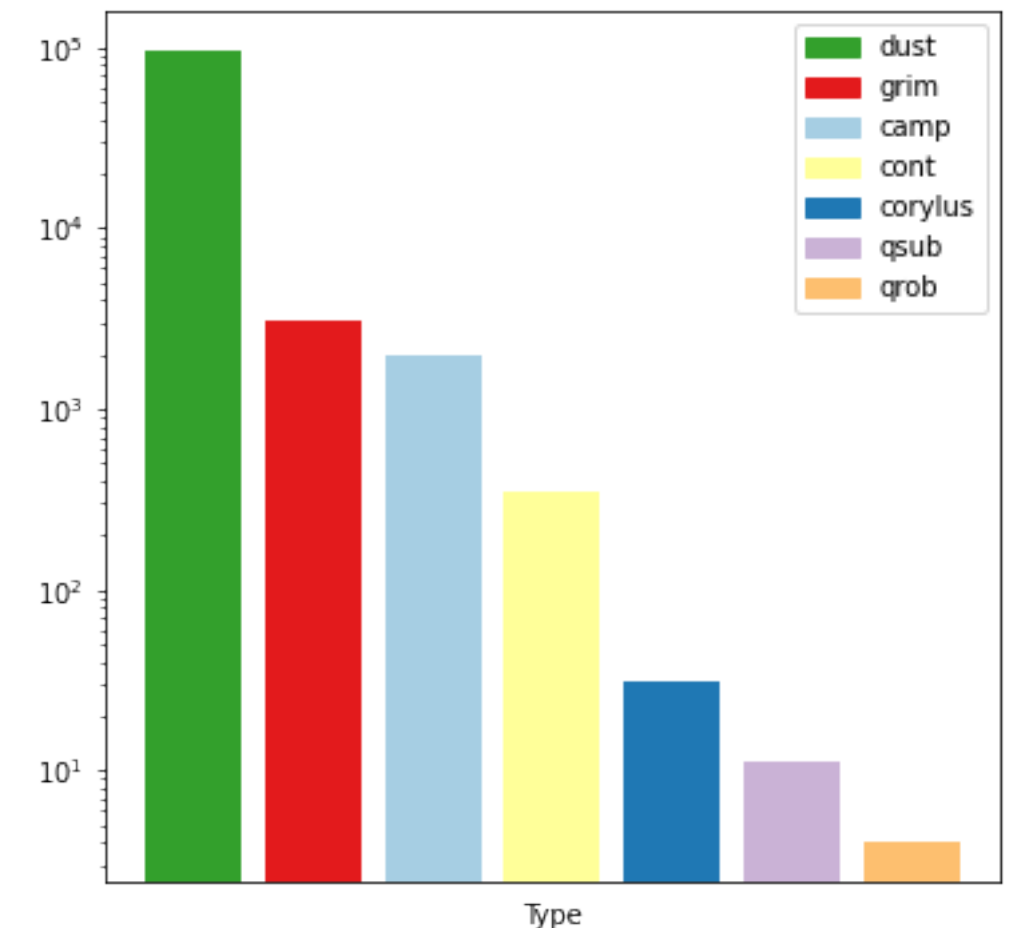

Presumed class distribution in the Peruvian Dataset

We remove all that the classifier characterizes as dust from the Peruvian set and look at the rest. We include only images above 15x15 pixels in size

## Methods

How did we engage with the data

#### Classifier – Resnet18 on MNIST

• See if classification can be used to find unknow categories by mapping the n-1 layer in the network

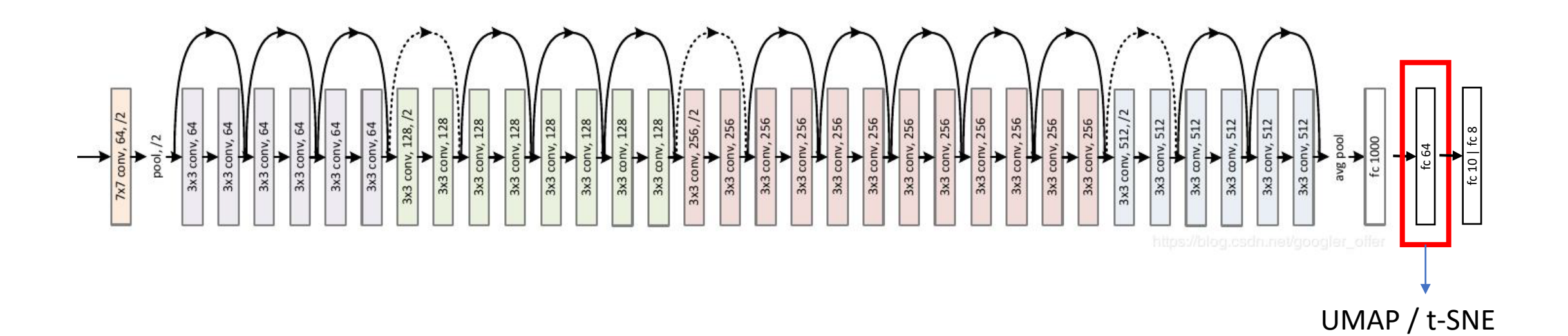

#### Classifier – Resnet18 on Artificial and Peruvian Datasets

• See if classification can be used to find unknow categories by mapping the n-1 layer in the network

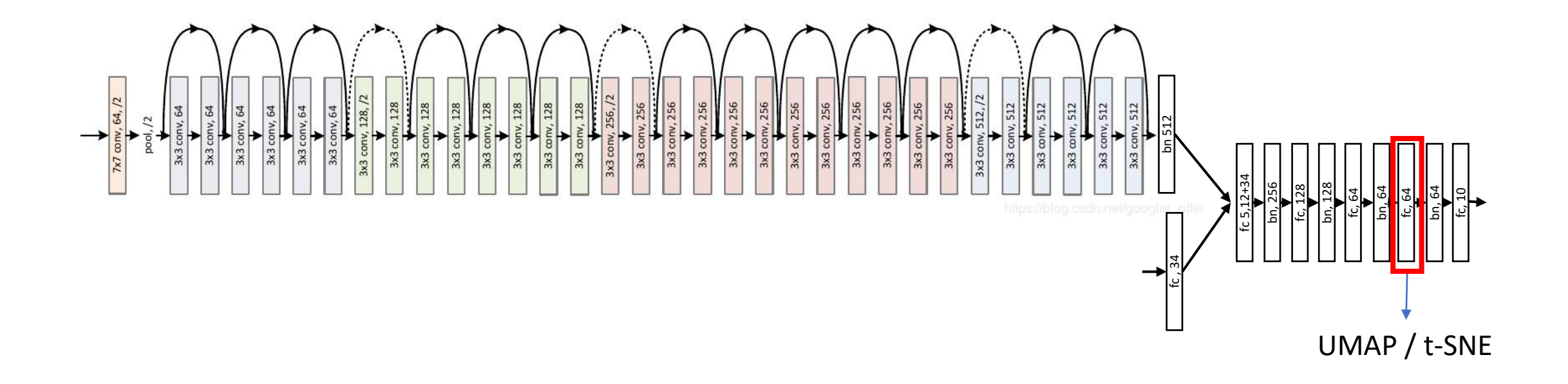

#### AutoEncoder

• See if the bias can be reduced by encoding a latent space

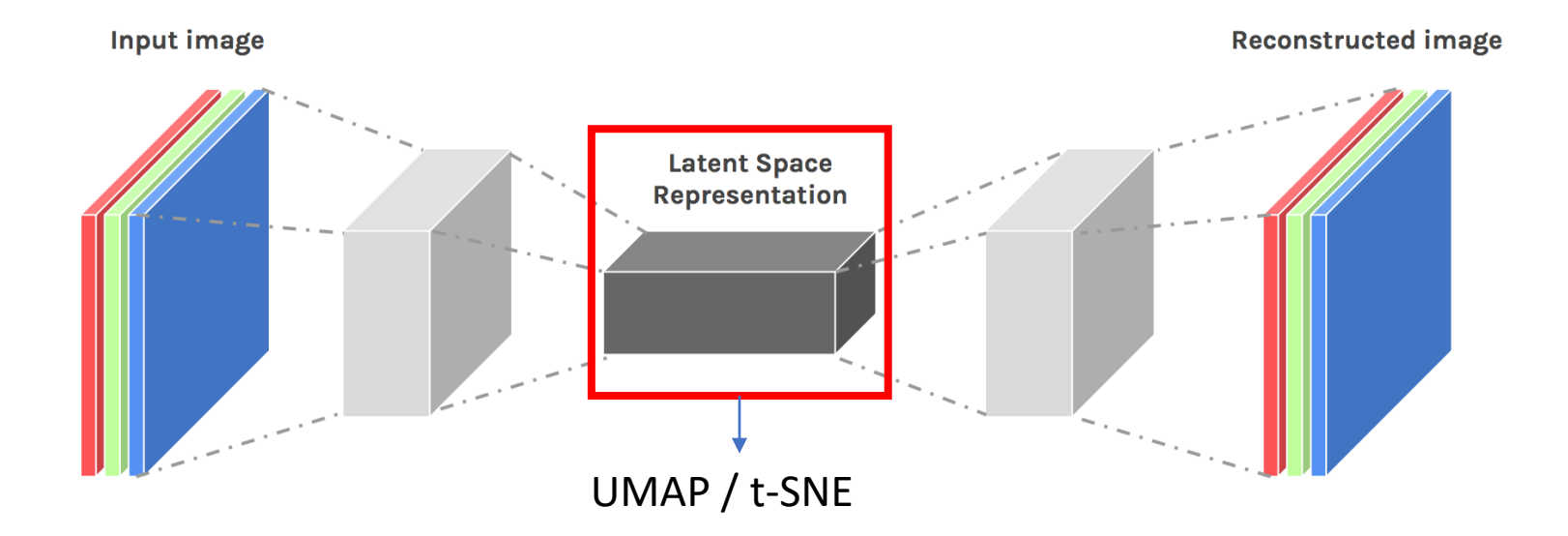

#### Variational AutoEncoder

• Regularizing the latent space to reduce overfitting

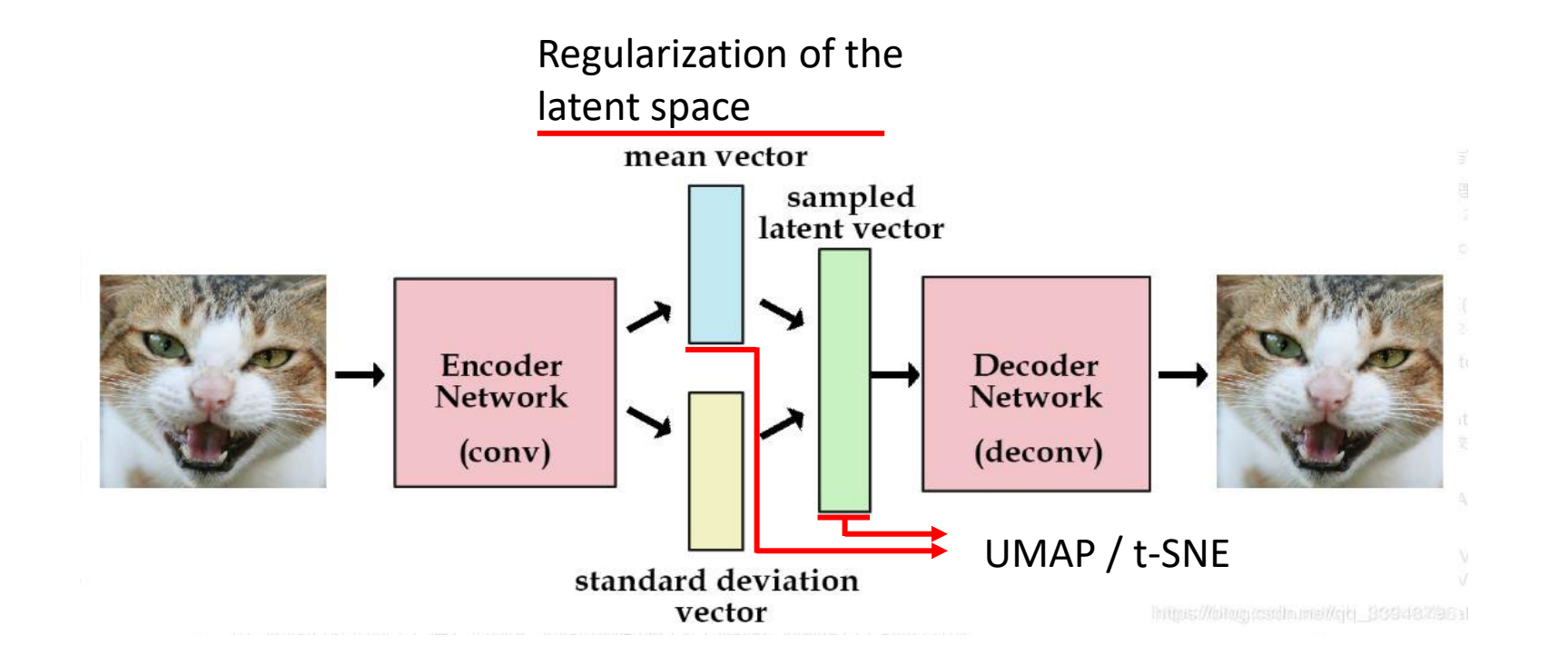

#### Example of latent space for AE vs VAE

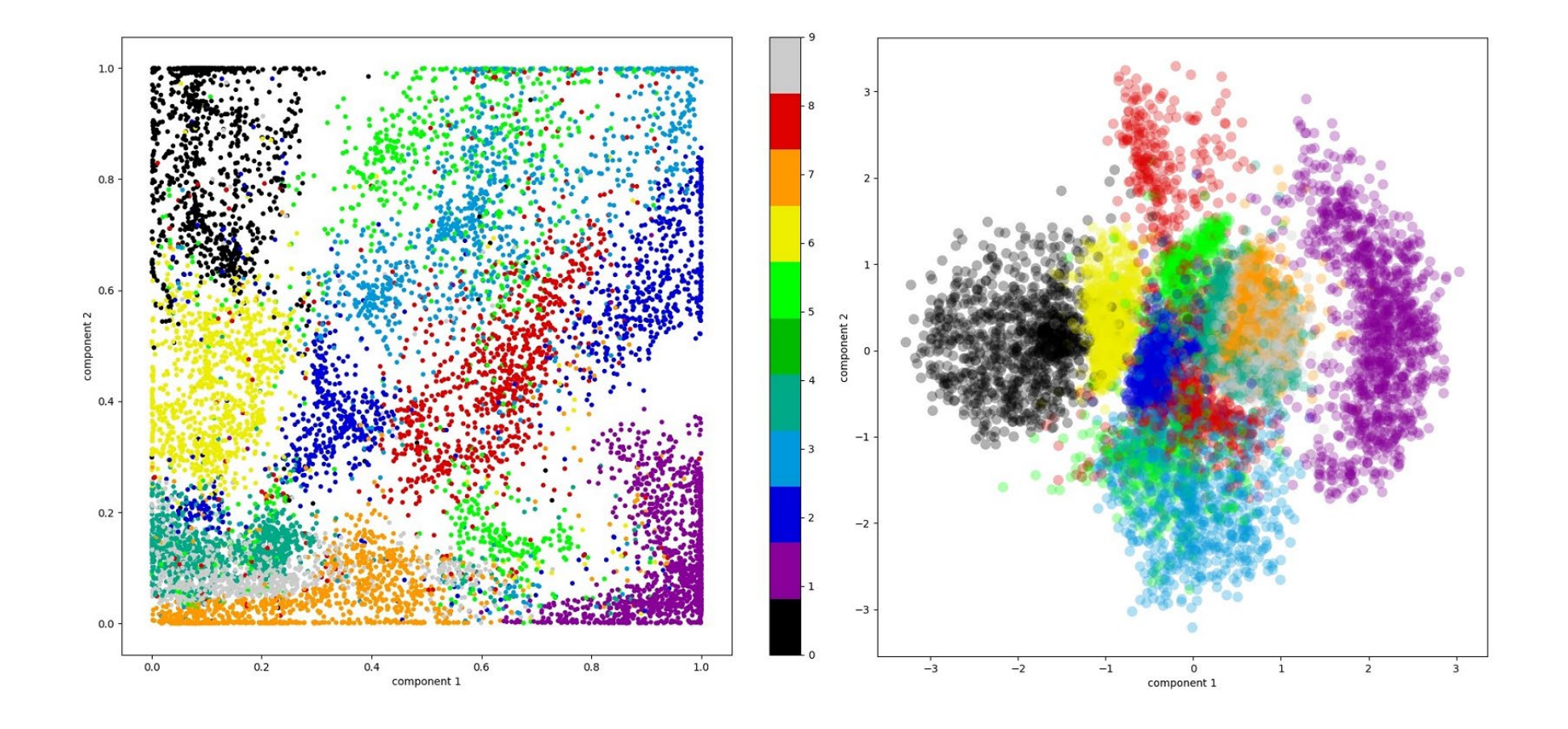

## Analysis

Our results

#### Classifier - MNIST

Mapping the second to last layer in ResNet18 where [2, 6] have been left out of the MNIST Train Dataset

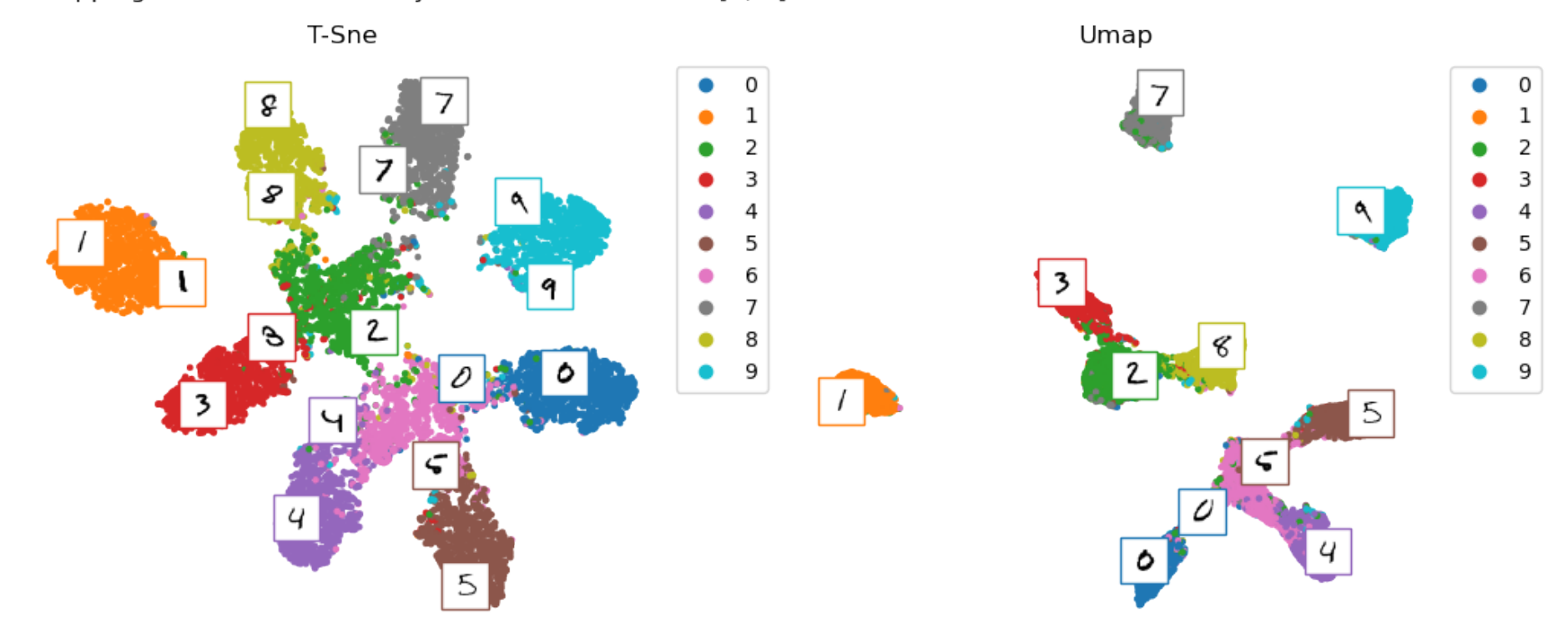

#### AutoEncoder - MNIST

Mapping the latent space of aM AutoEncoder trained on the MNIST Train Dataset

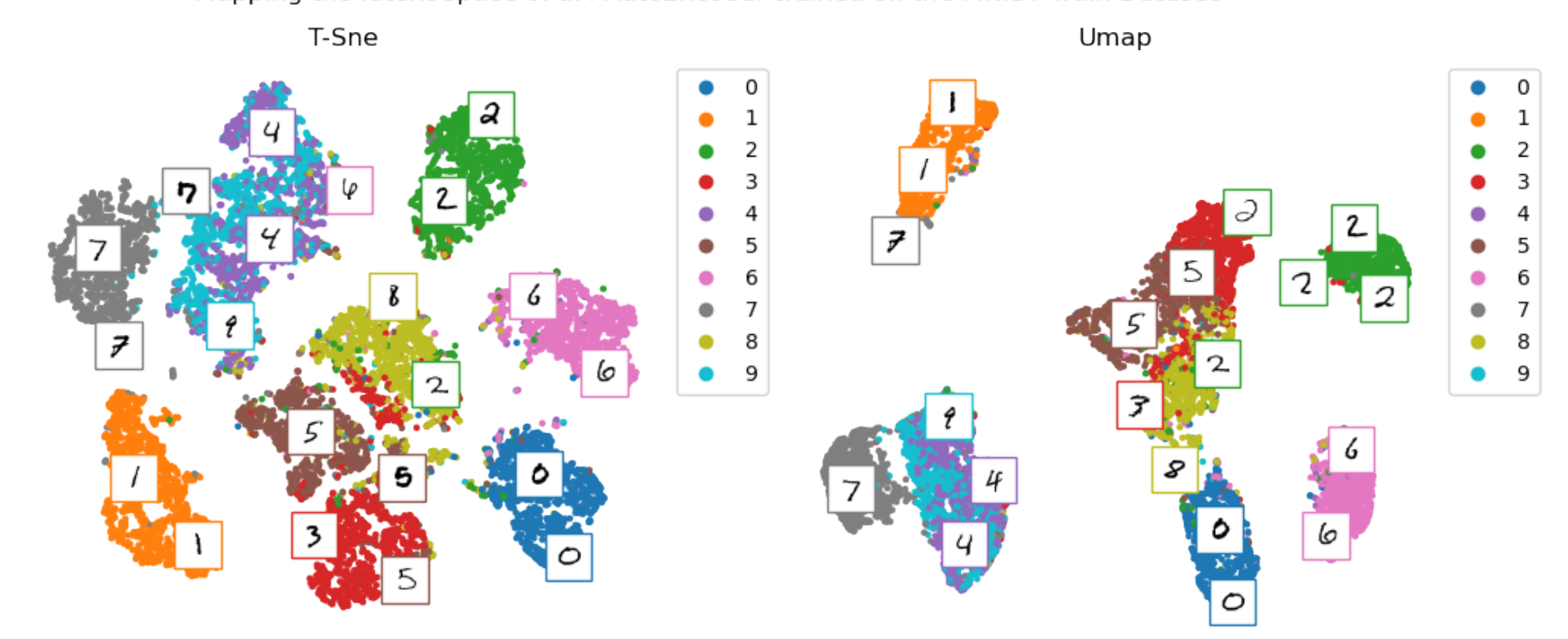

#### Variational AutoEncoder - MNIST

Mapping the latent space of a Variational AutoEncoder trained on the MNIST Train Dataset

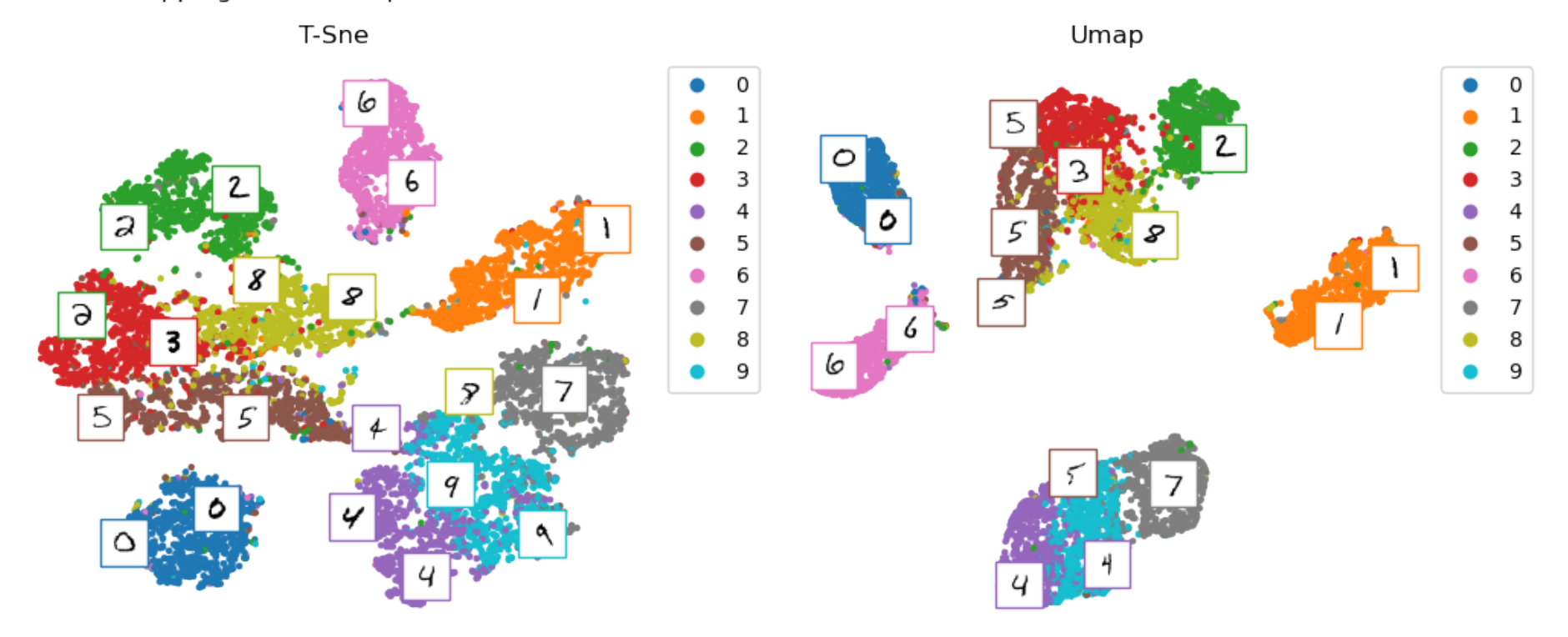

#### CNN-Classifier on Artificial Dataset

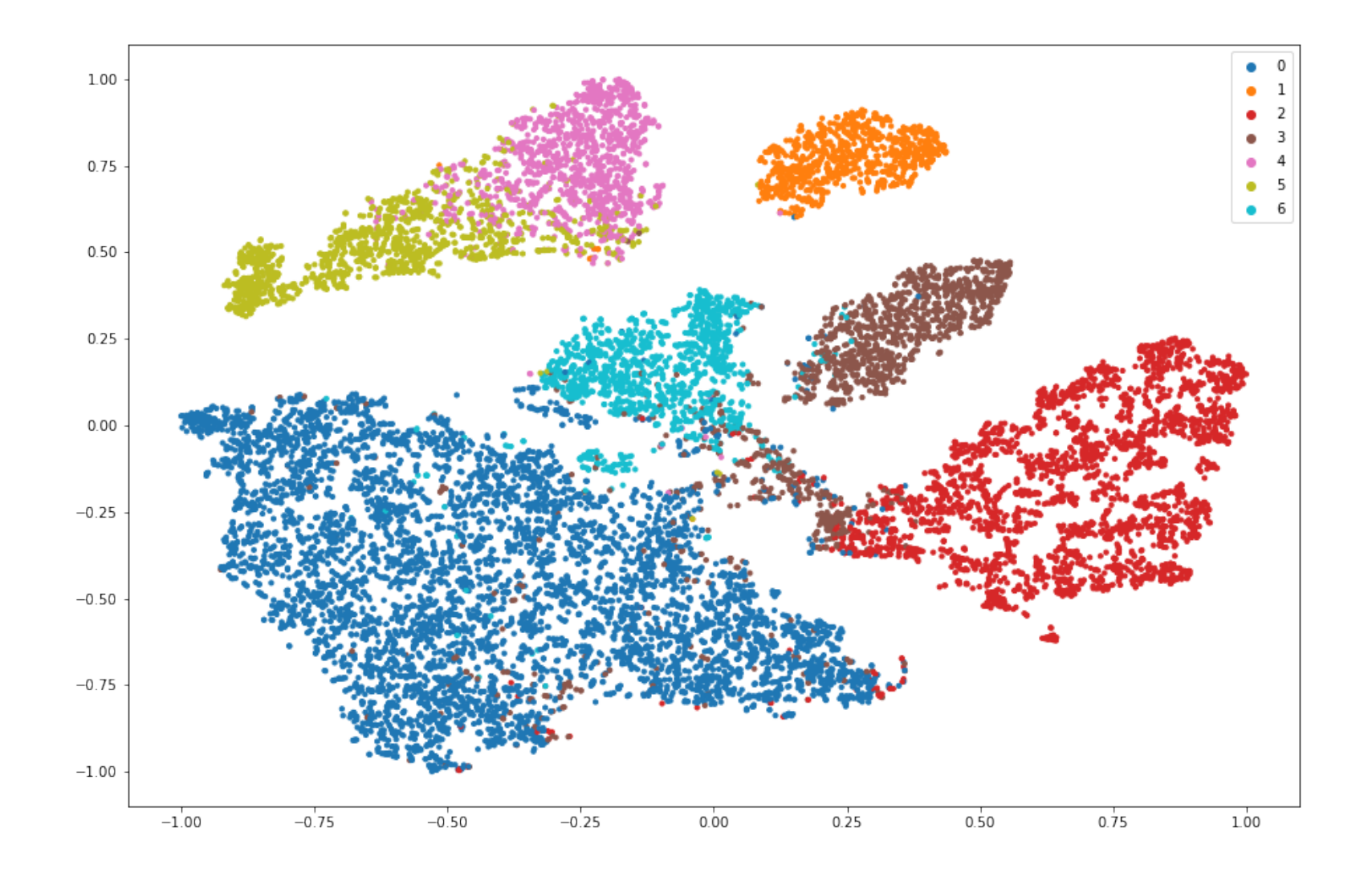

#### CNN-Classifier on Peruvian Dataset

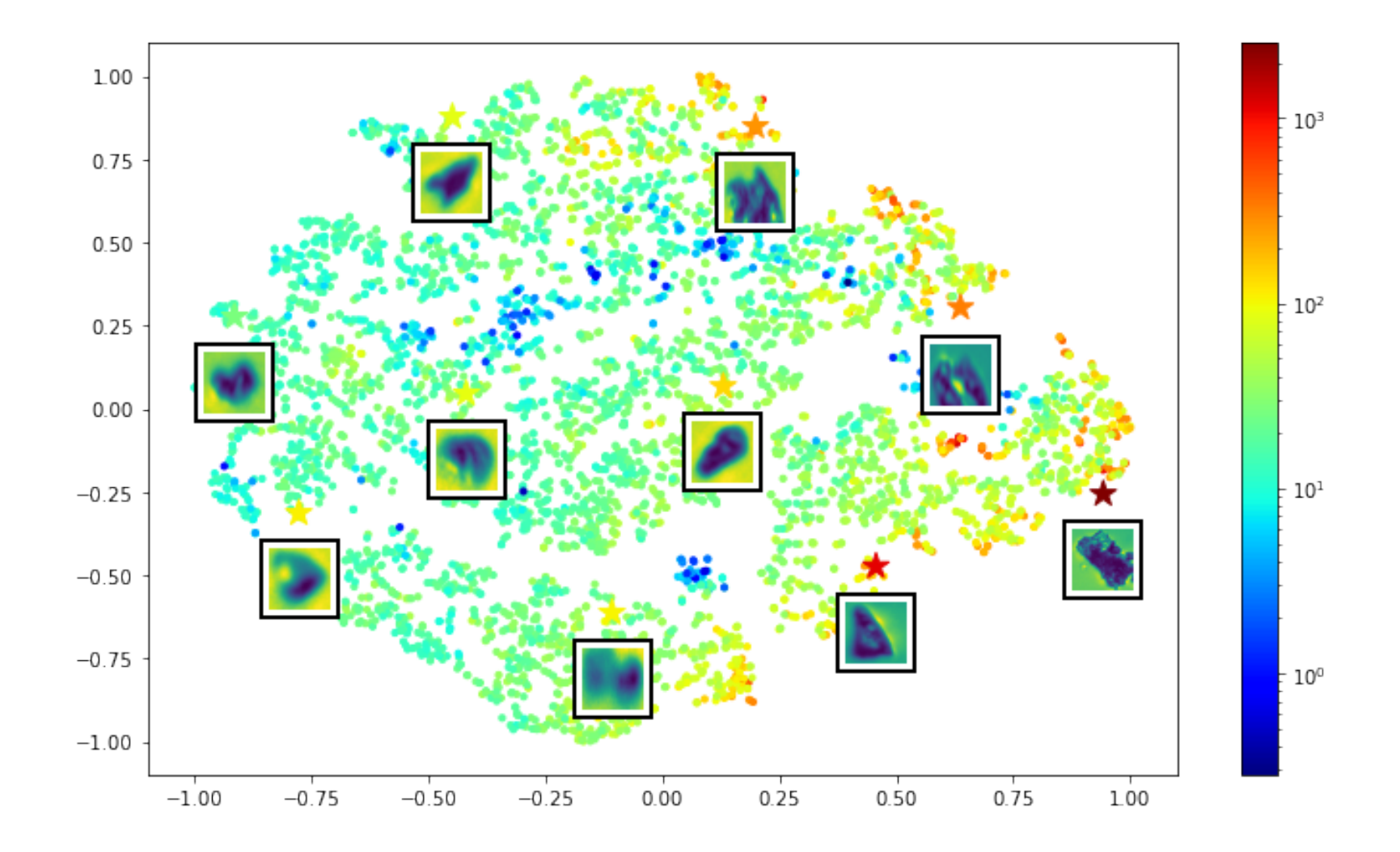

#### AutoEncoders on Peruvian Data

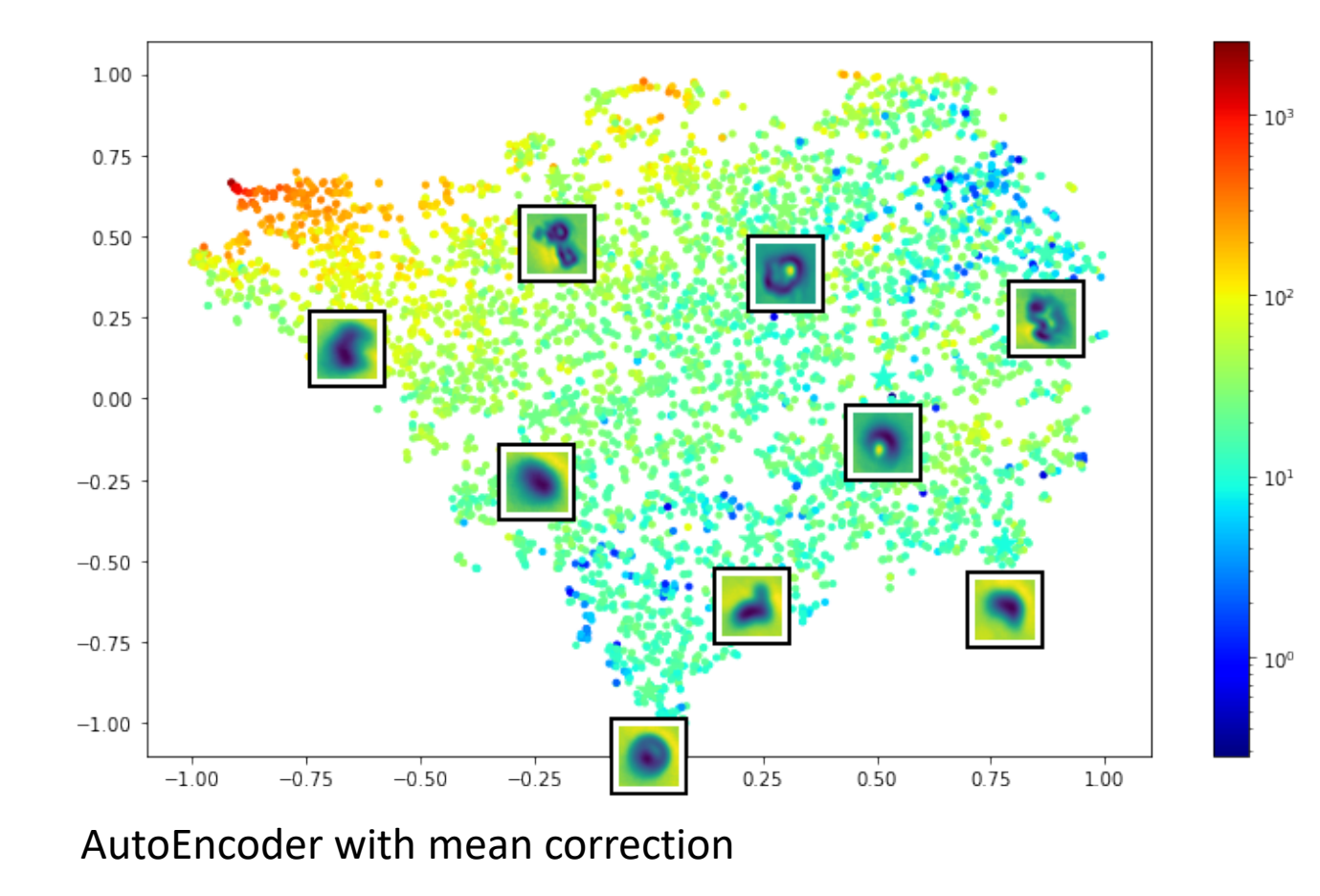

Decoder: [VAE-ResNet18-PyTorch/model.py at master · julianstastny/VAE-ResNet18-PyTorch \(github.com\)](https://github.com/julianstastny/VAE-ResNet18-PyTorch/blob/master/model.py) Space 128

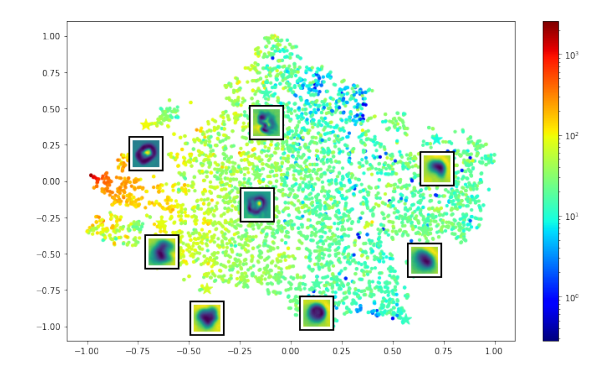

AutoEncoder plain

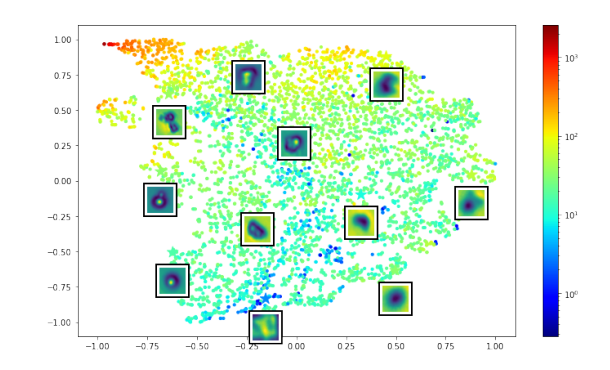

AutoEncoder with mean correction and no Dust

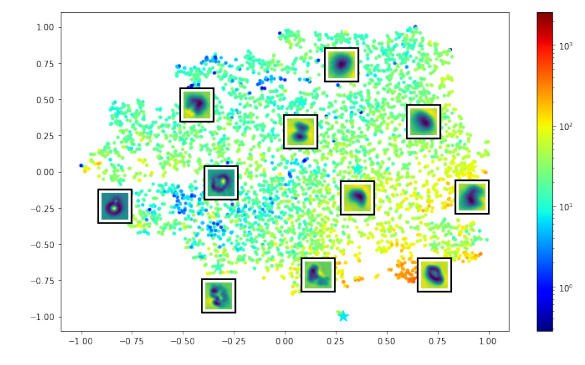

AutoEncoder plain latent

#### Variational AutoEncoders on Peruvian Dataset

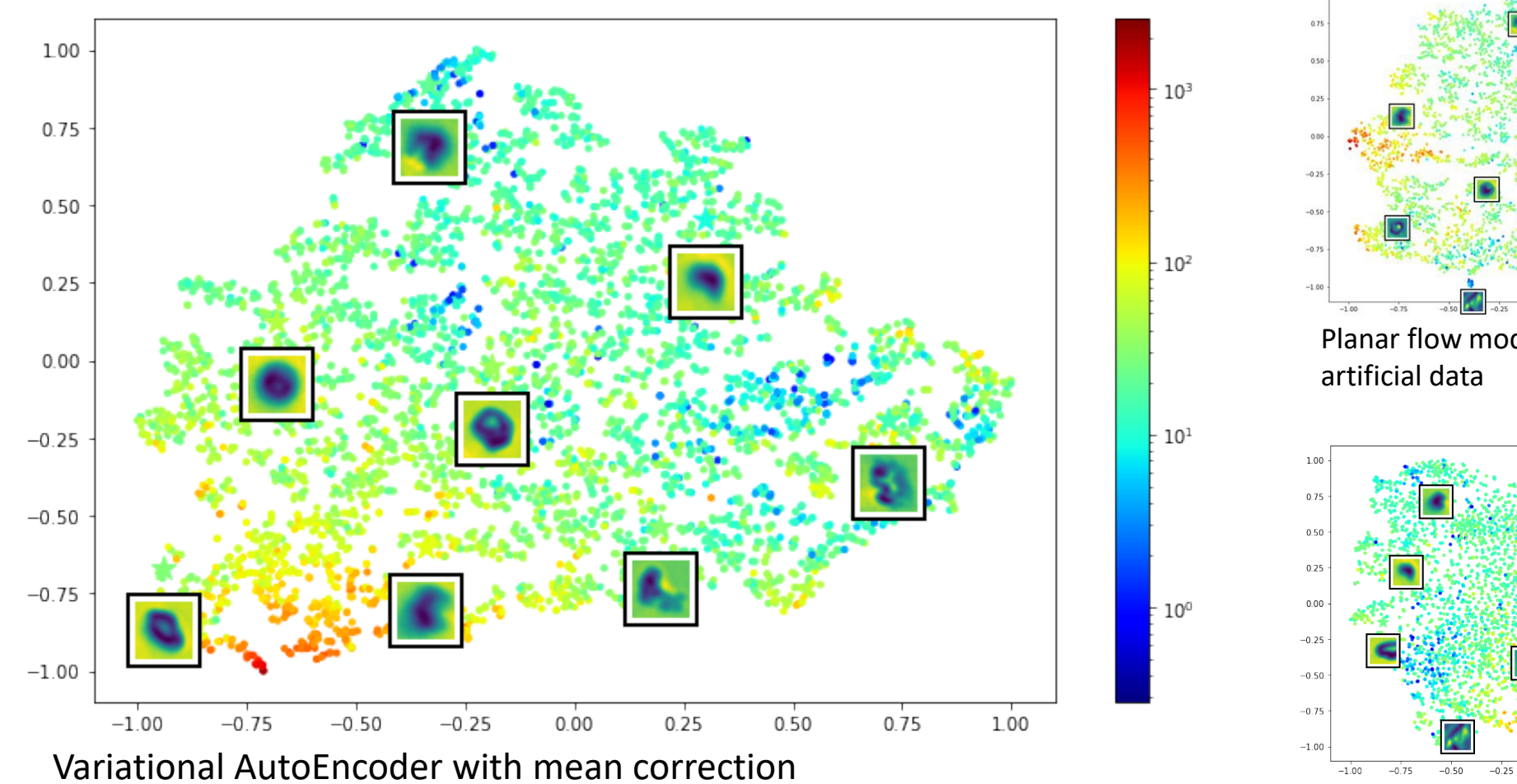

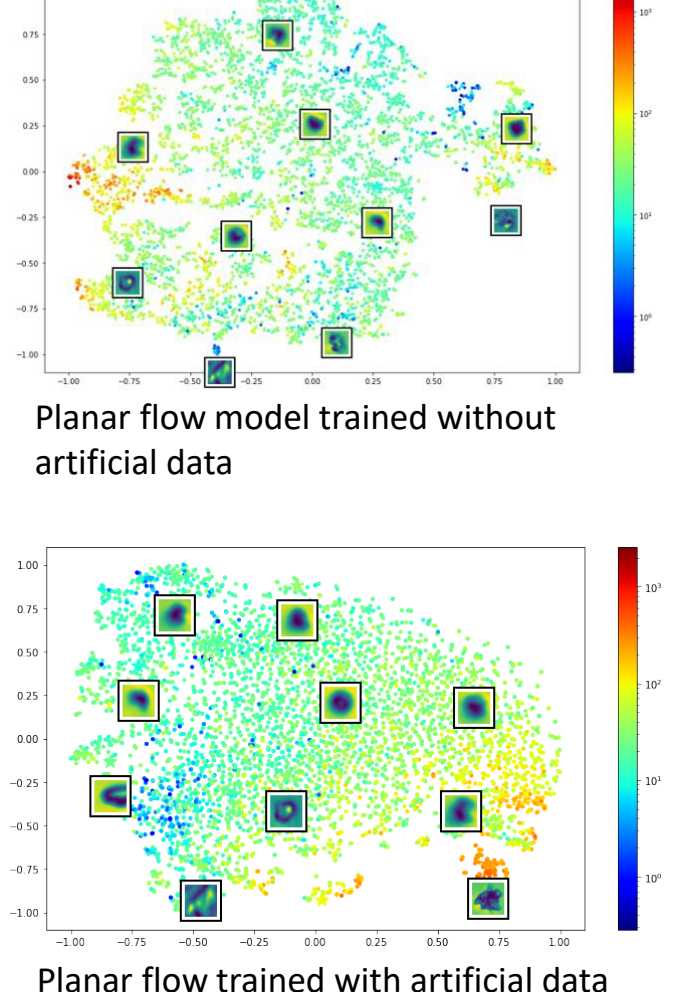

[planar-flow-pytorch/vae-pf.py at master · abdulfatir/planar-flow-pytorch \(github.com\)](https://github.com/abdulfatir/planar-flow-pytorch/blob/master/vae-pf.py)

#### Difficulties during training

- Overfitting on initial parameters?
- KL divergence for some events in the Peru set explodes before training has even started and never seem to drop. Most likely overfitting encoder from classifier on the artificial set. And yes! Problem solved by reducing epochs on pretrained encoder.

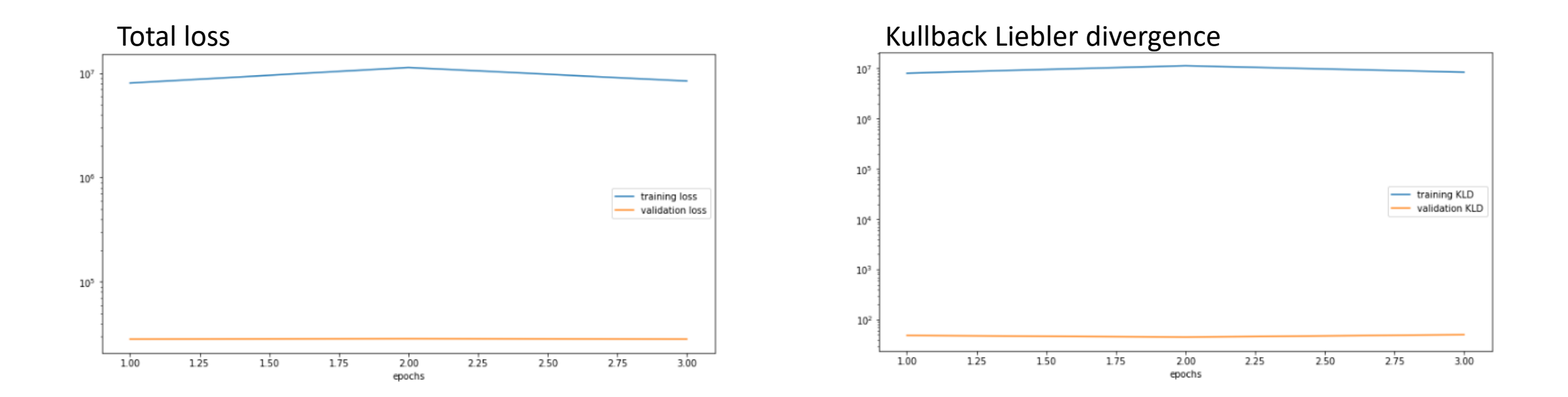

#### Difficulties during training – mode collapse?

# Input images Output images

KLD was about 2 vs about 40 in "good" trainings indicating information depleted latent space.

#### Difficulties with overfitting

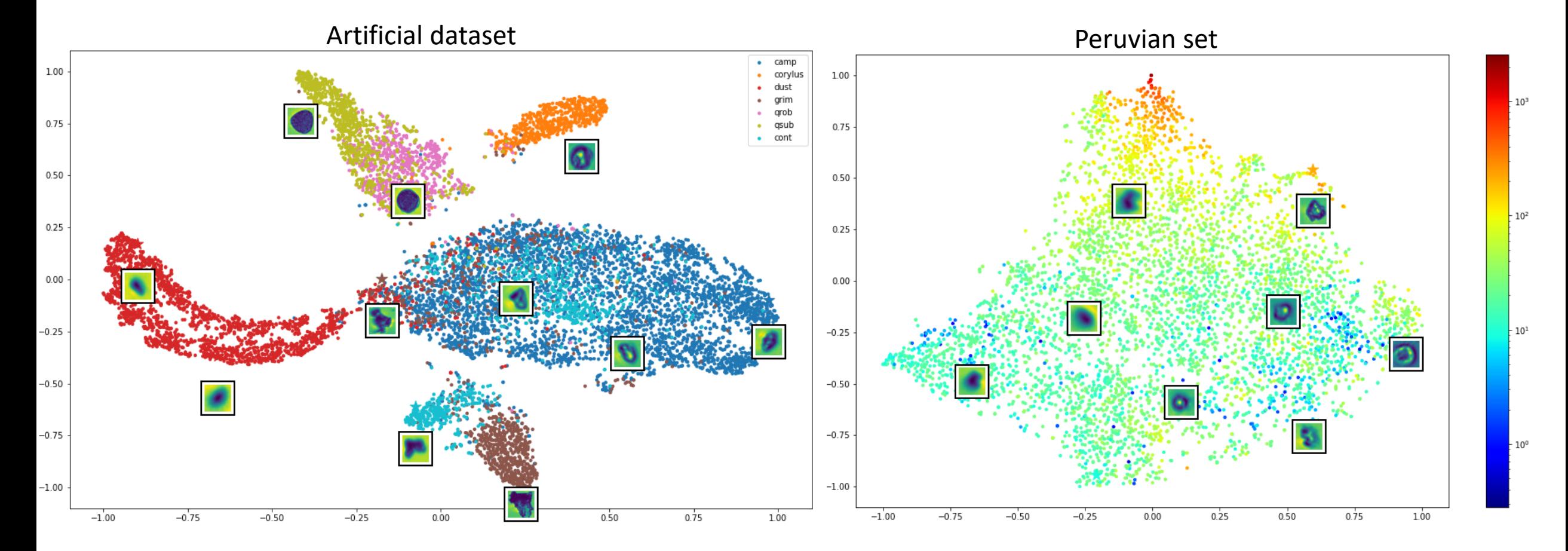

Fitted too much on labeled data?

#### Plotting scalars

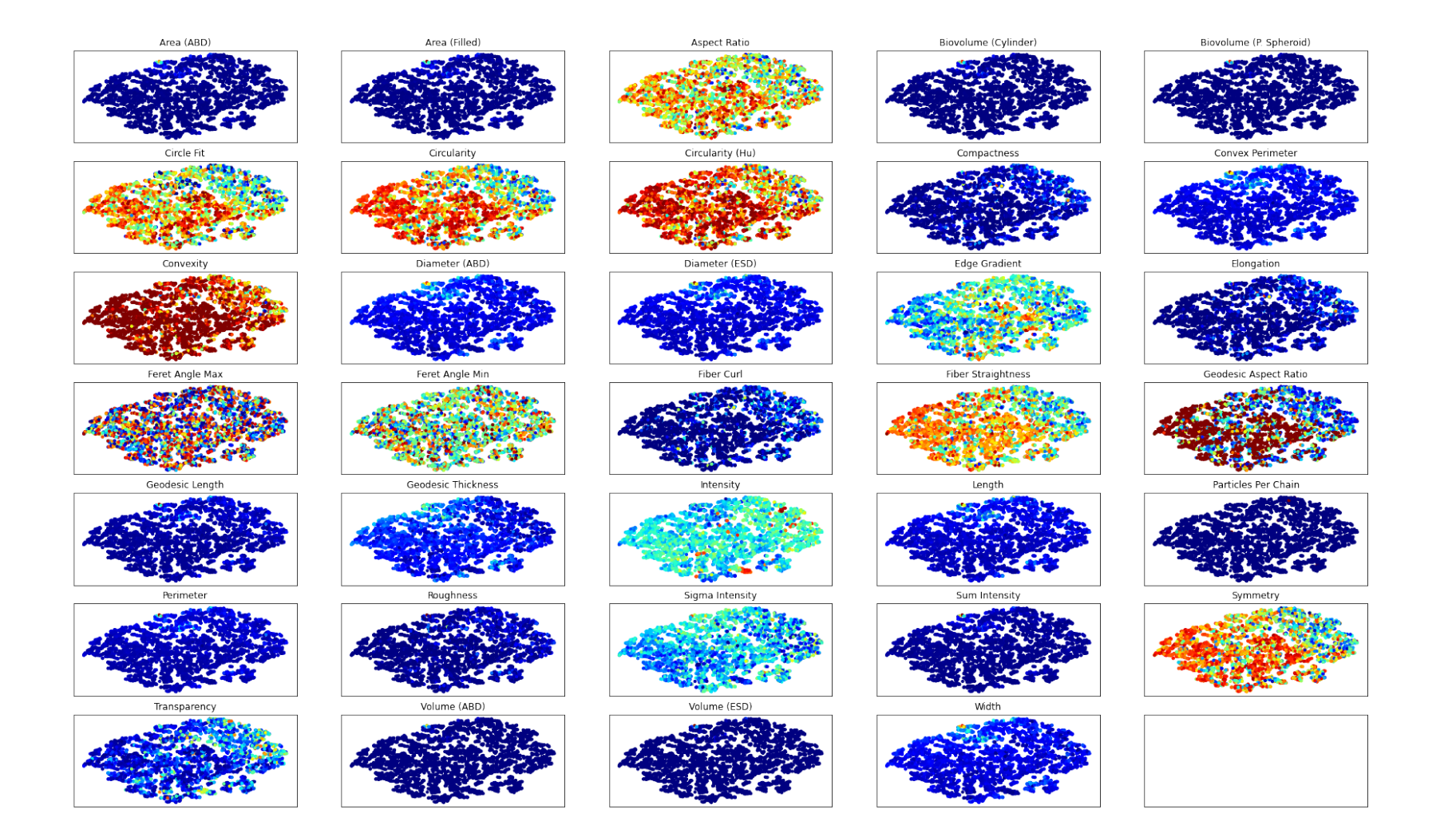

#### **KMeans Clustering**

KMeans clustering

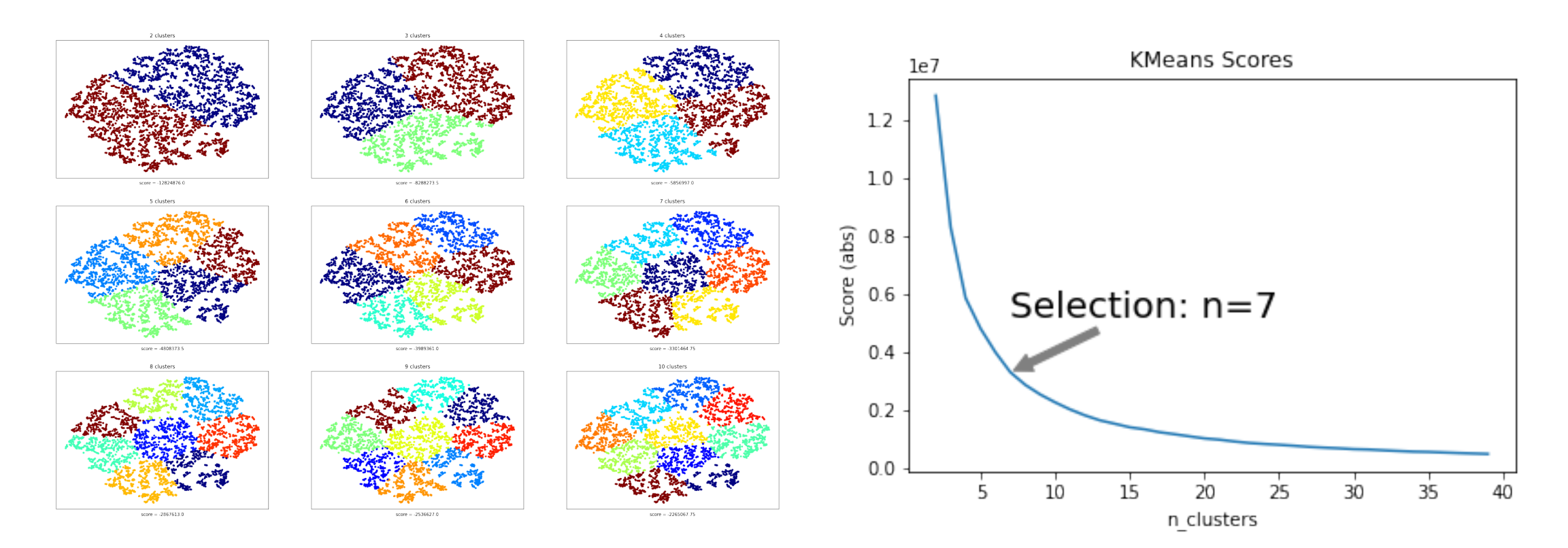

#### KMeans for  $n=7$

Label 0  $\begin{array}{c} \circ \\ \circ \\ \circ \end{array}$ 

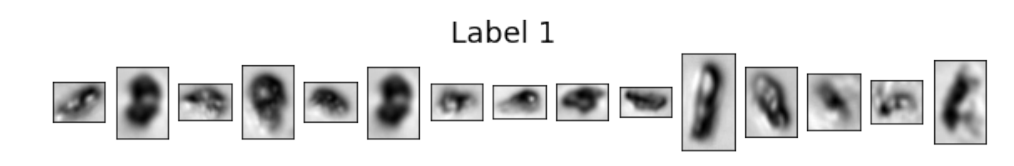

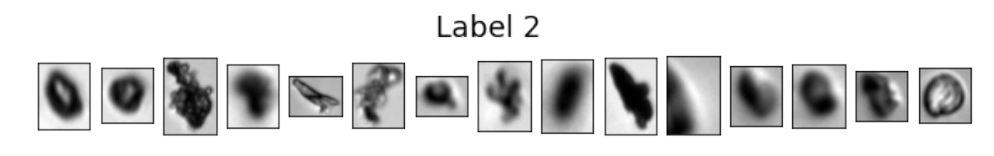

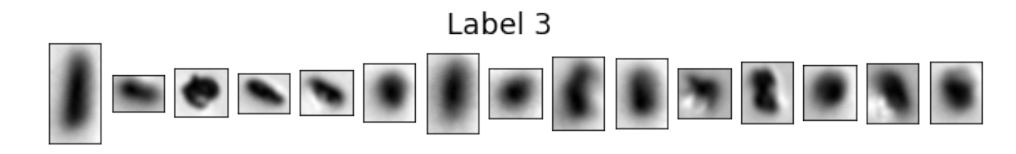

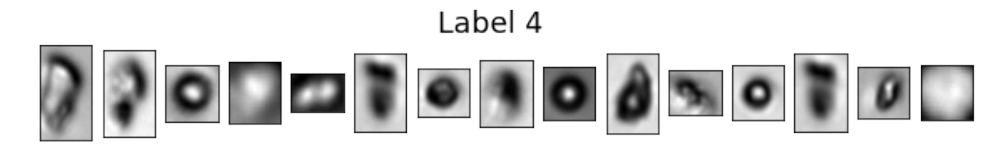

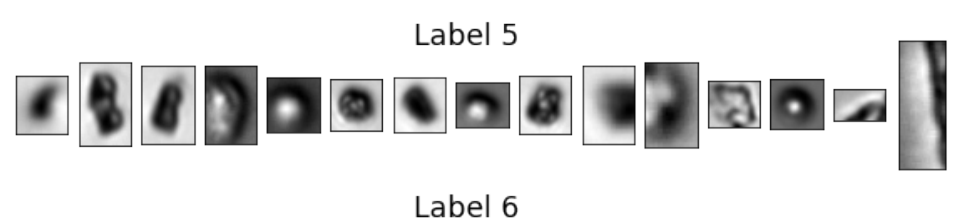

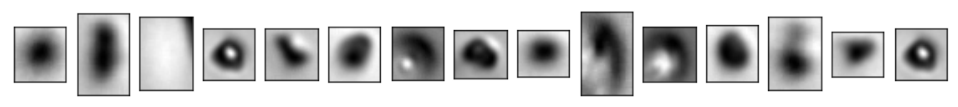

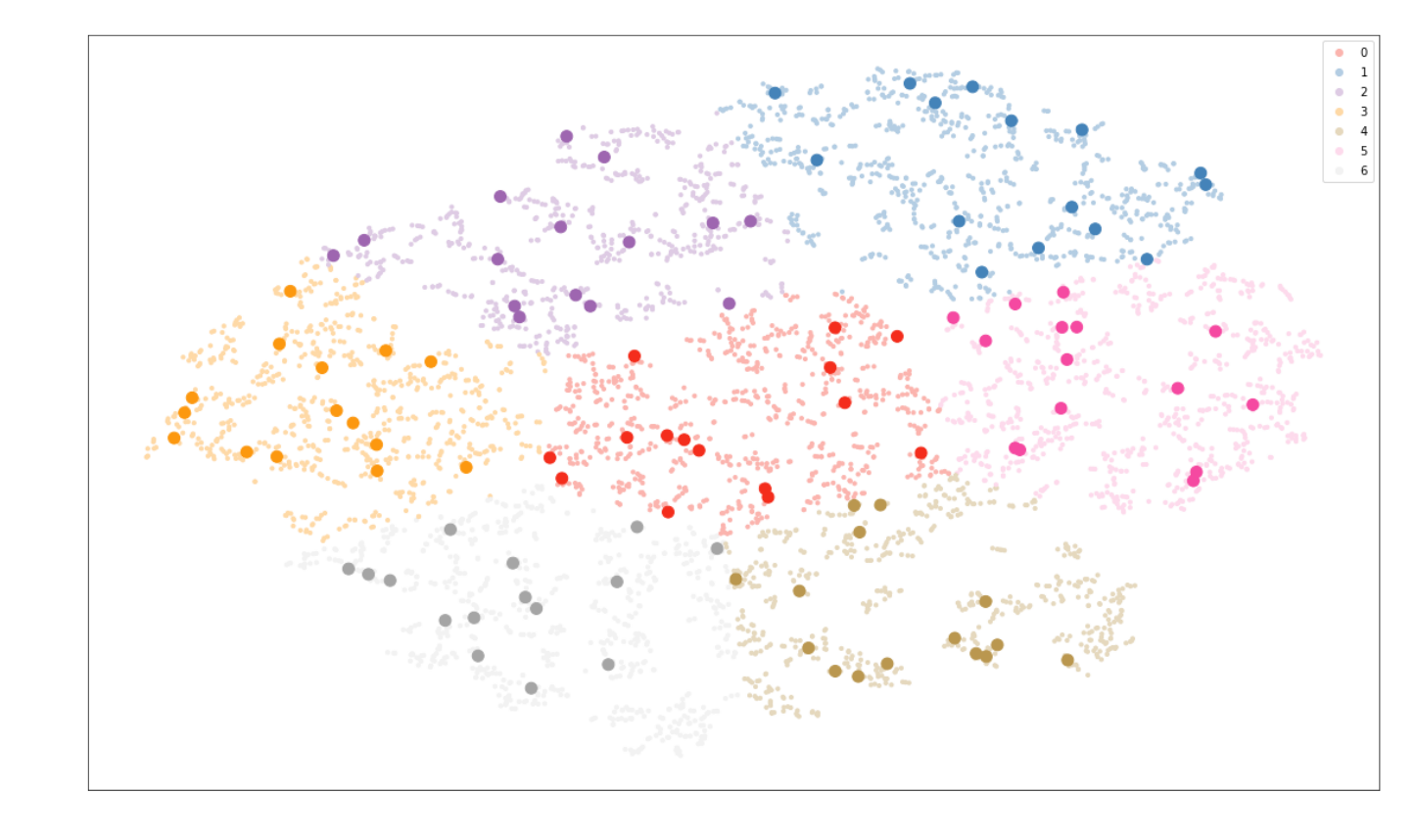

#### Overlaying labels from CNN-Classifier

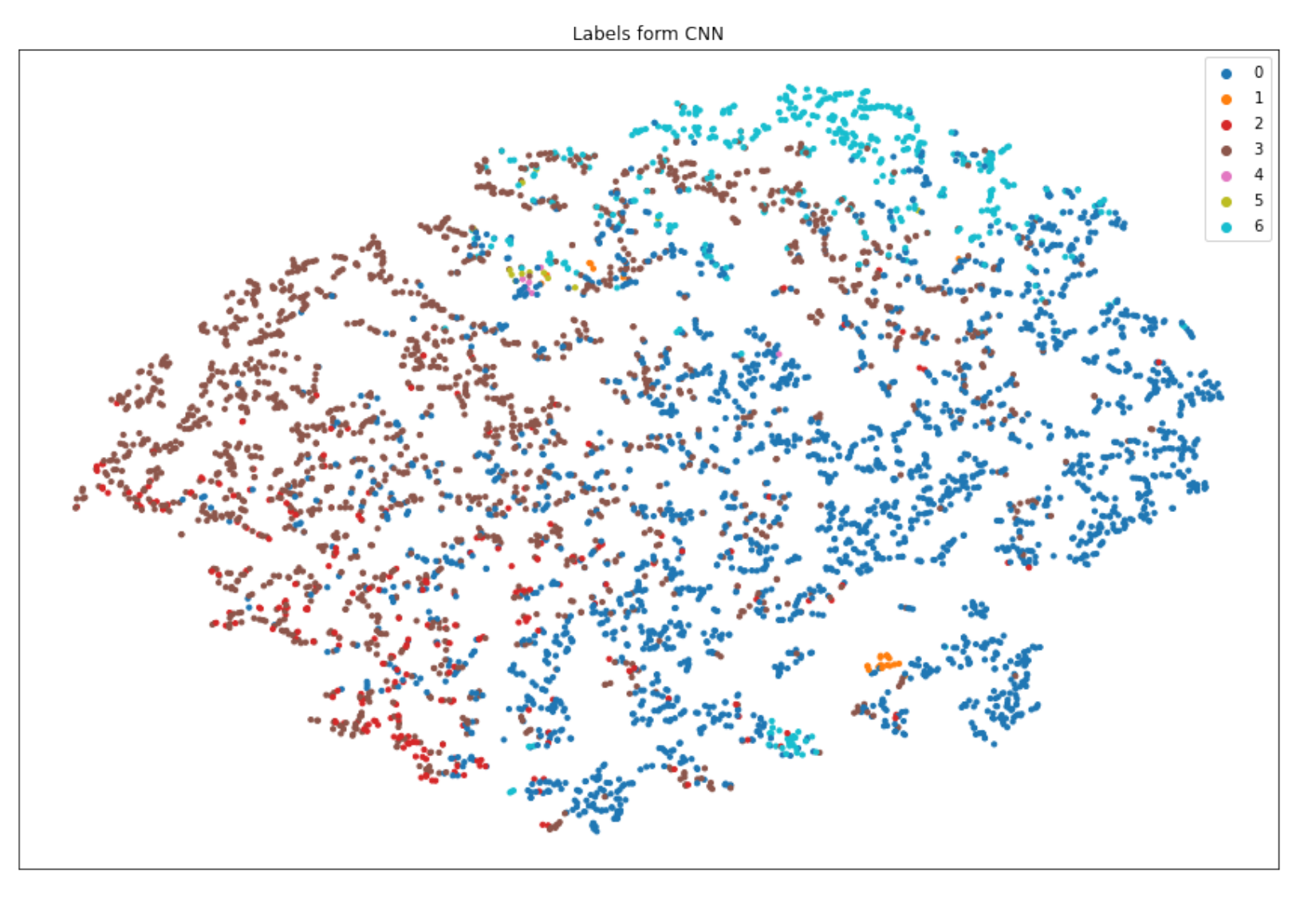

#### DBSCAN

• DBSCAN on the AE/VAE tensors allows for partial clustering

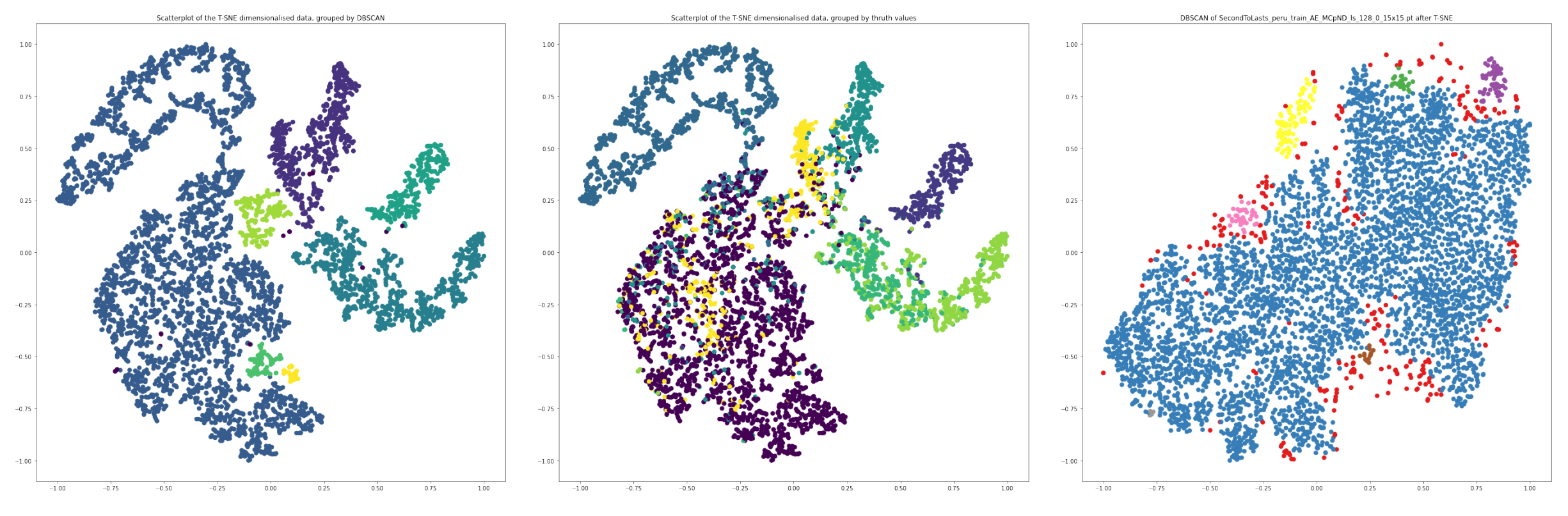

*Artificial Dataset (Prediction) Artificial Dataset (Truth) Peruvian Dataset*

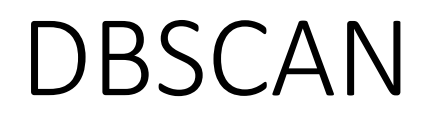

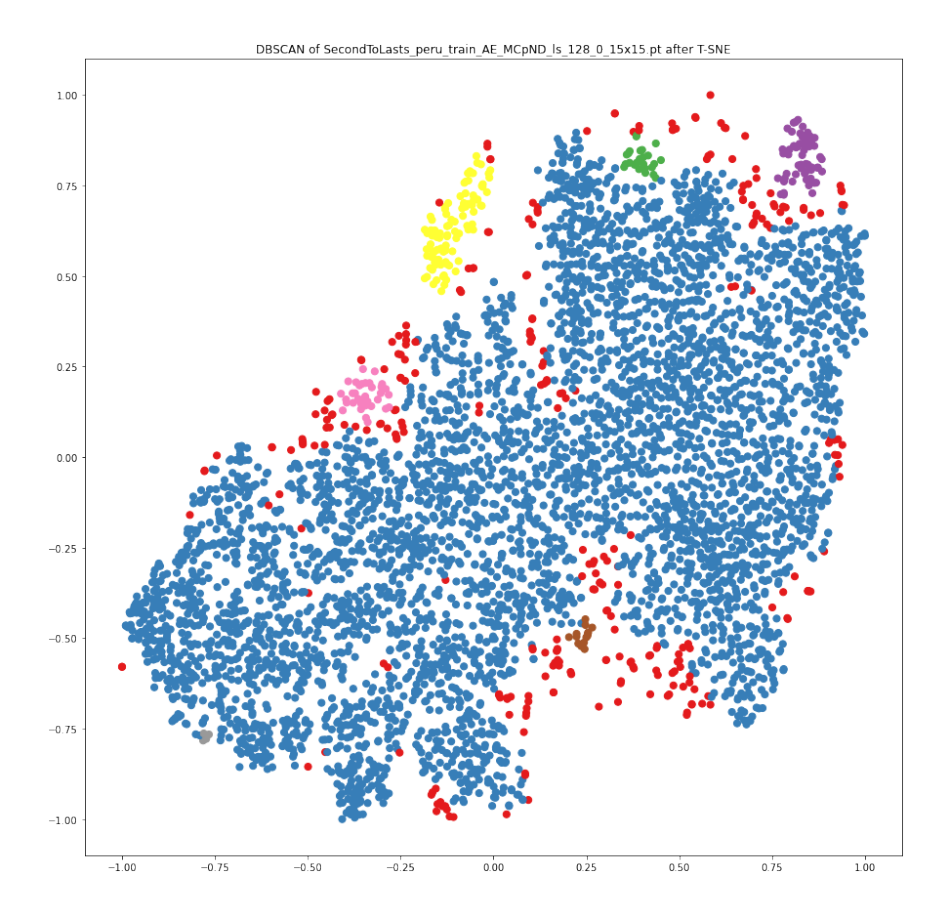

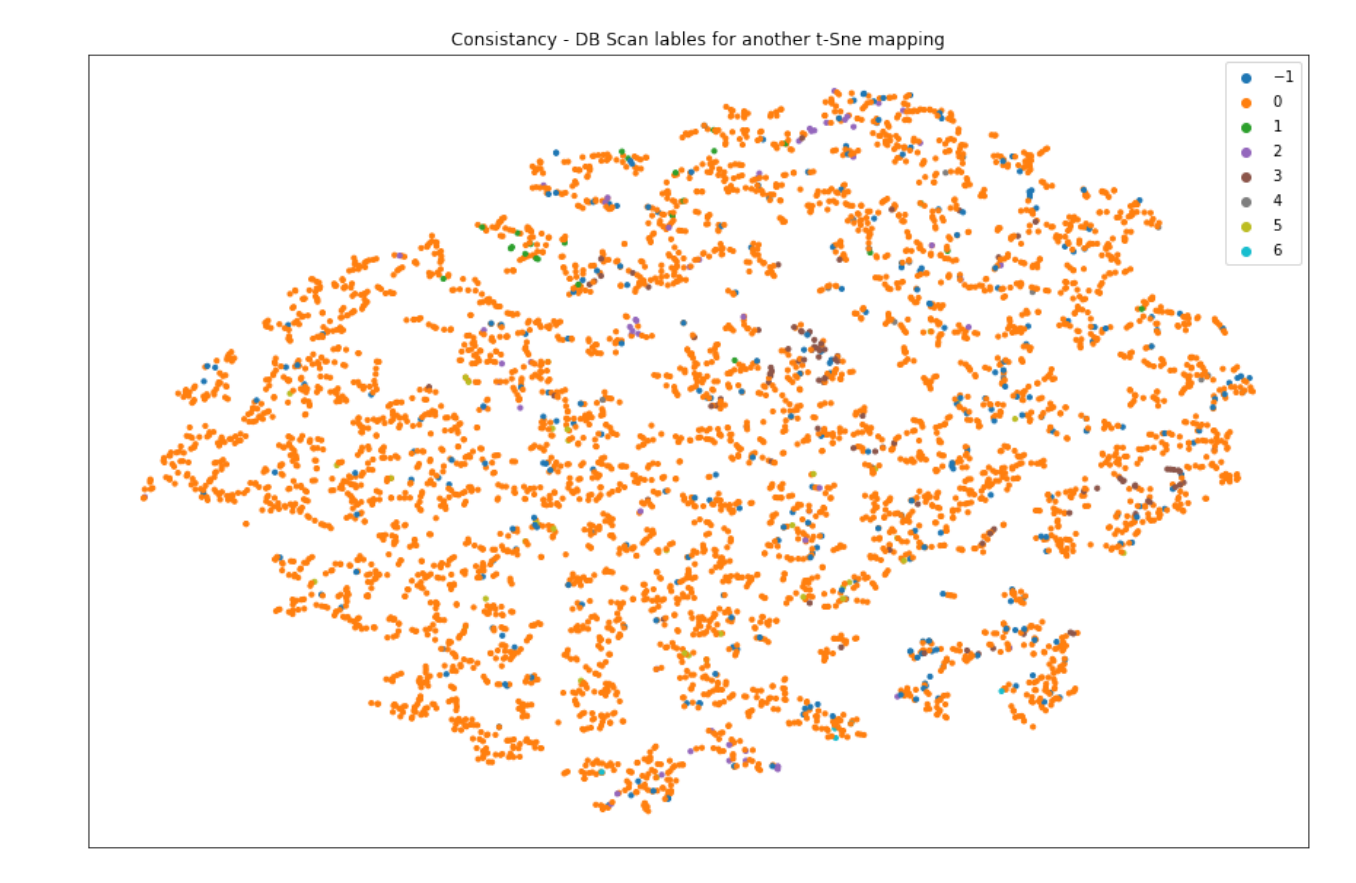

DBSCAN on the AE/VAE tensors allows for partial clustering

Consistency between mappings

#### Plotting the loss

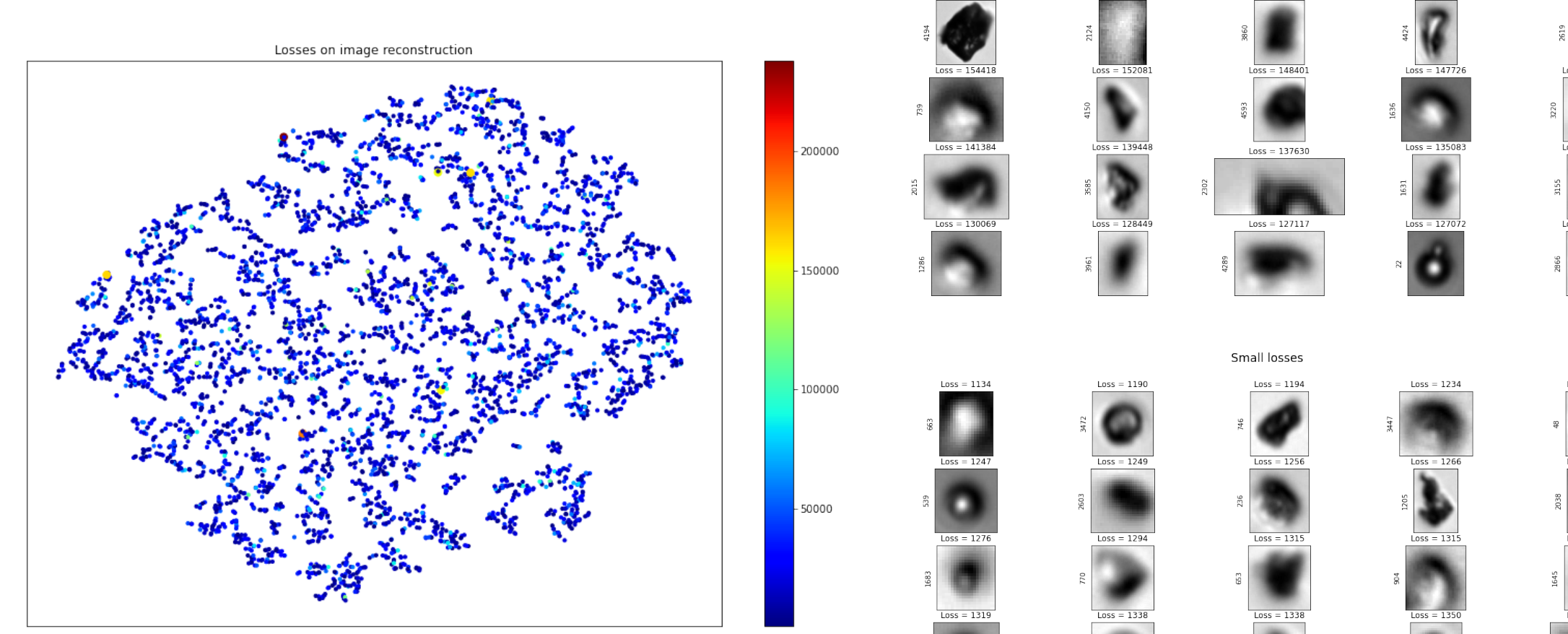

 $Loss = 237909$ 

Large losses

 $Loss = 162048$ 

 $Loss = 183493$ 

 $= 141908$  $-120$ 

 $Loss = 157013$ 

 $Loss = 160545$ 

 $oss = 1242$
### CNN classifier - Area 1

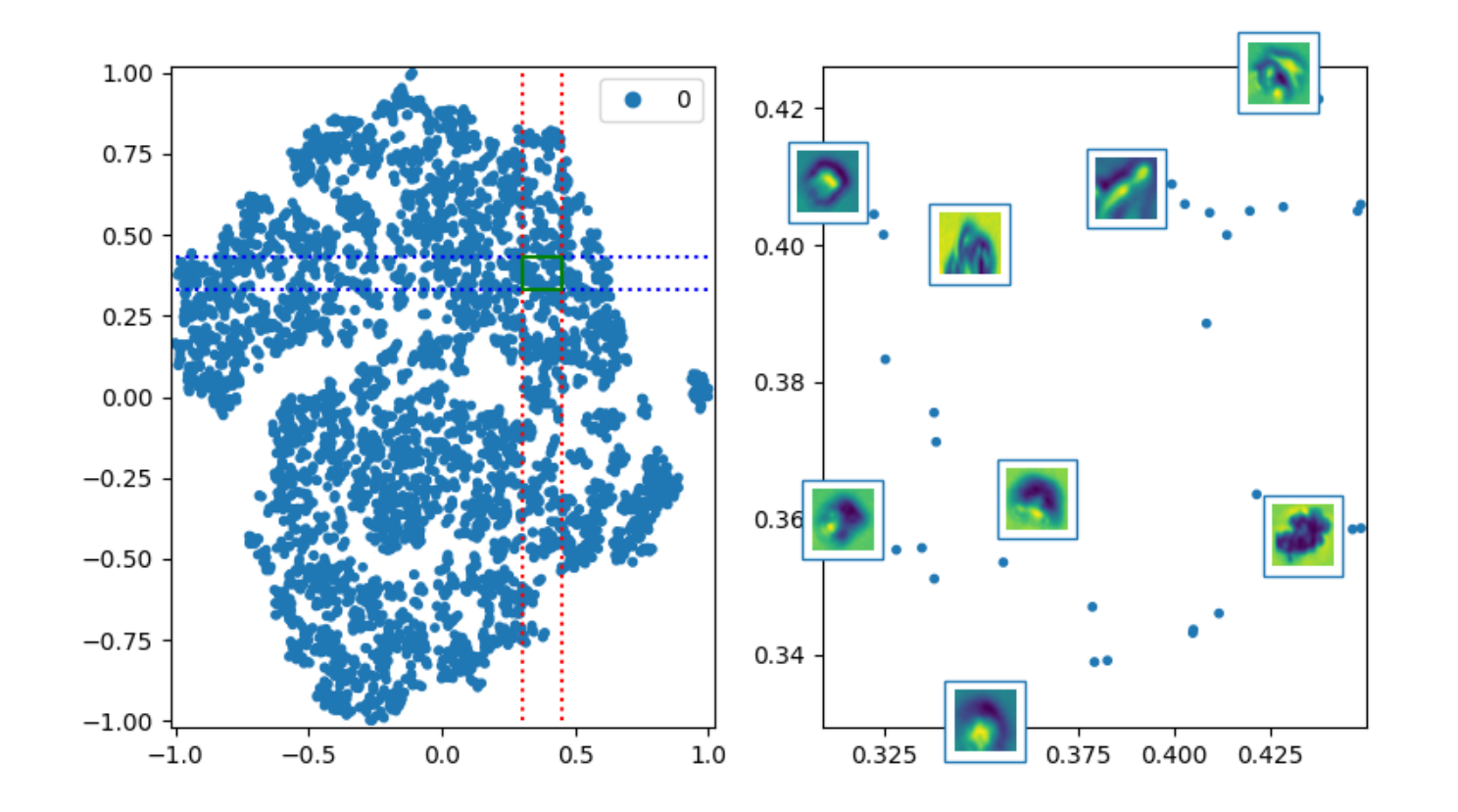

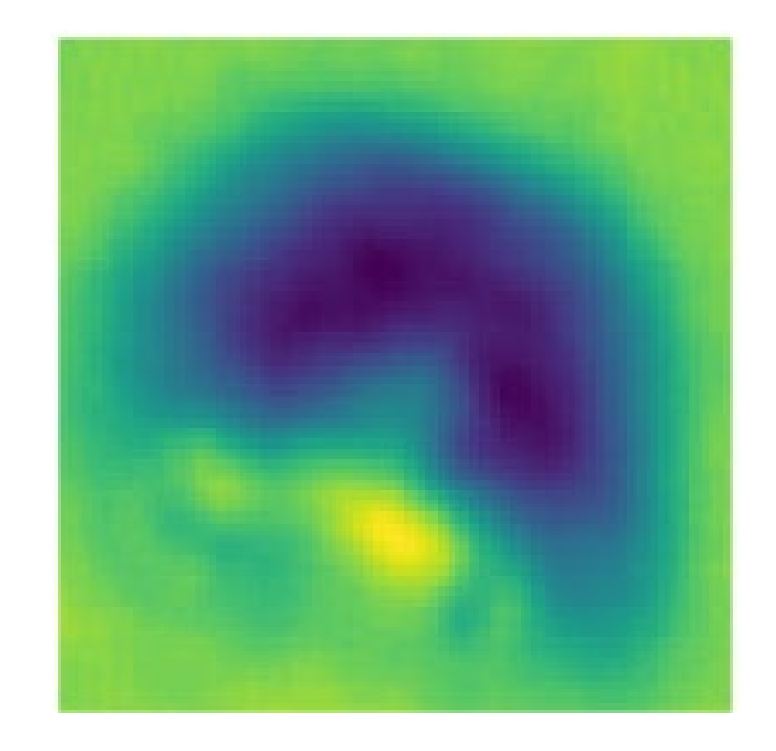

CNN classifier - Area 2

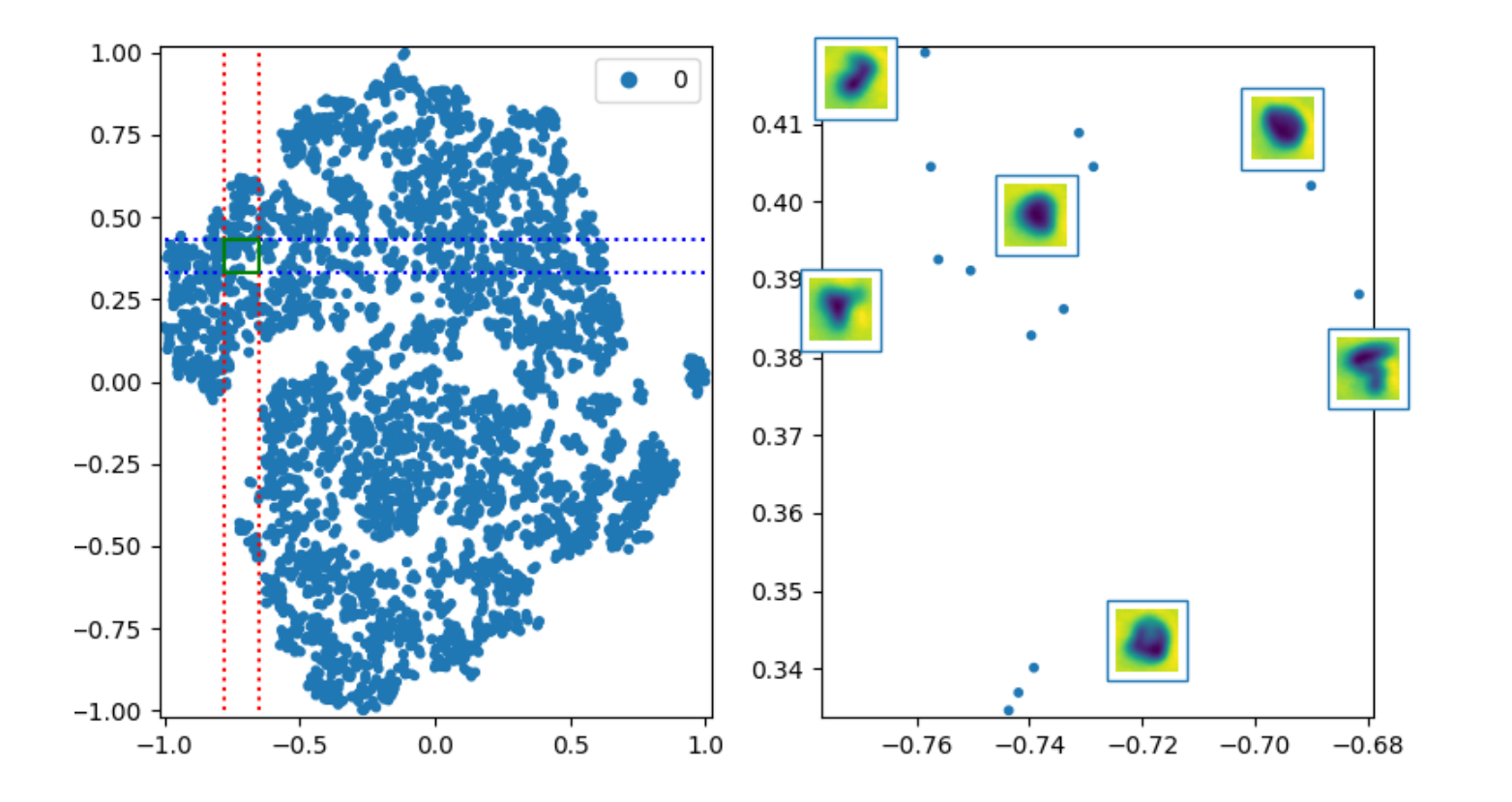

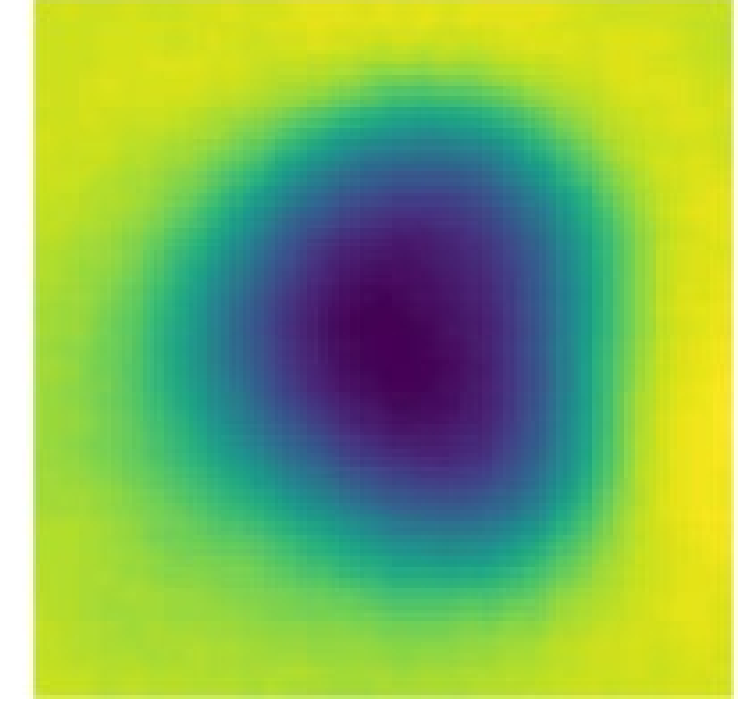

### Between area 1 and 2

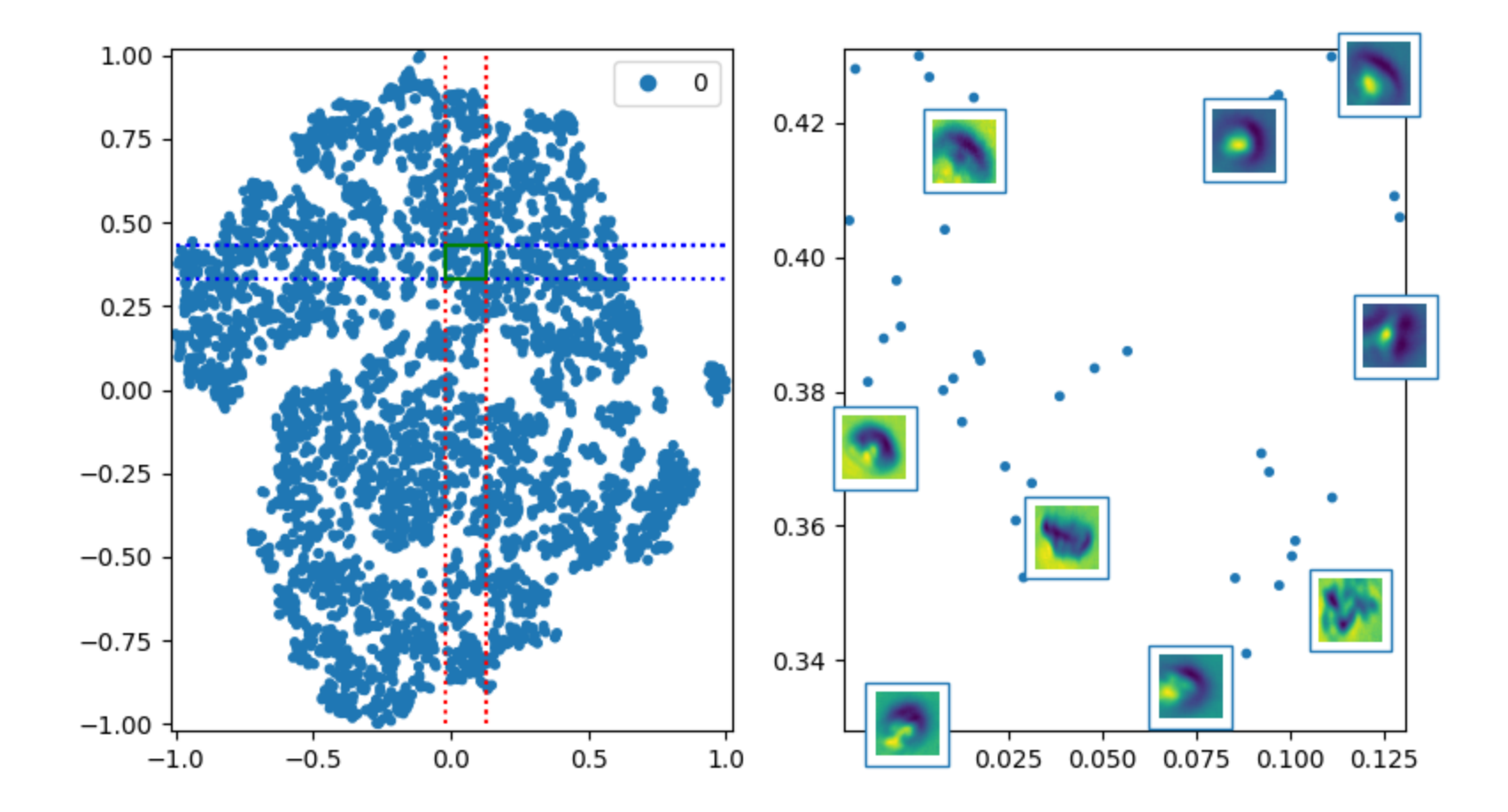

CNN classifier - Area 3

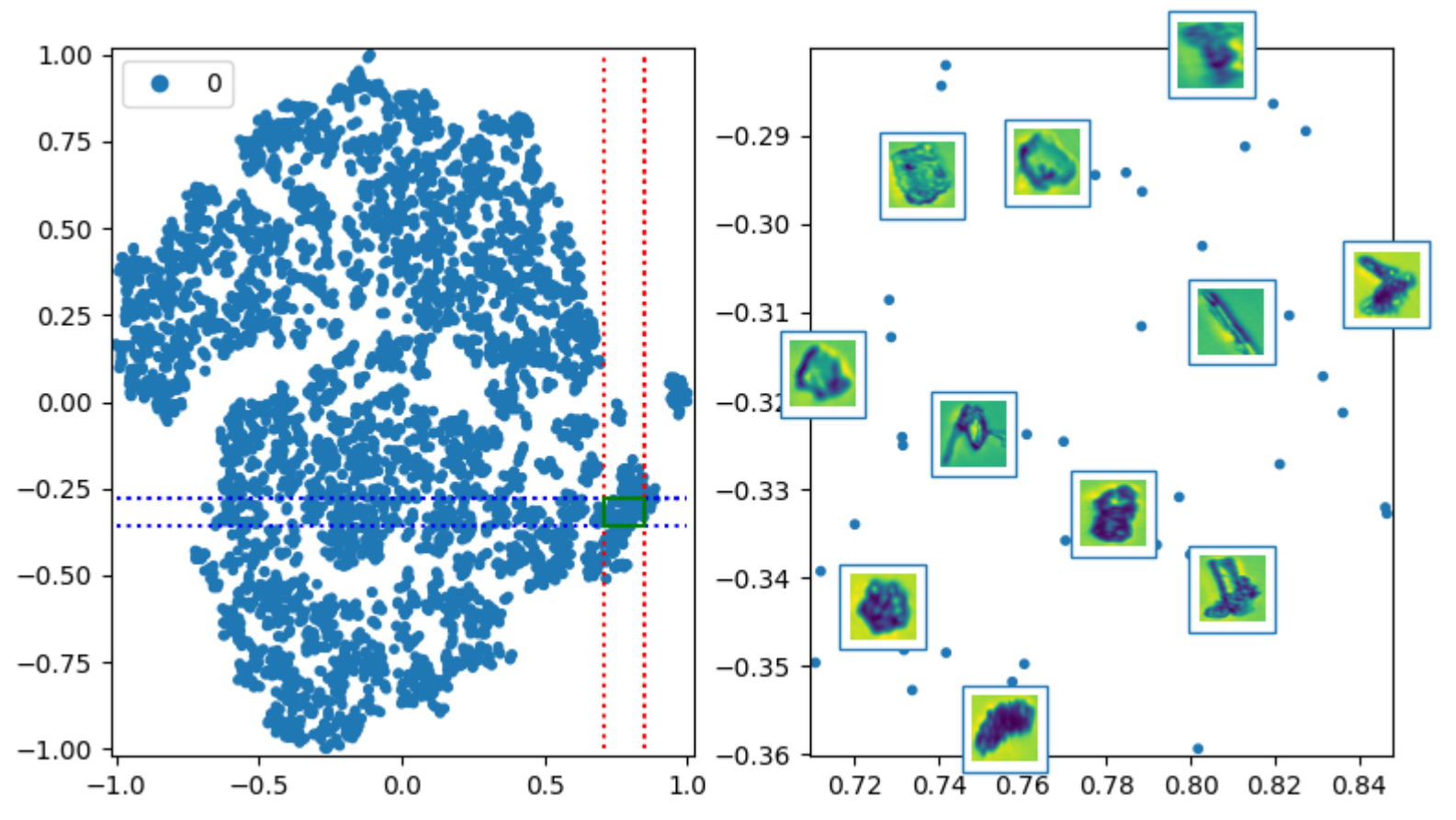

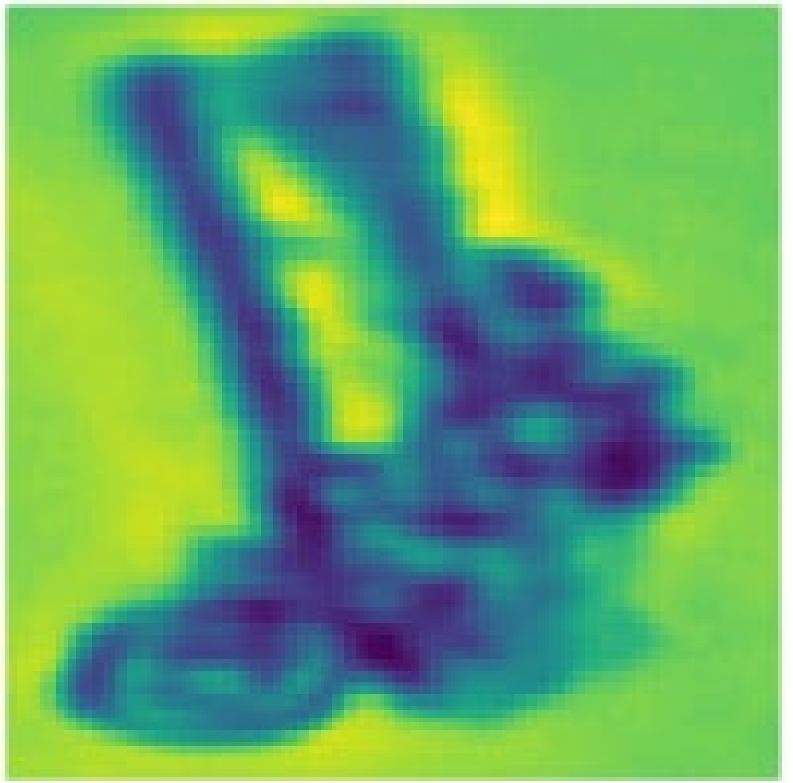

CNN classifier - Area 4

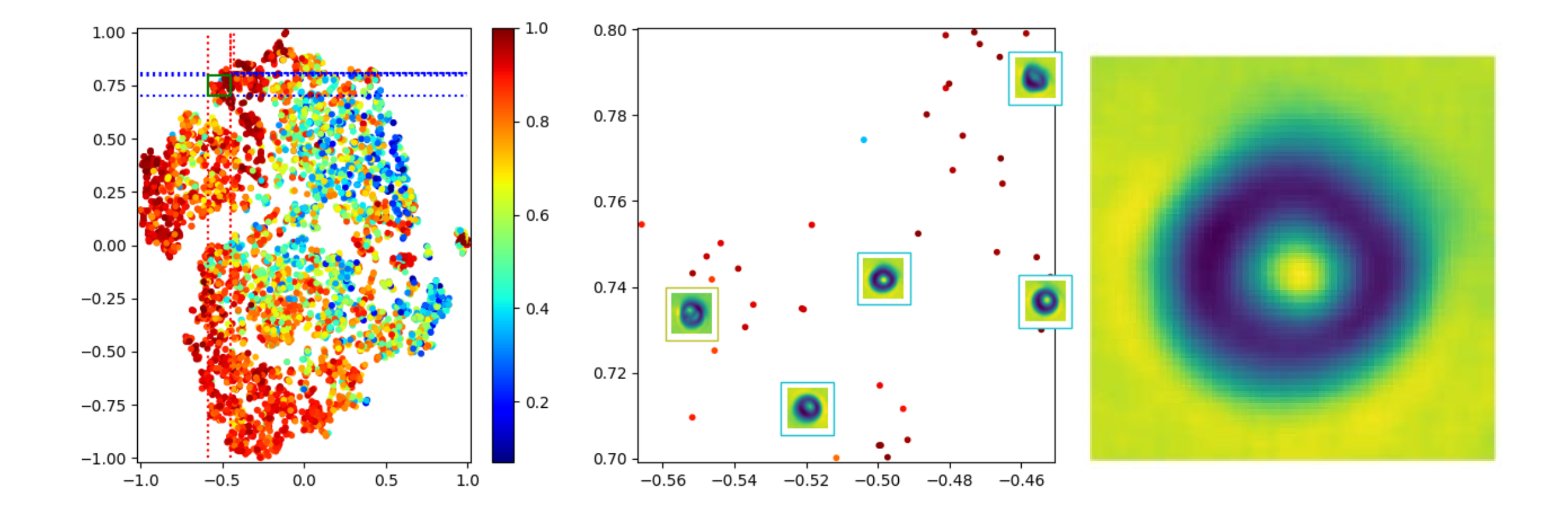

VAE, planar flow Area 1

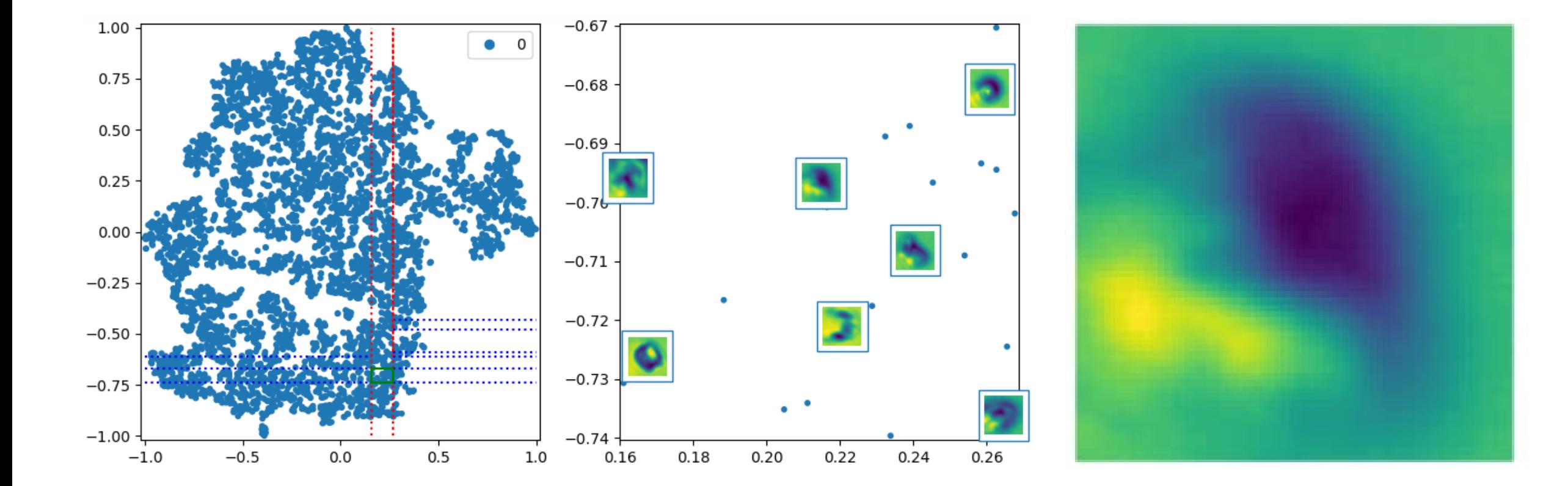

VAE, planar flow area 2

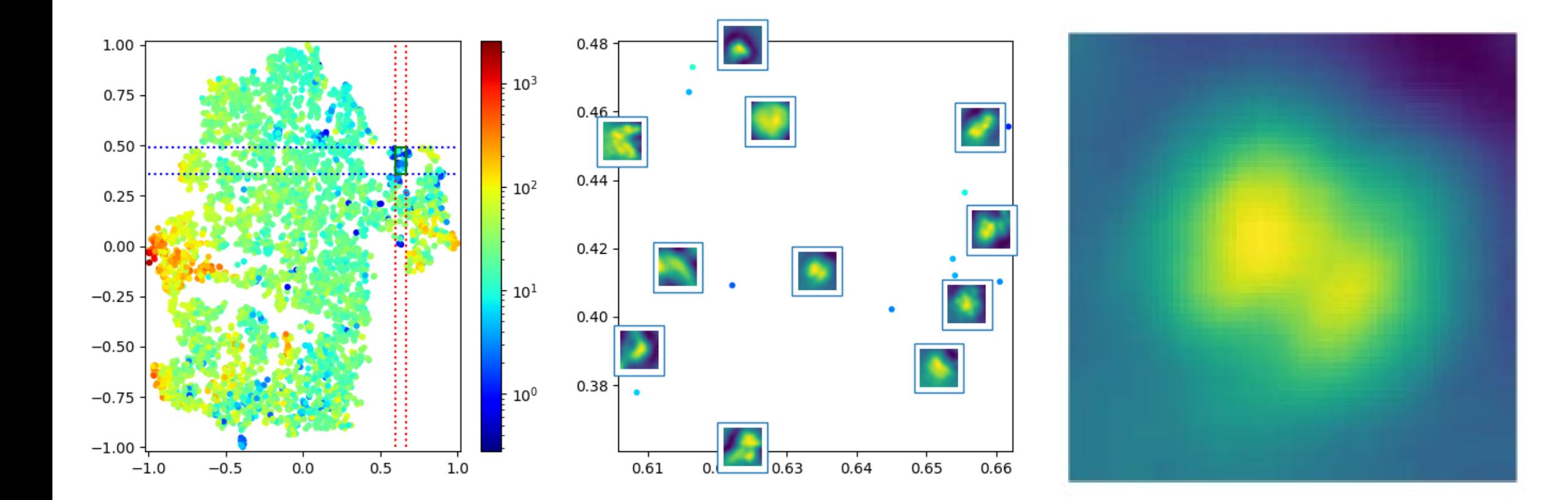

# Findings

Our results

# 20 Images

Main categories

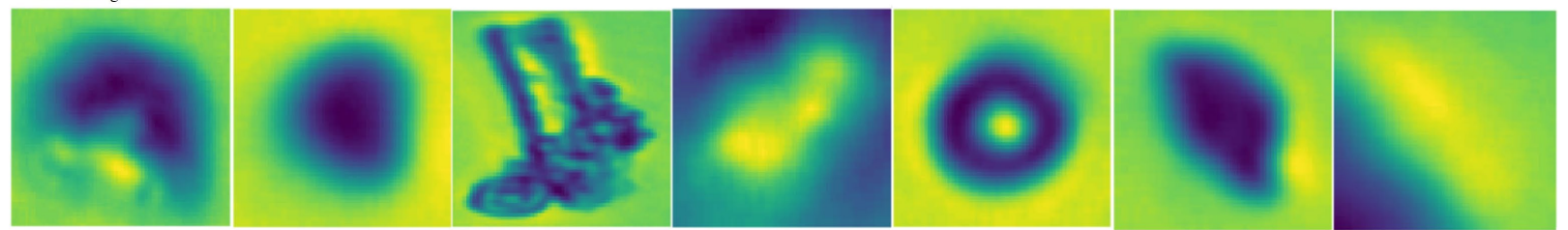

#### Outliers

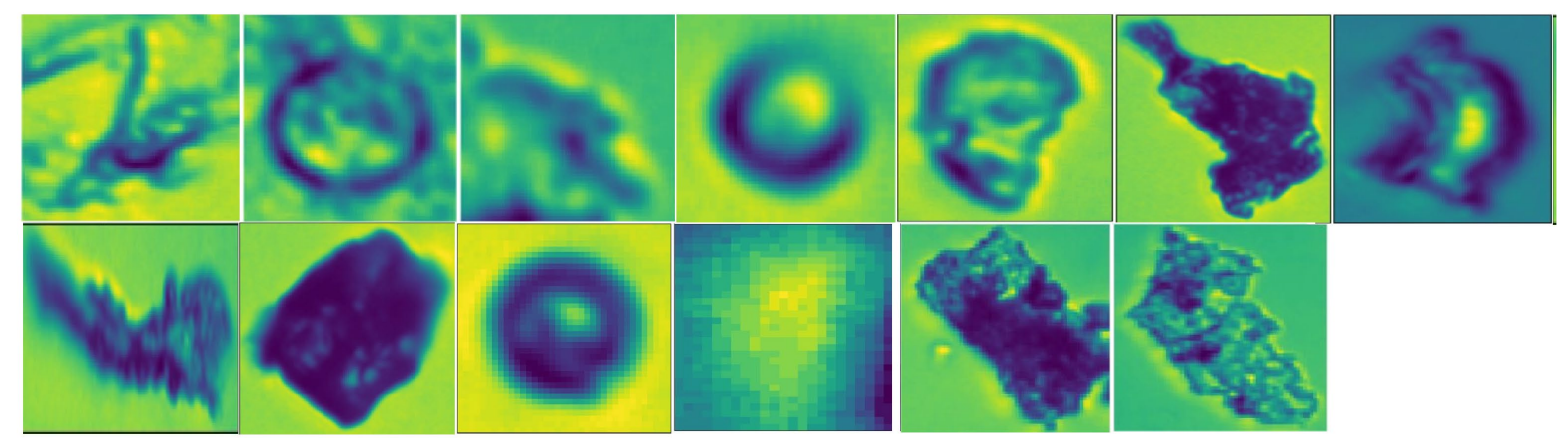

Separate area of high-resolution images similar area #5 (Outlier)

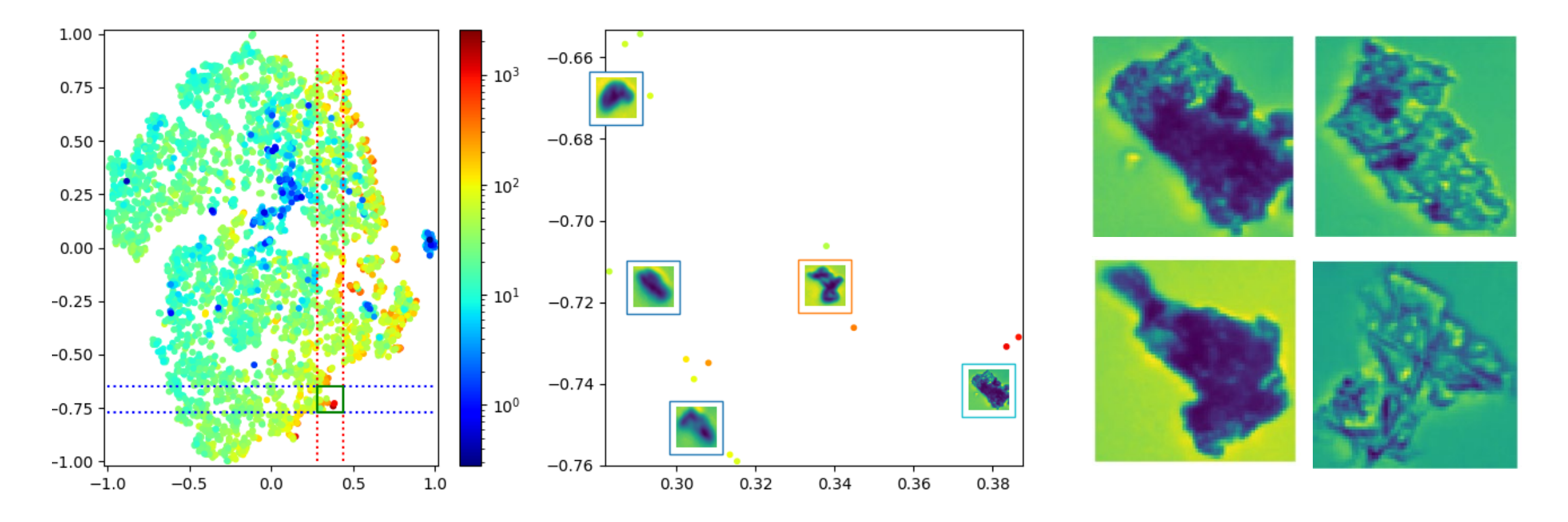

Low circularity image surrounded by ones with high circularity. (Outlier)

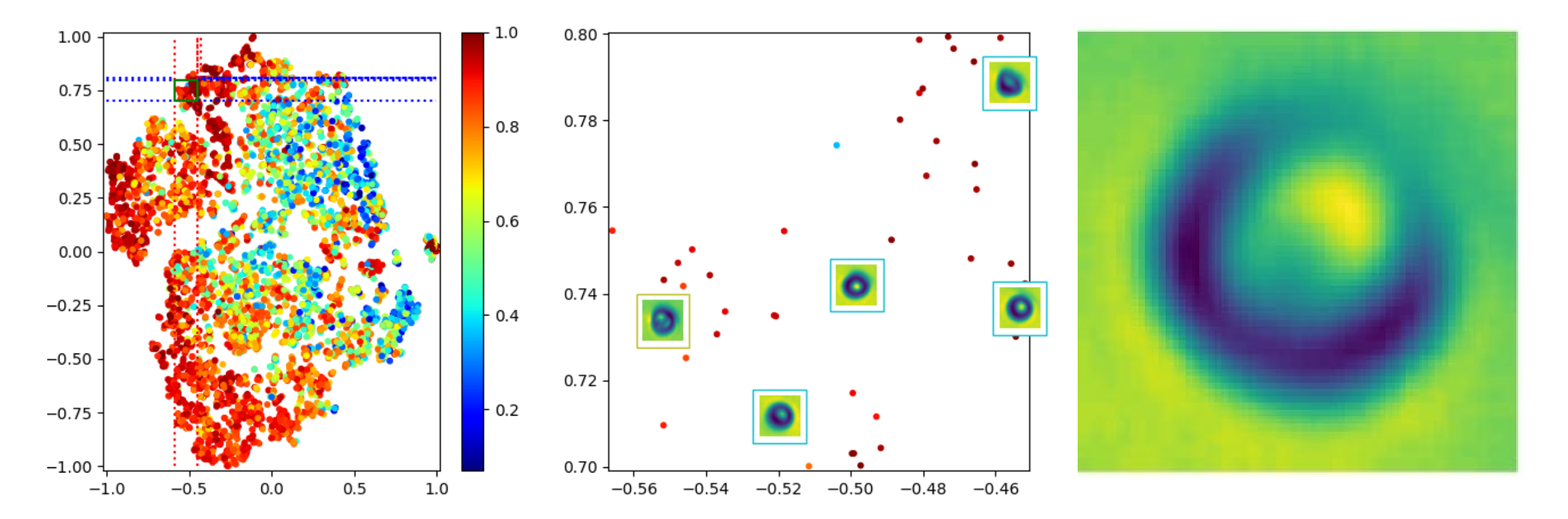

Low circularity images surrounded by ones with high circularity. (Outlier) Unusually deform

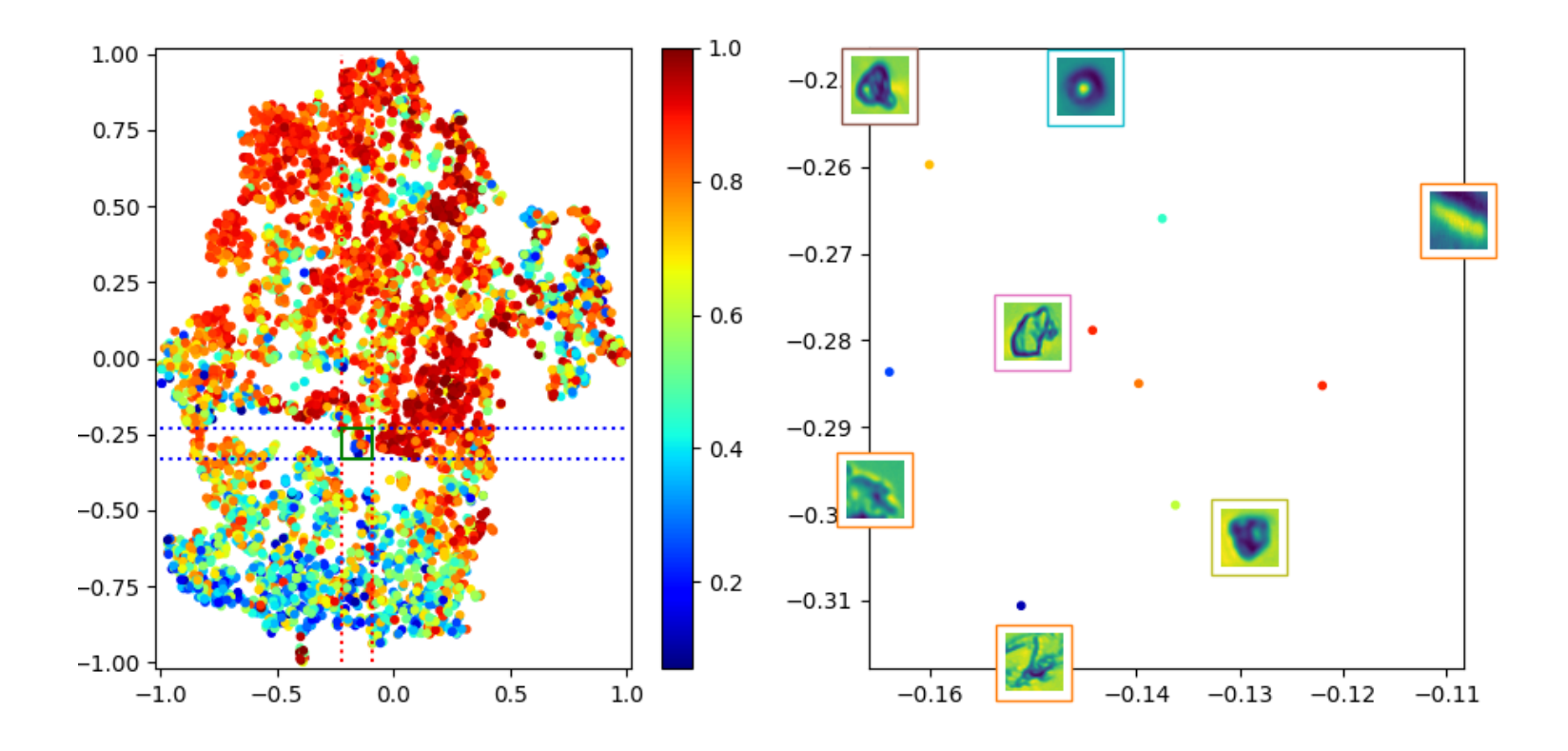

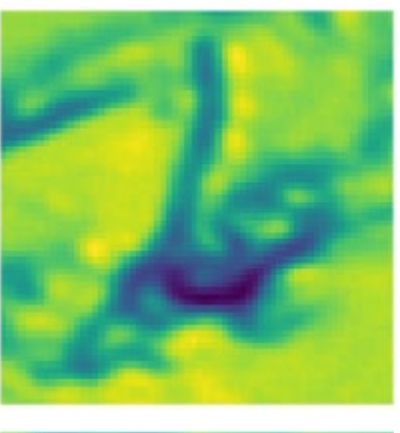

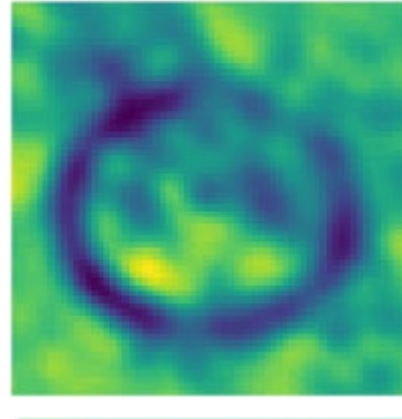

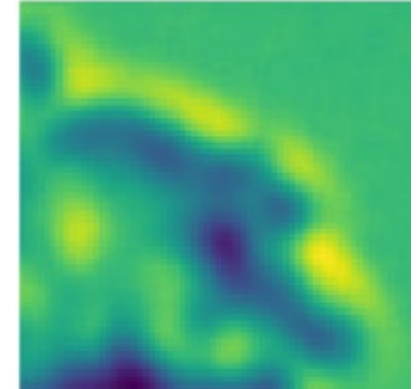

### Further work

- Try implementing auto encoders with added scalar output.
- Use permutation importance on scalar parameters in classifier to reduce the number of parameters.
- Work further with the dataset to see if more balanced data for training can be created.

### Conclusion

- Using MNIST we were able to reconstruct all classes on partially trained classifiers and from latent extracted form AutoEncoders and VAEs
- Using resnet18 we were able to build models that can make representations of Peruvian ice core images.
- Encountered and overcame problems while training VAEs.
- Fitting less to the artificial set seemed to help the VAE classes.
- Tried clustering and different (V)AE architectures.
- Were able to use representations and dimensionality reduction to identify main classes and outlier images.

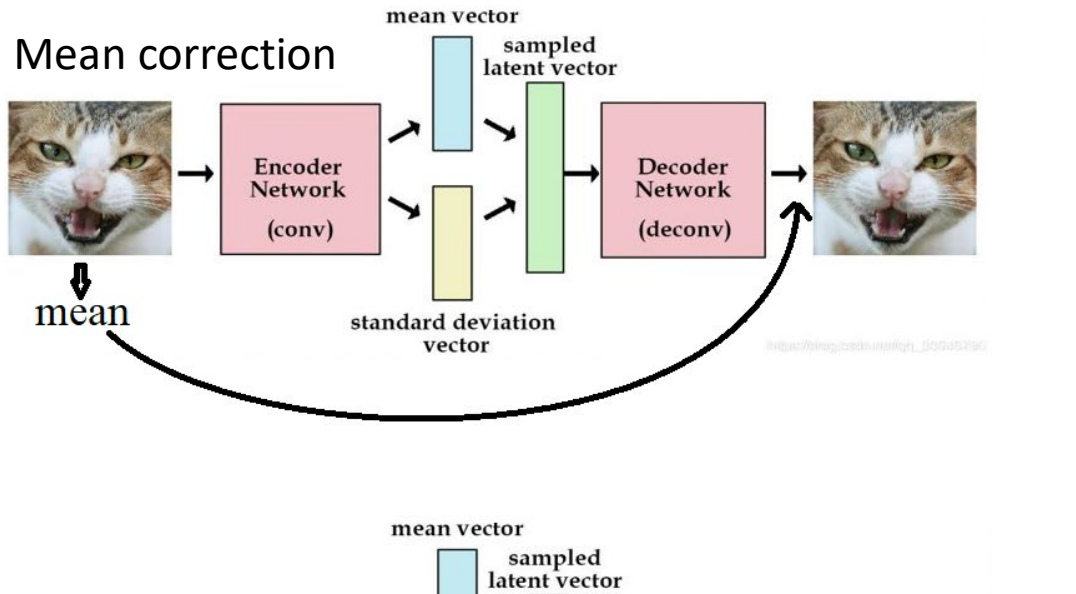

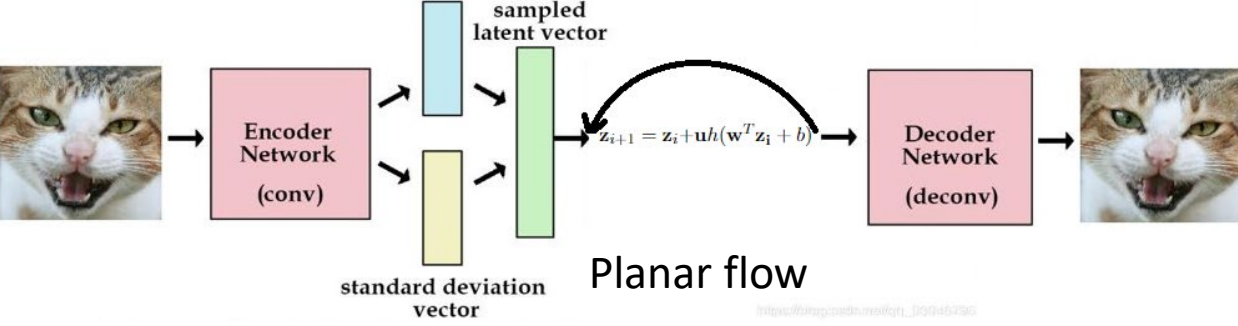

Low circularity image surrounded by ones with high circularity. (Outlier)

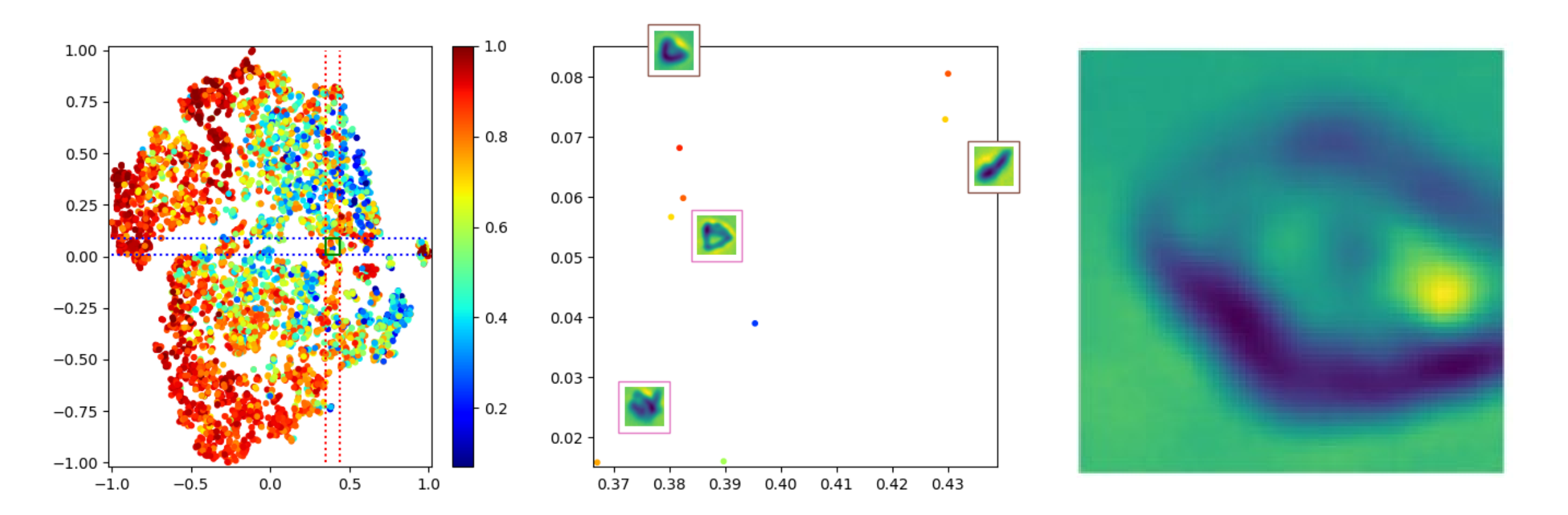

### Local area of small image "light blobs"

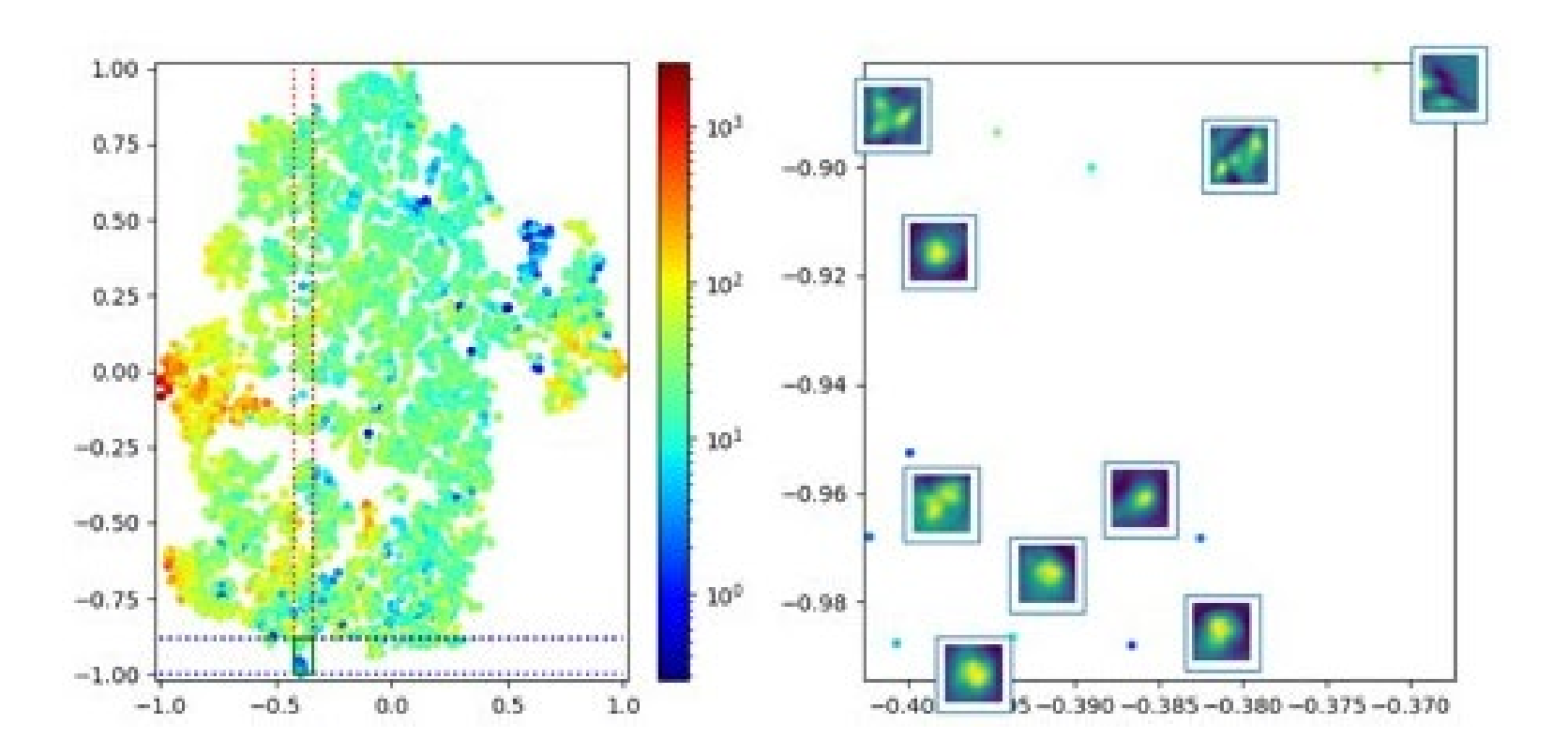

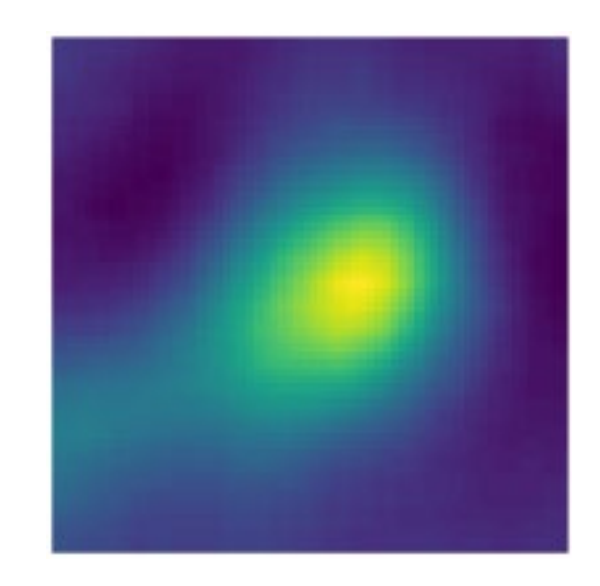

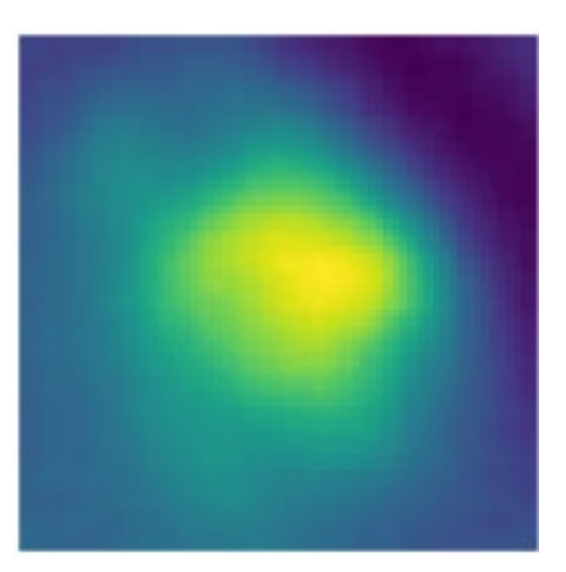

### QCY\_25\_7\_5\_401 Why?

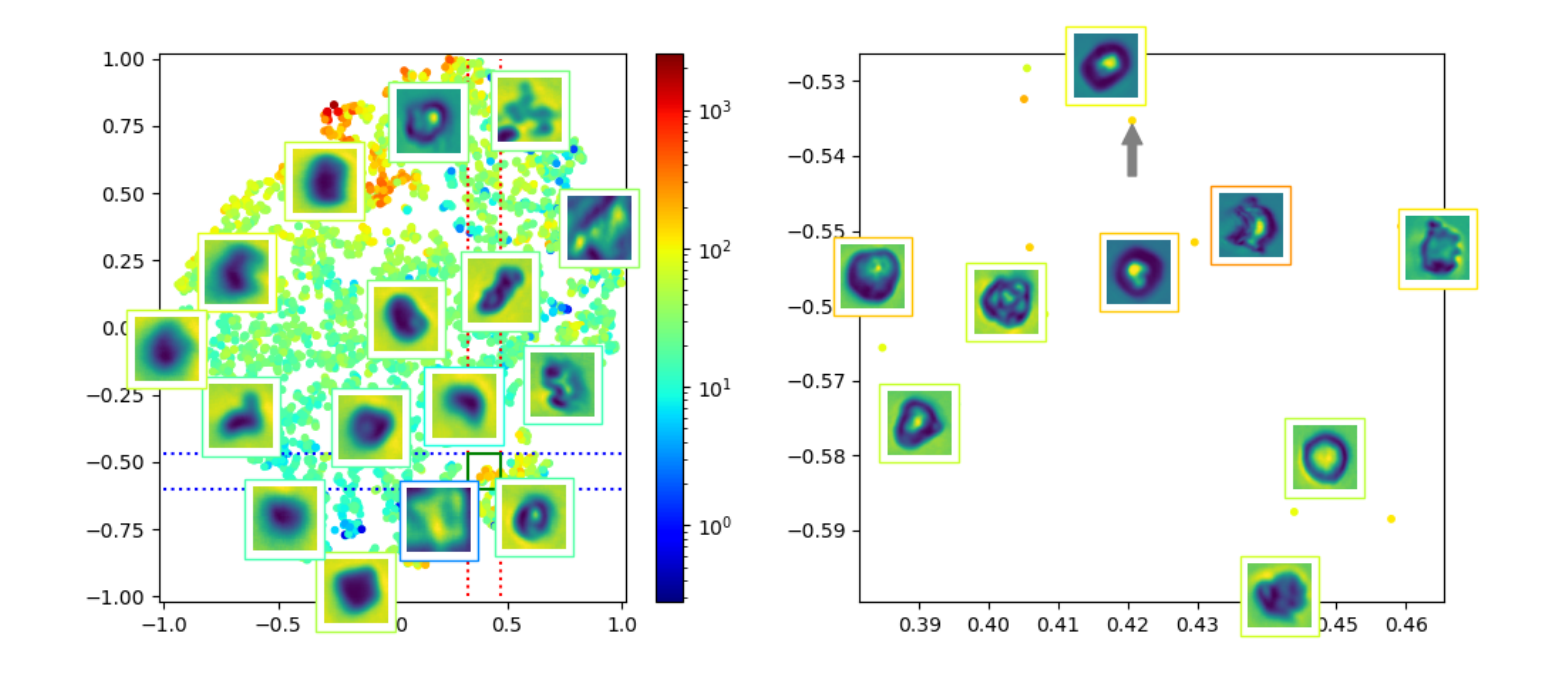

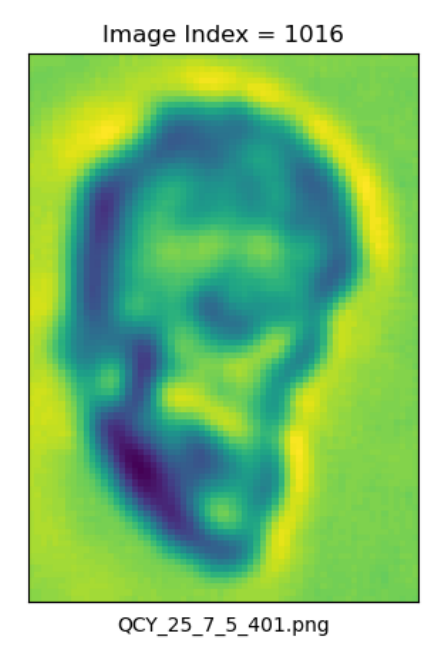

### QCY\_26\_4\_7\_342 Why?

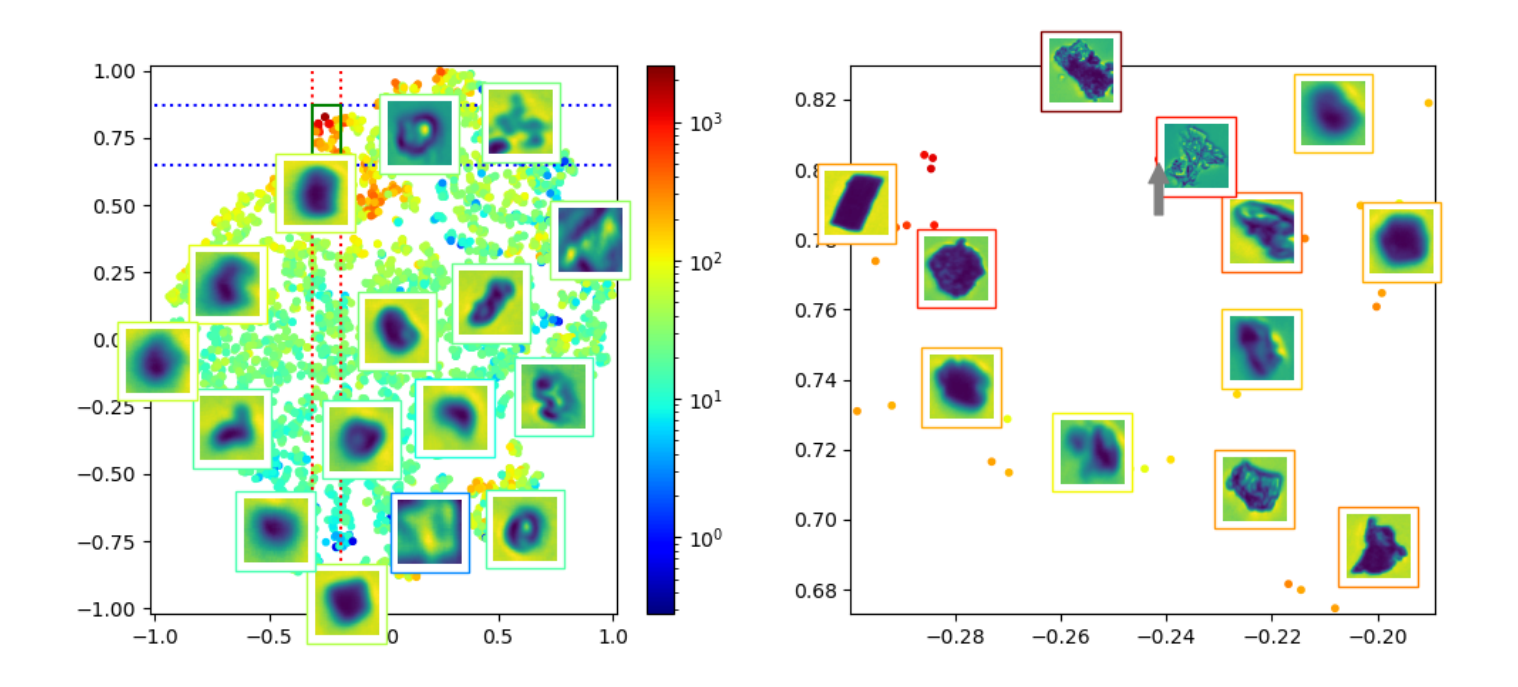

Image Index =  $4618$ 

QCY\_26\_4\_7\_342.png

### QCY\_32\_3\_4\_1668

This looks to be a separate cluster and the selected images is an example of it

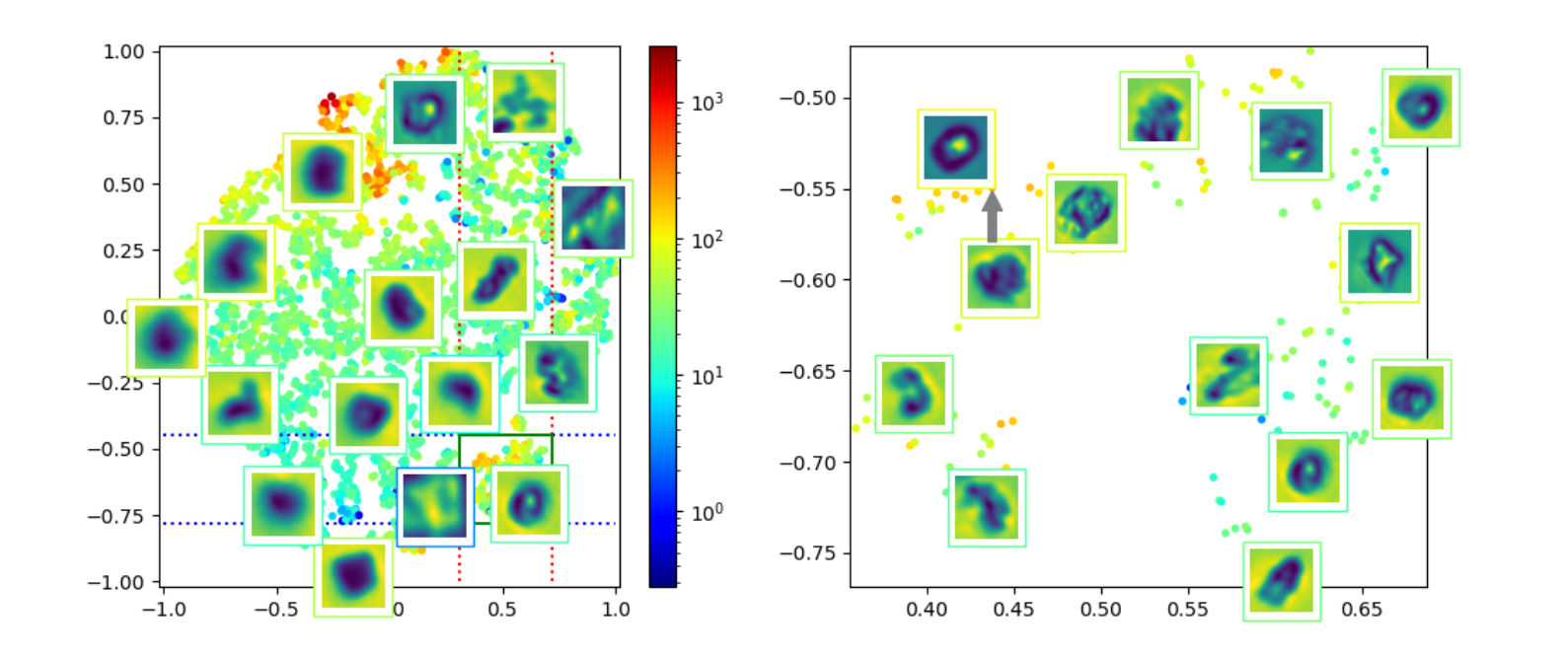

Image Index  $= 1551$ 

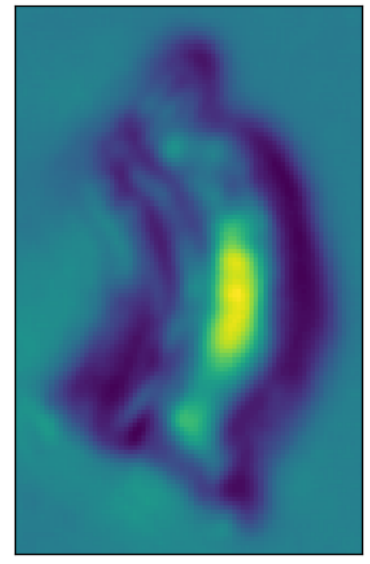

QCY\_23\_3\_4\_1668.png

### OCY\_26\_3\_6\_931

#### Visually distinct large object. (15<sup>th</sup> largest object)

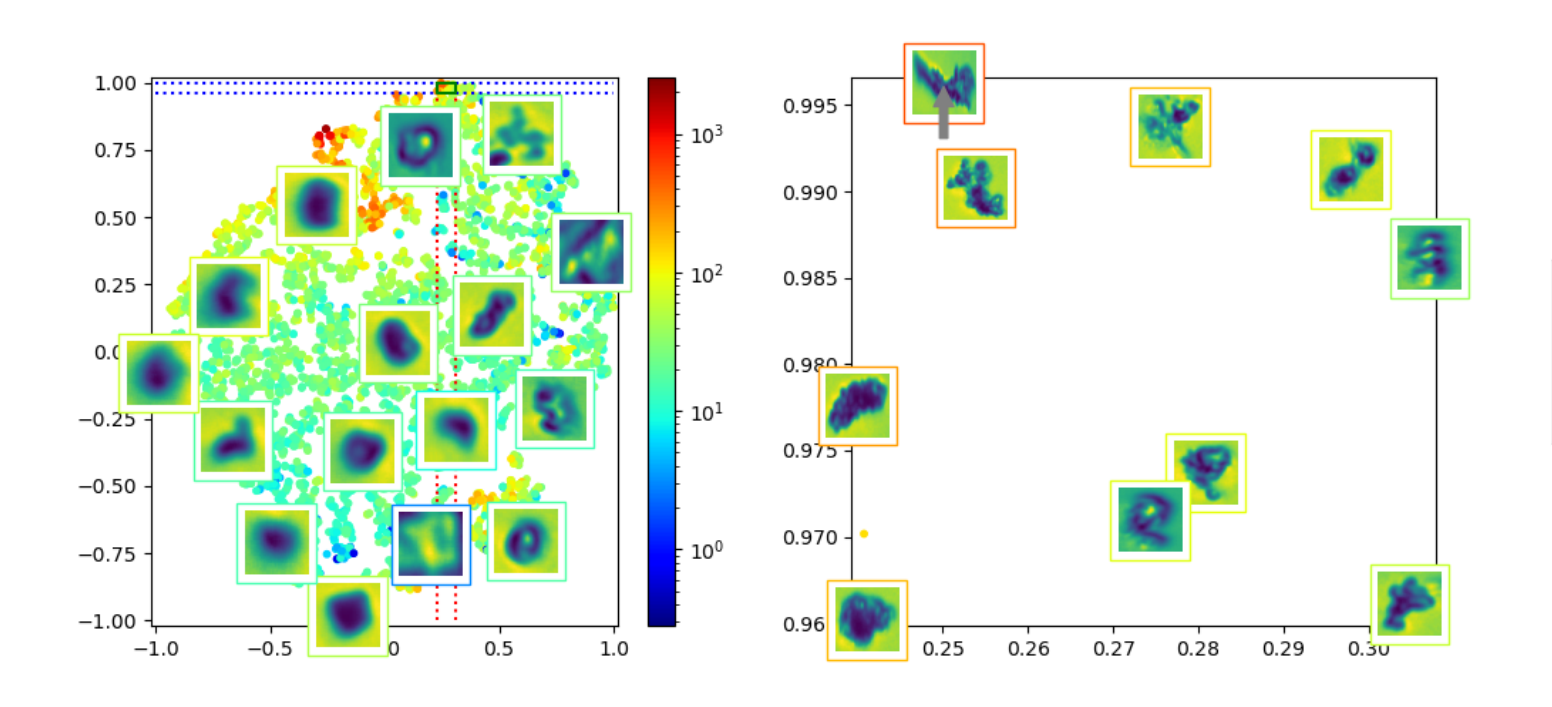

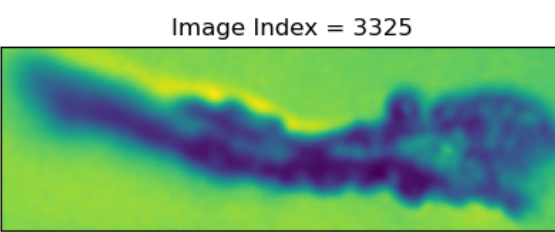

QCY\_26\_3\_6\_931.png

### QYC\_22\_1\_1\_159

Small image (Outlier)

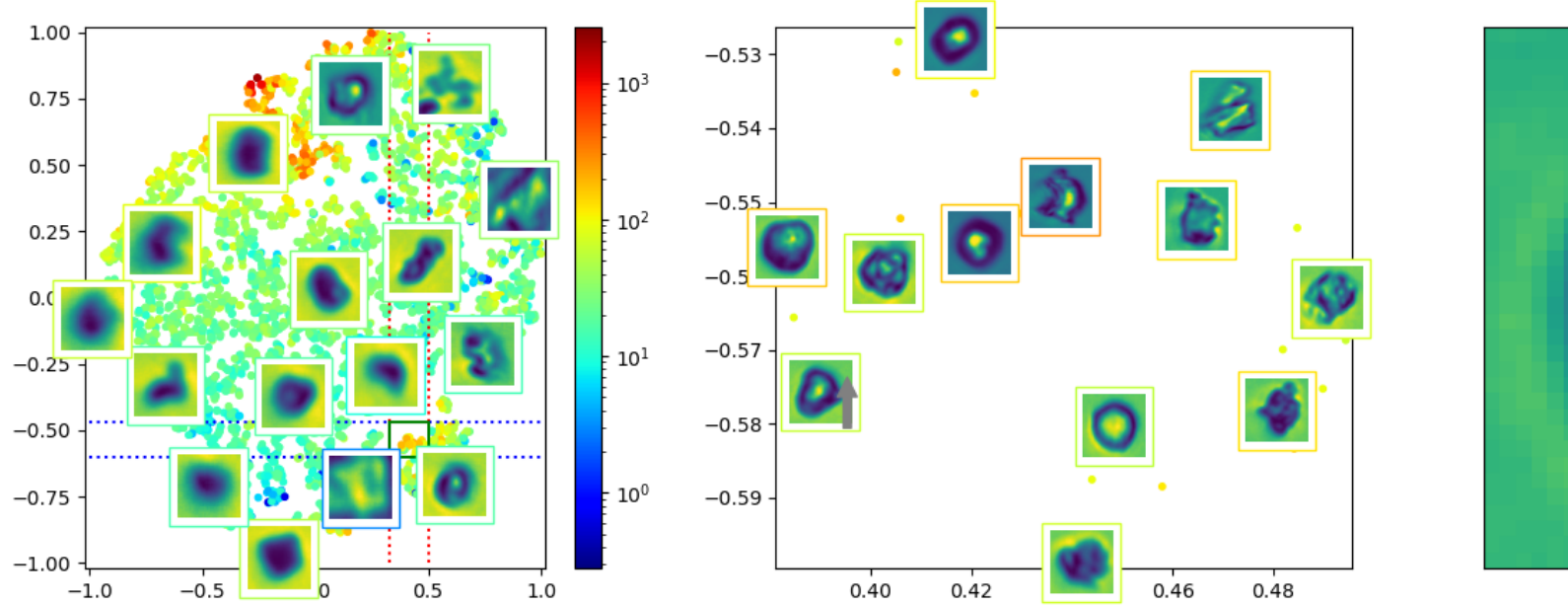

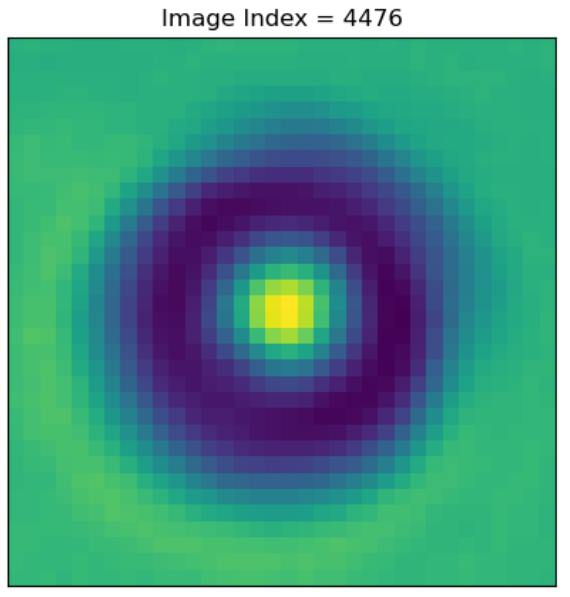

QCY\_22\_1\_1\_159.png

### QCY\_26\_2\_5\_393

#### Highest loss for on VAE

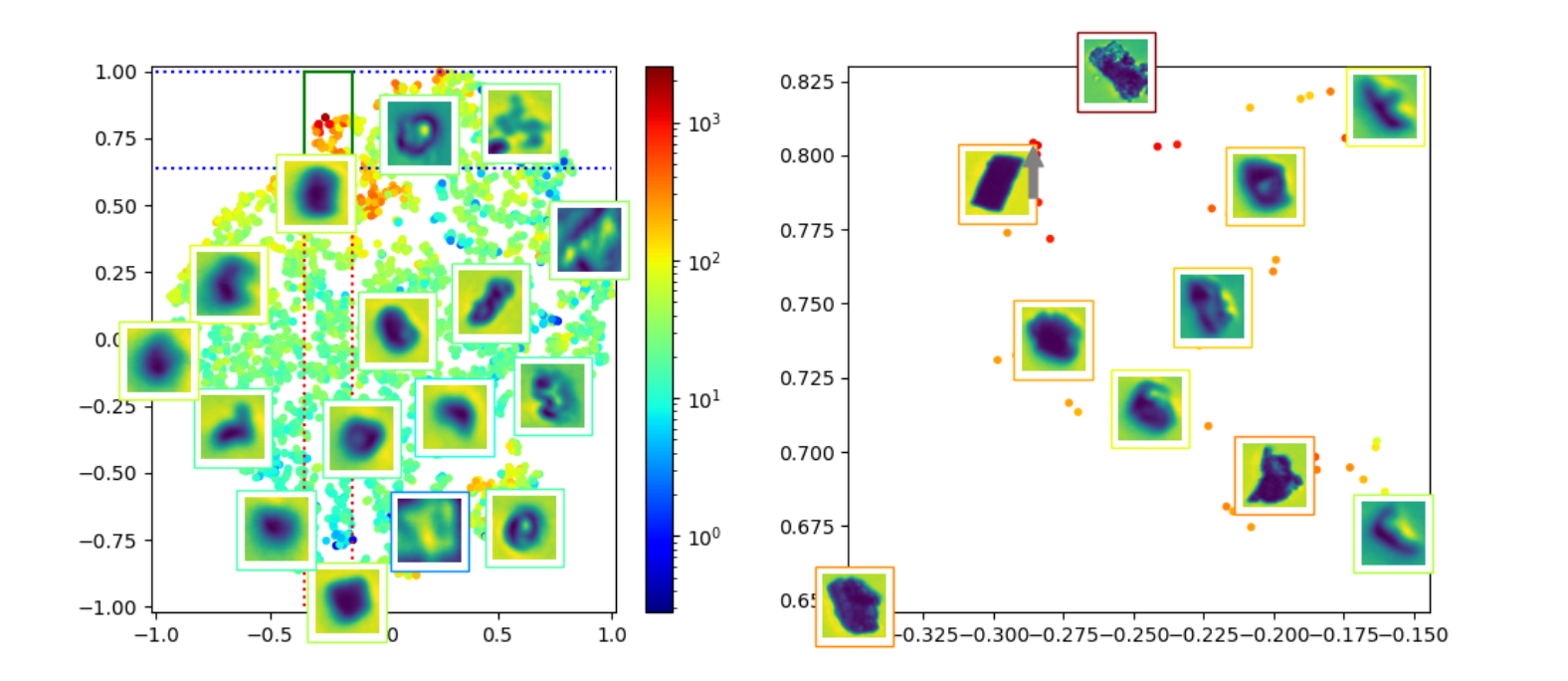

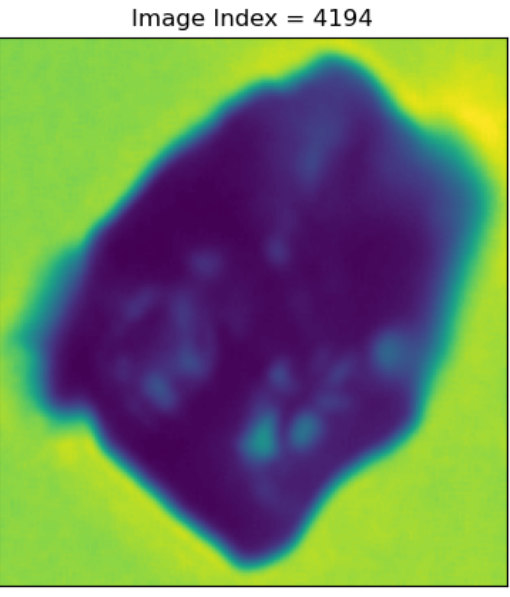

QCY\_26\_2\_5\_393.png

### QCY\_26\_4\_8\_1098

#### Second highest loss on VAE

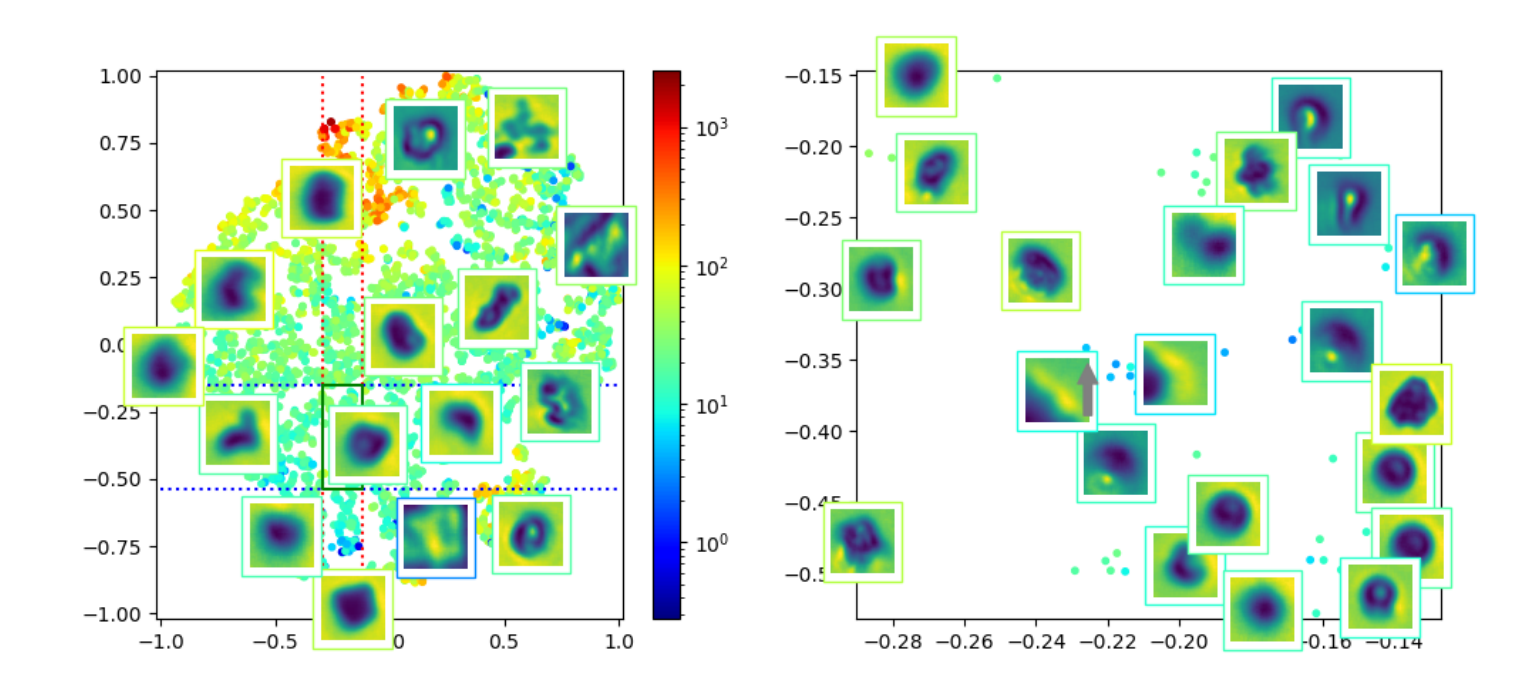

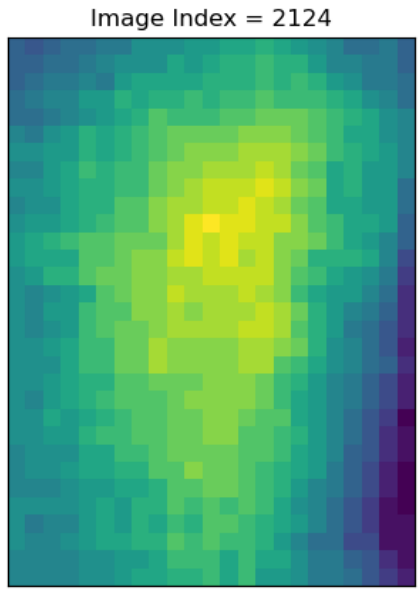

QCY\_26\_4\_8\_1098.png

### QCY\_25\_6\_6\_262

Previously clustered differently

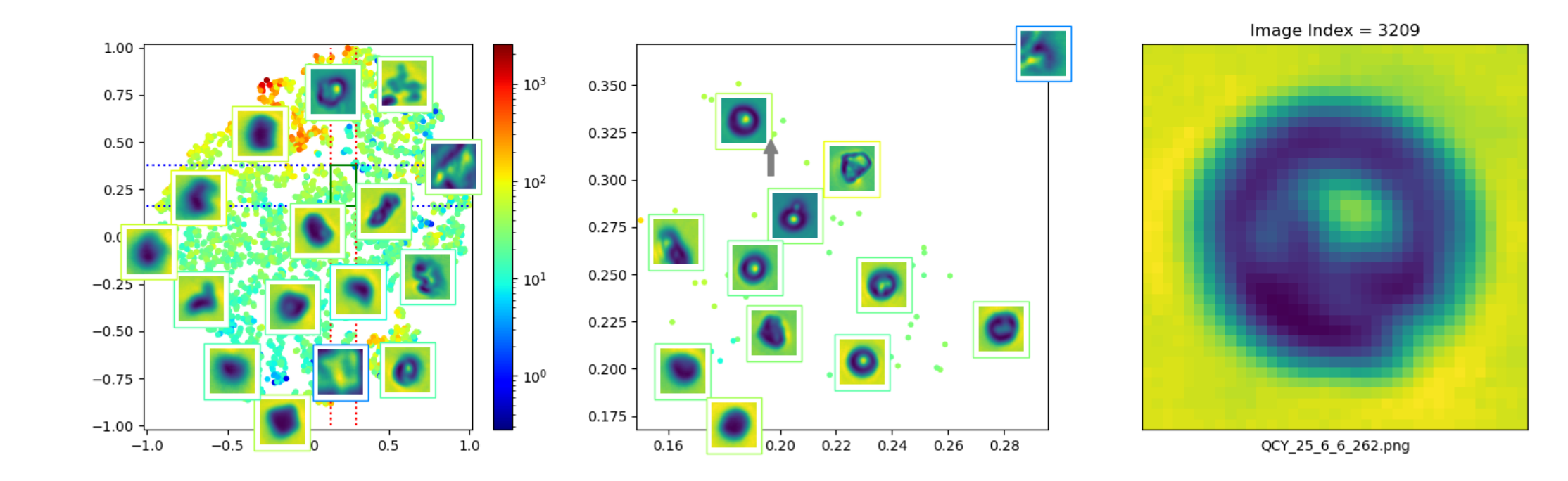

# Appendix

Are you looking for more?

## Plain plot

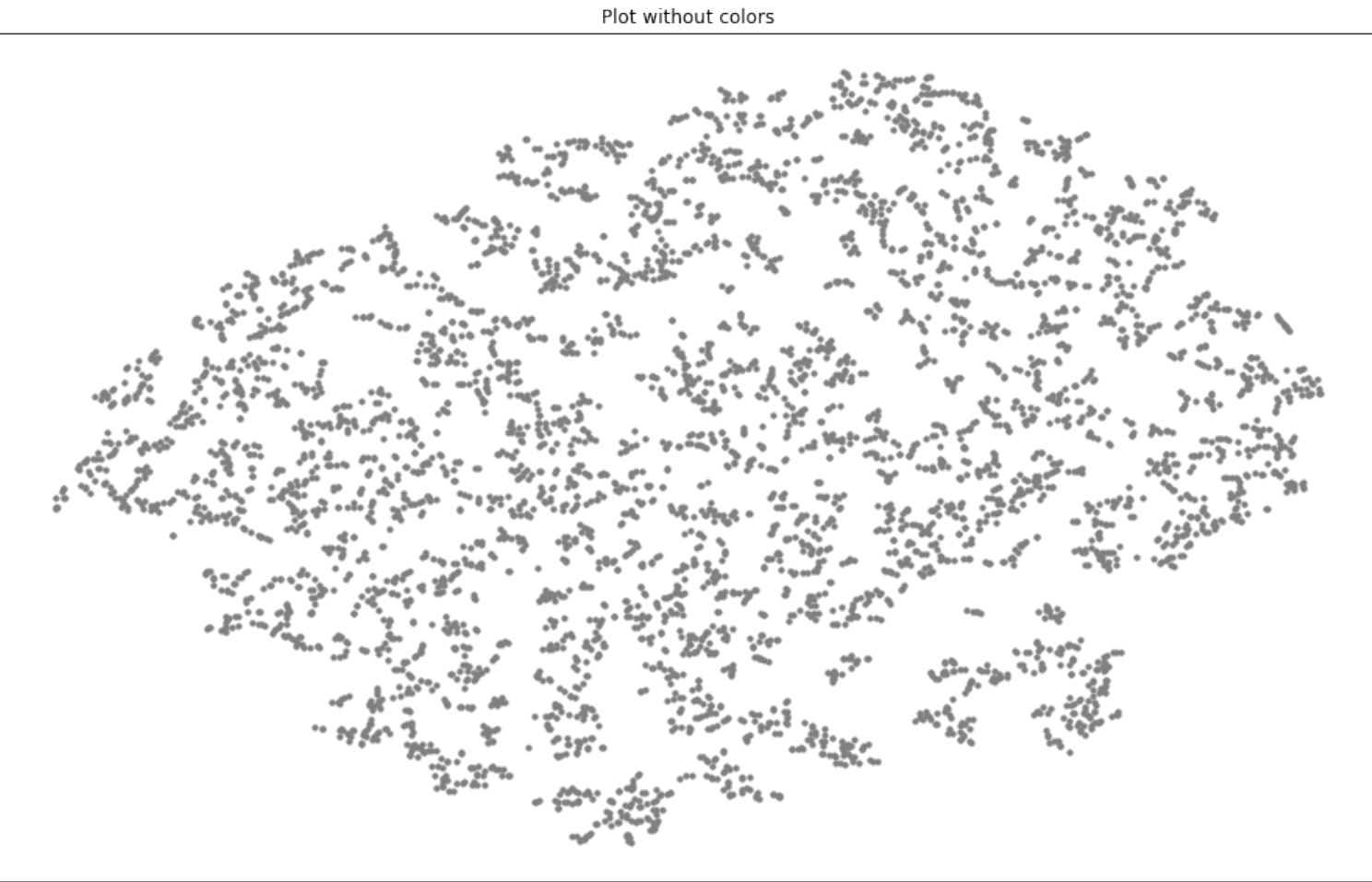

### t-Sne for different (V)AEs latent spaces

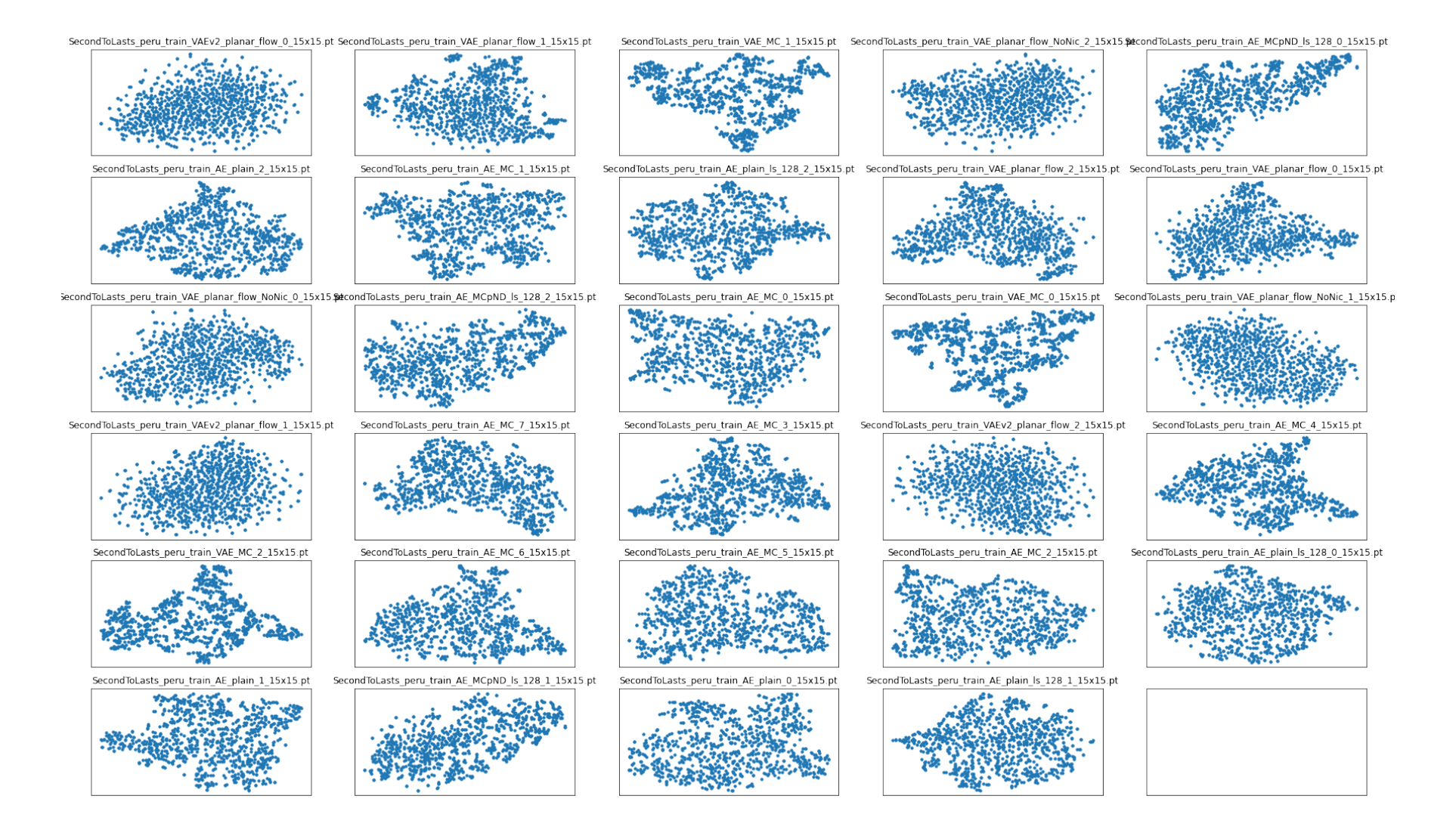

### Refound largest images

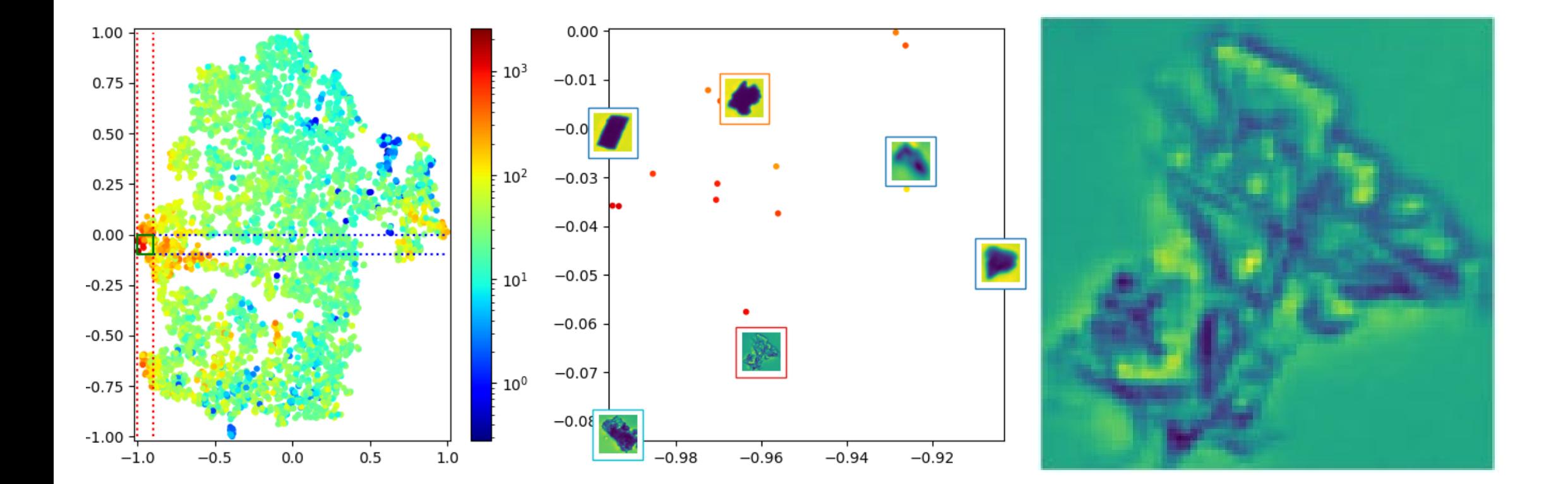

CNN classifier - Area 3

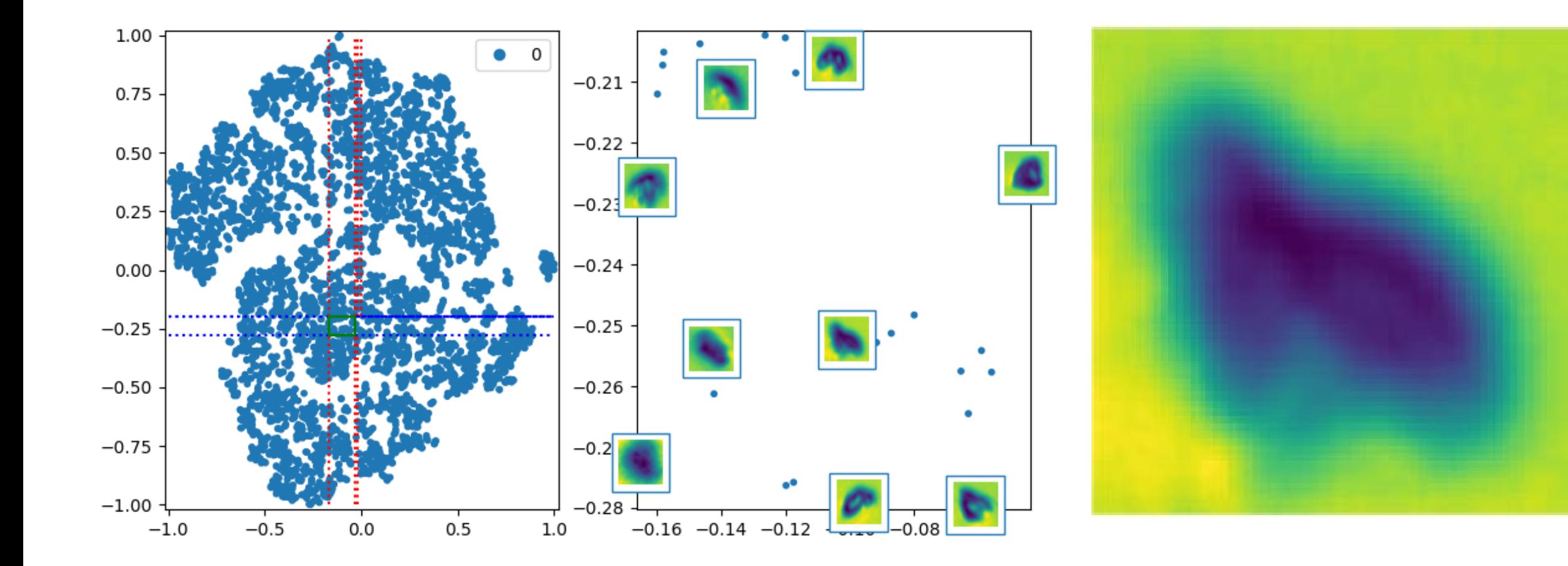

CNN classifier - Area 4

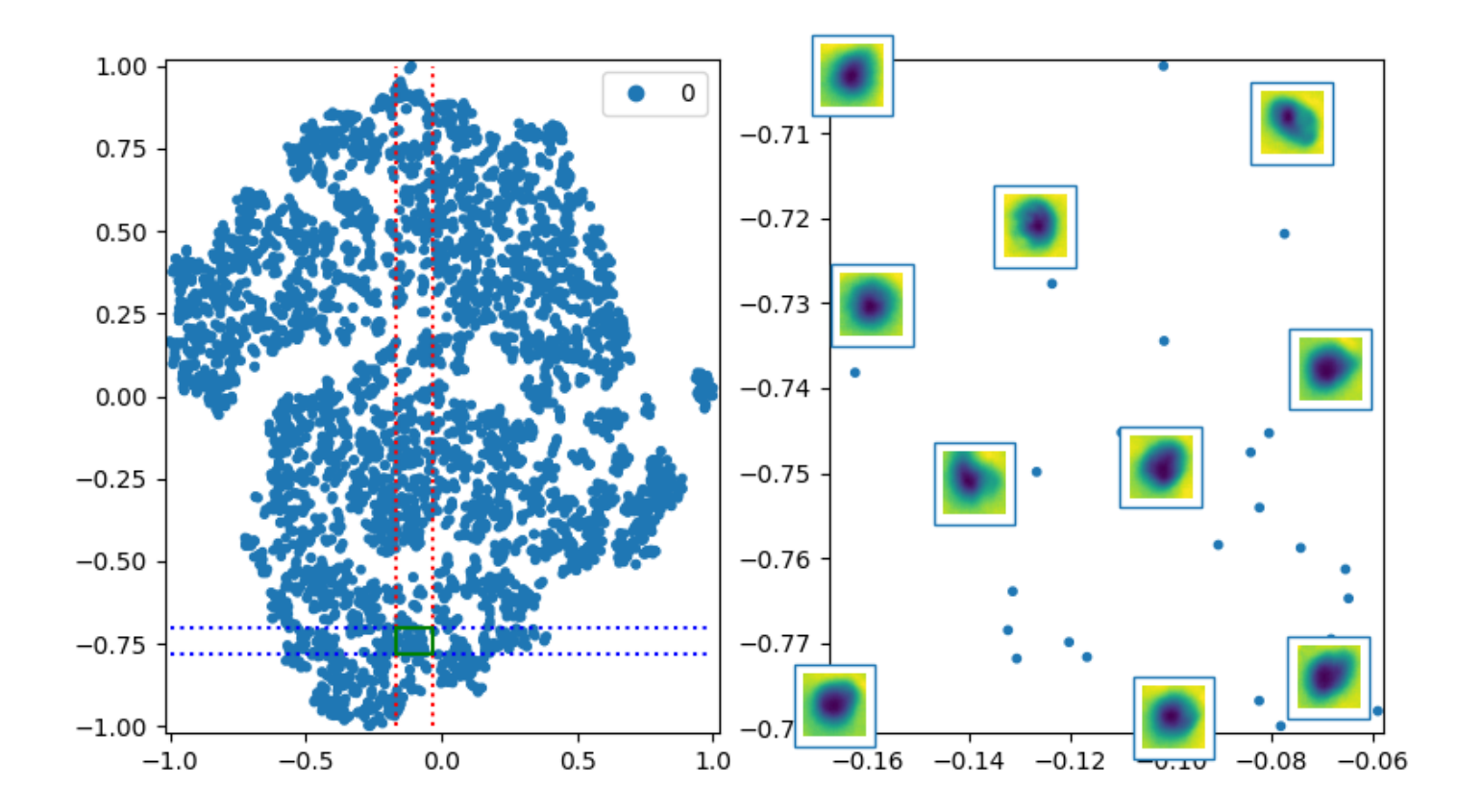

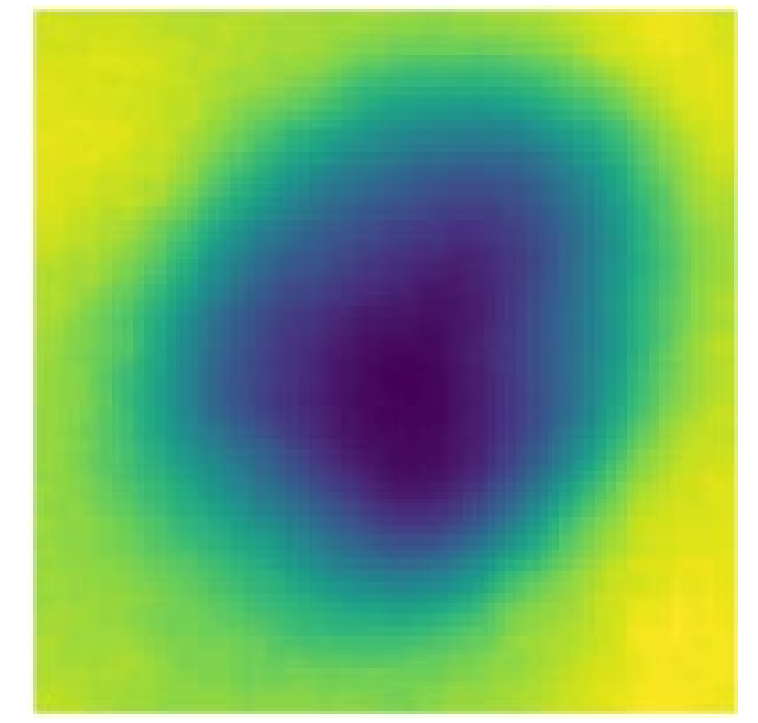

### Between area 3 and 4

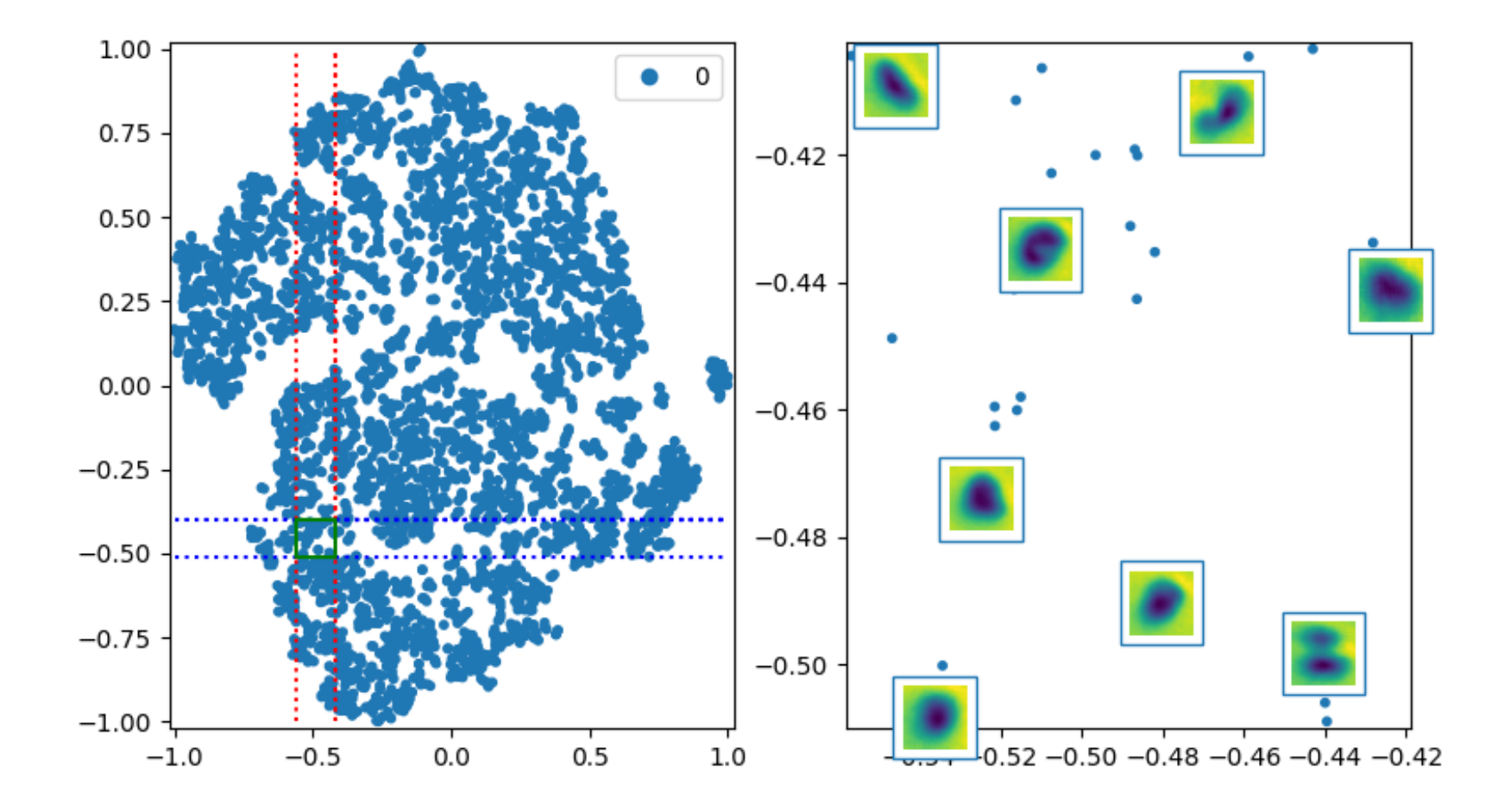

CNN classifier - Area 6

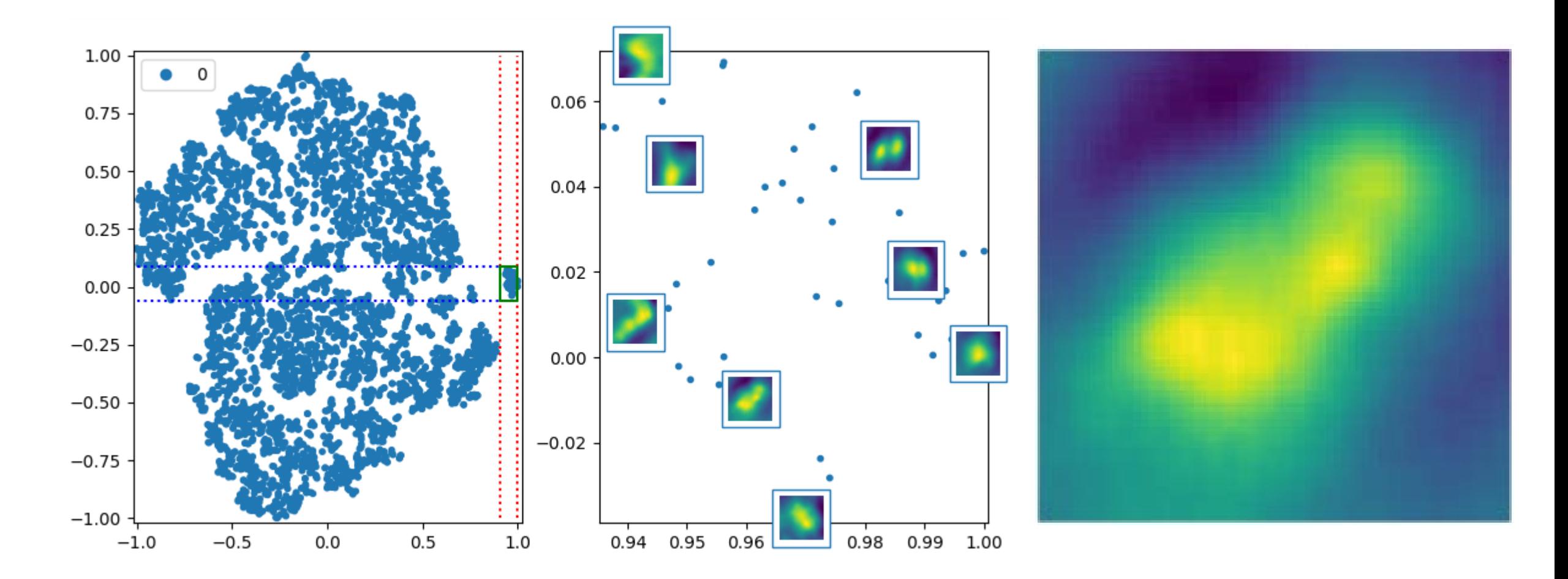

### Area 7

Low area

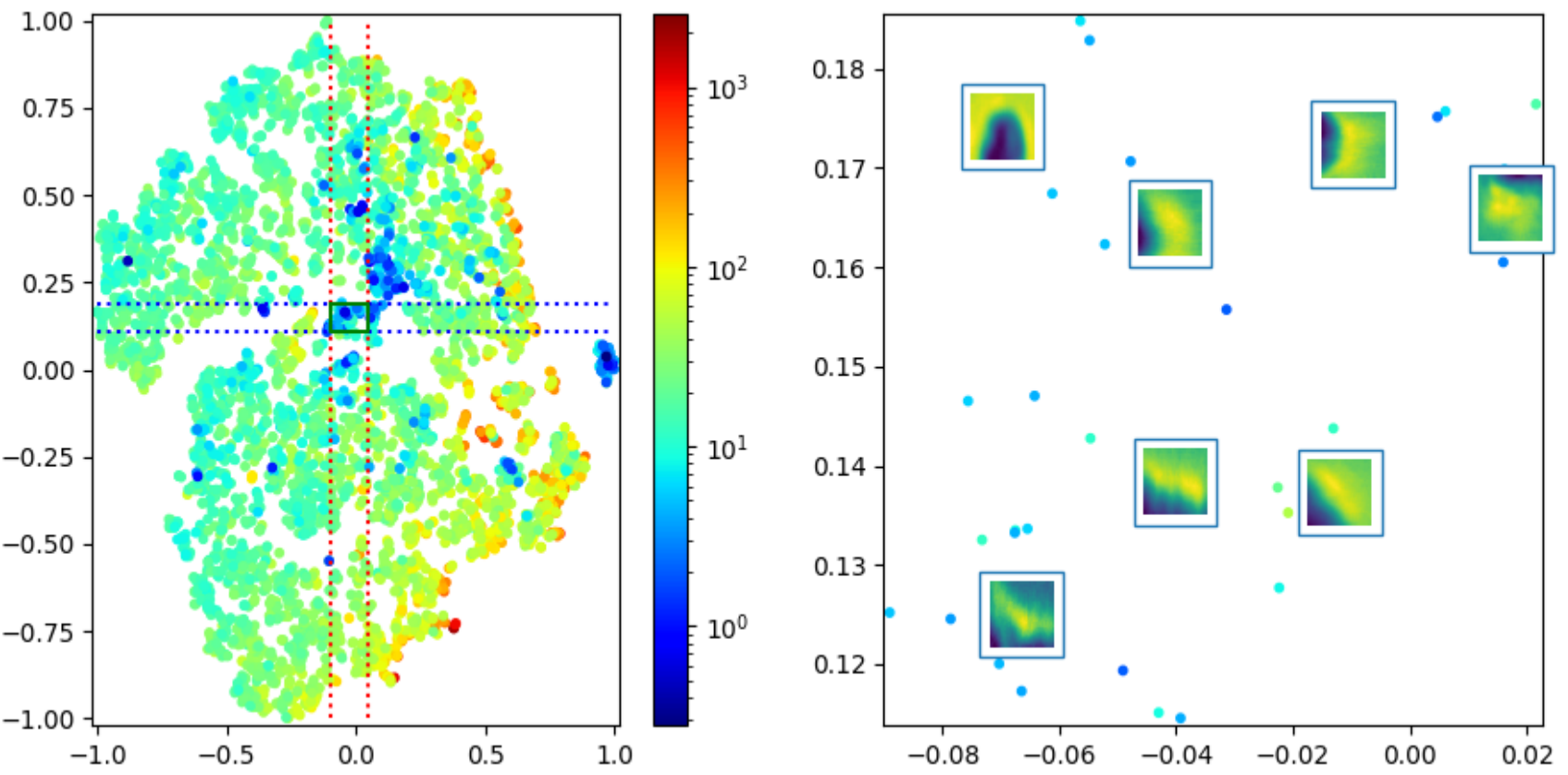

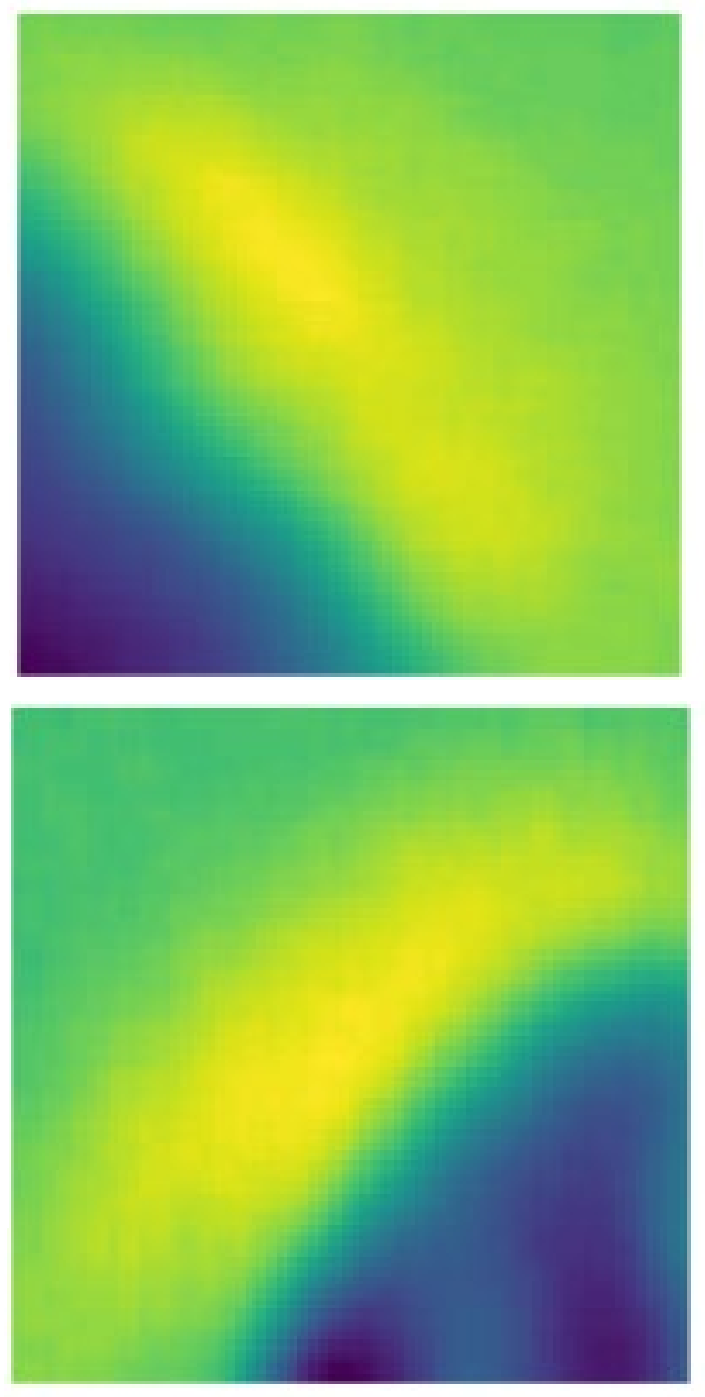

VAE, planar flow Area 1

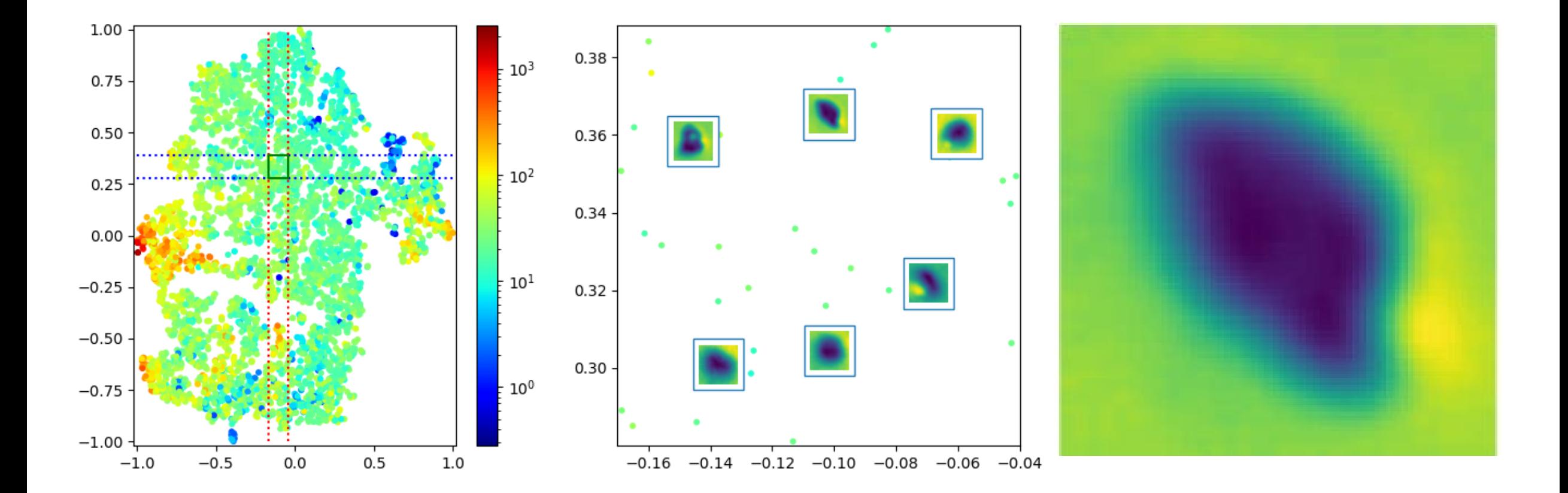

### VAE, planar flow Area 2

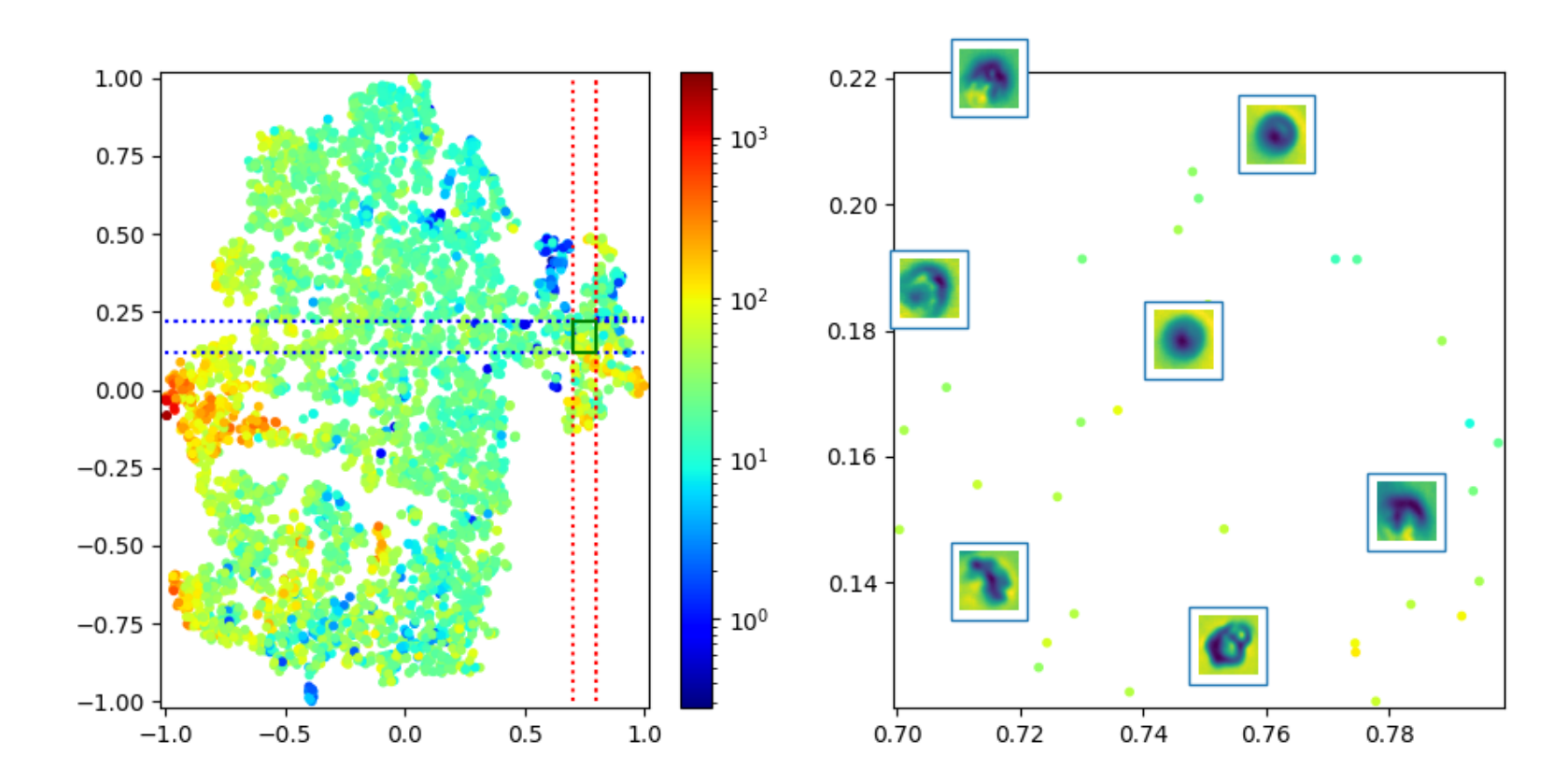

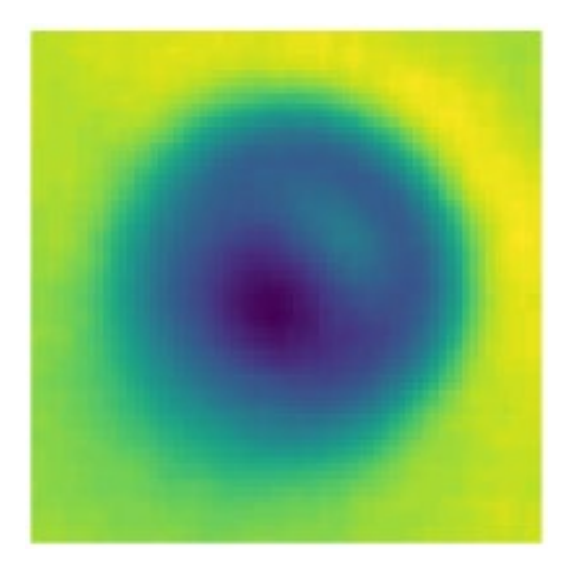

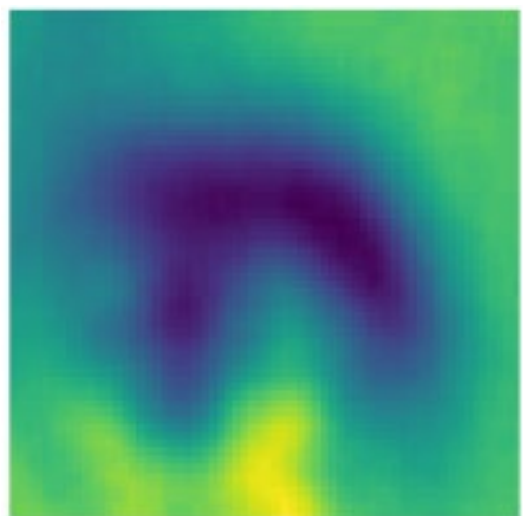
#### Between area 1 and 3

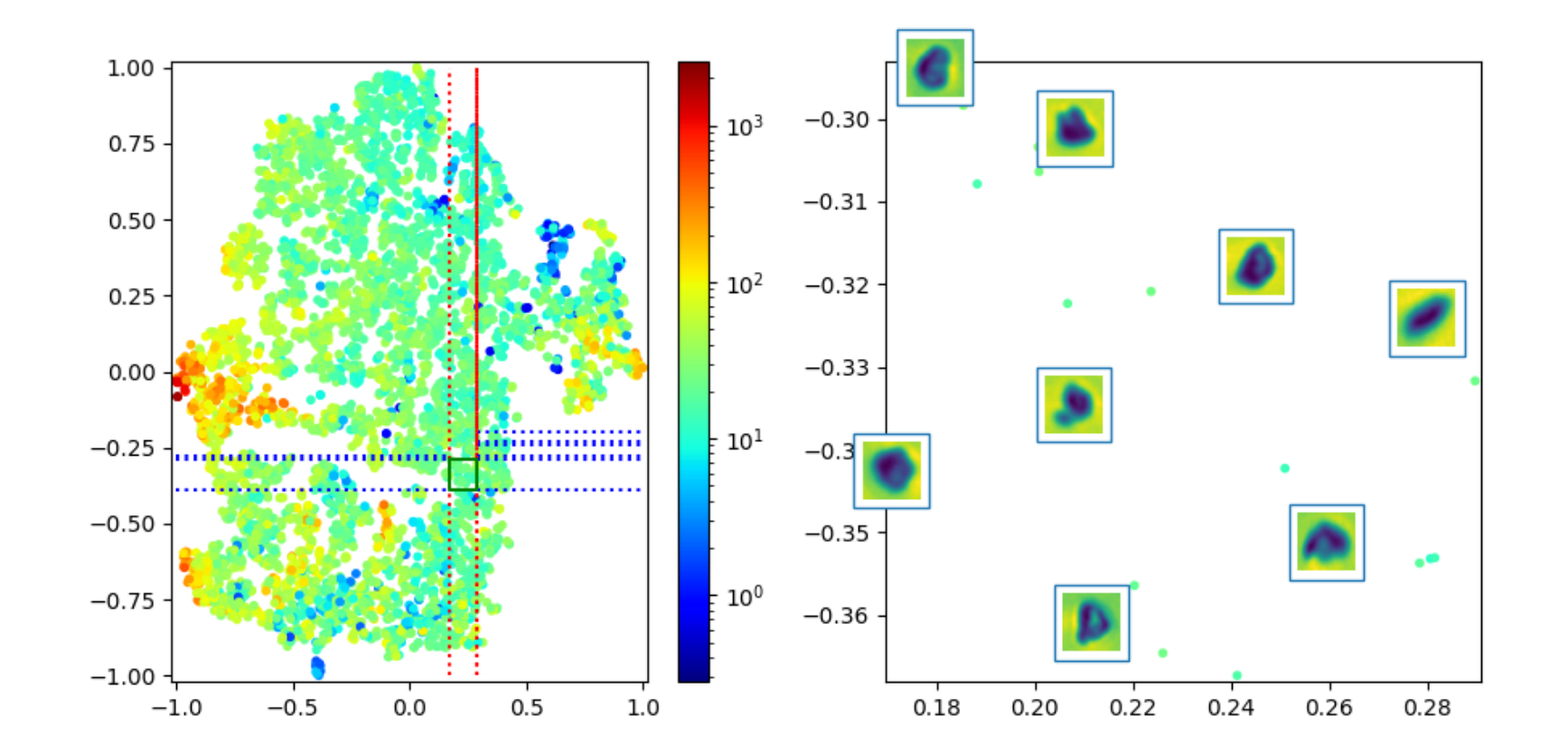

## VAE, planar flow Area 4

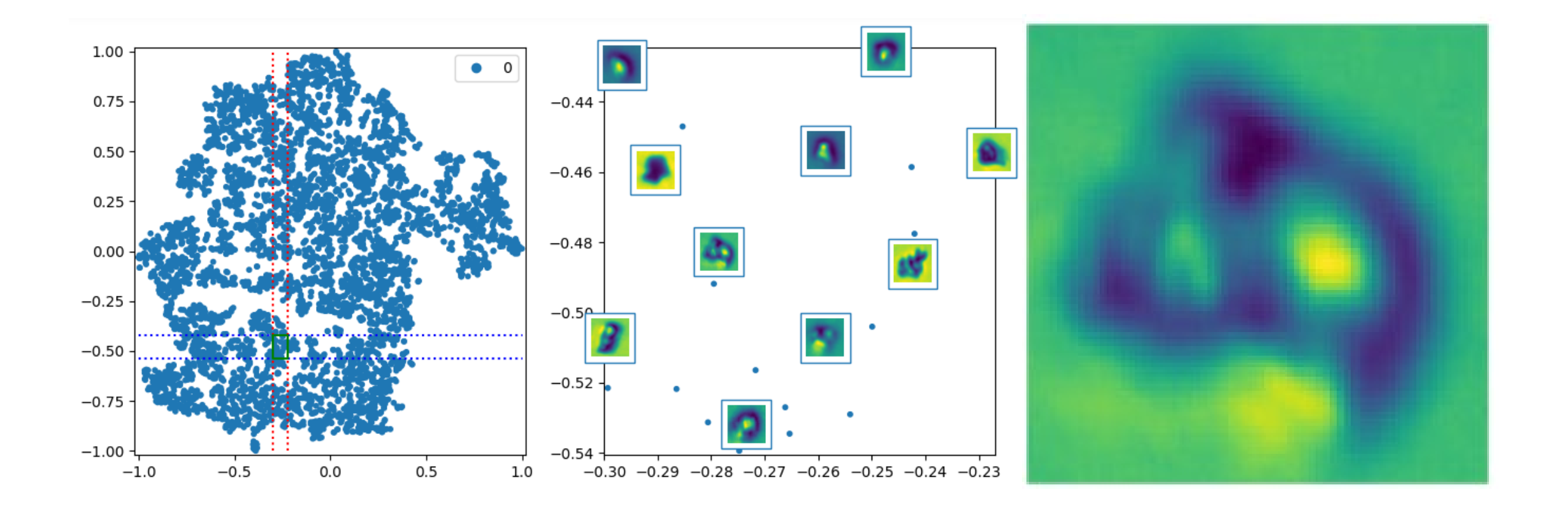

# VAE, planar flow Area 5

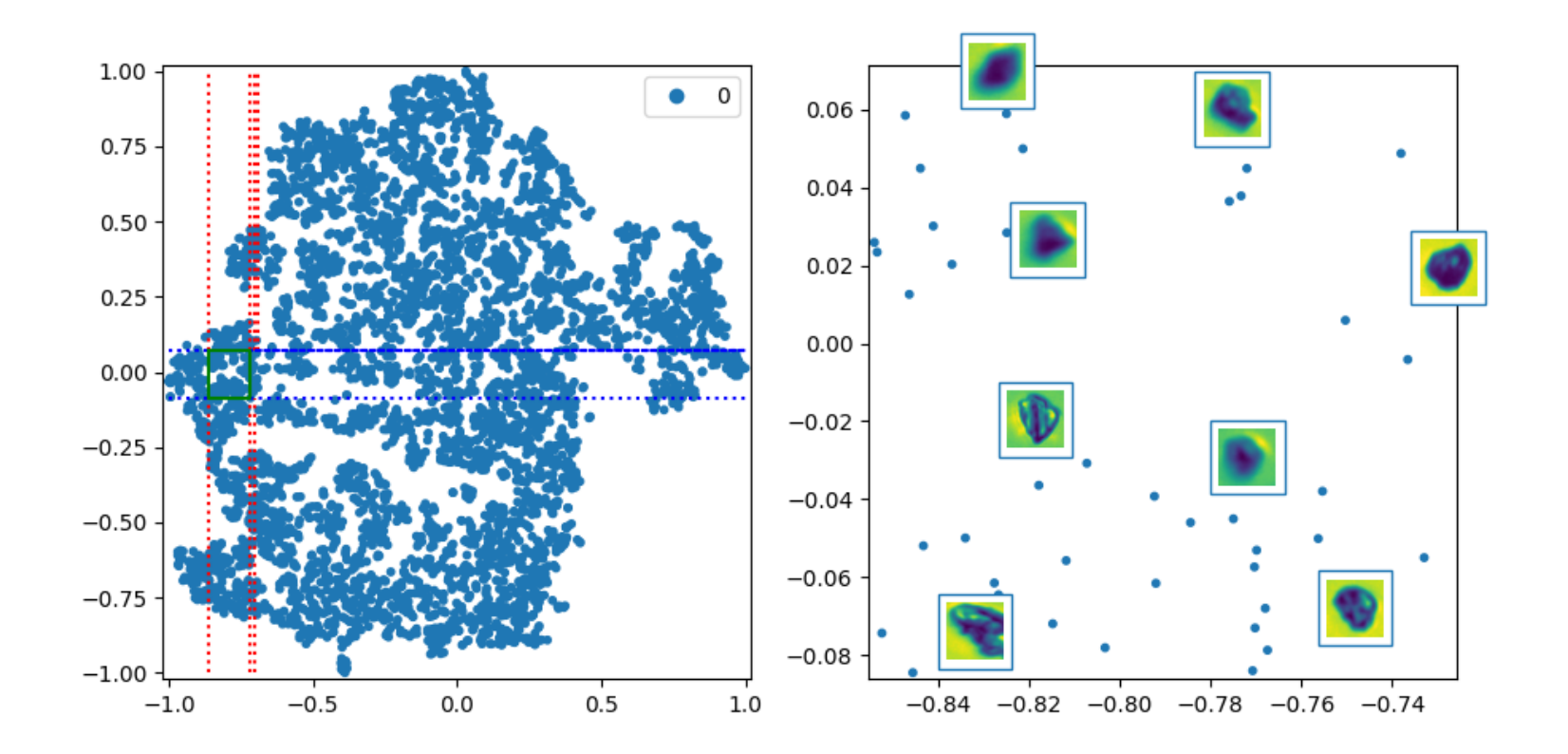

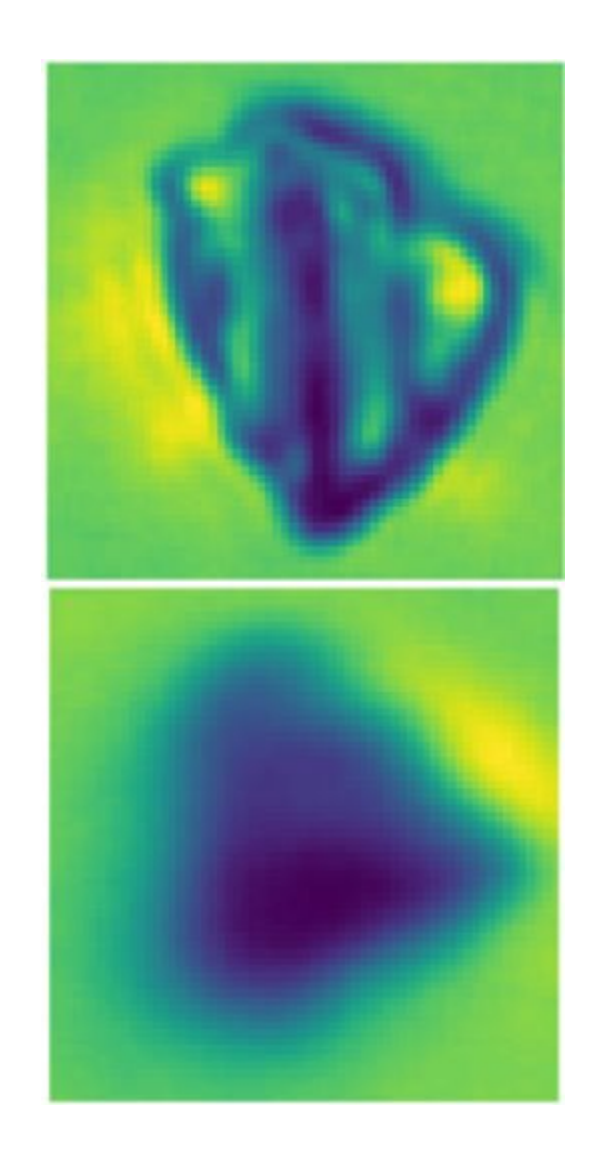

## VAE, planar flow Area 6

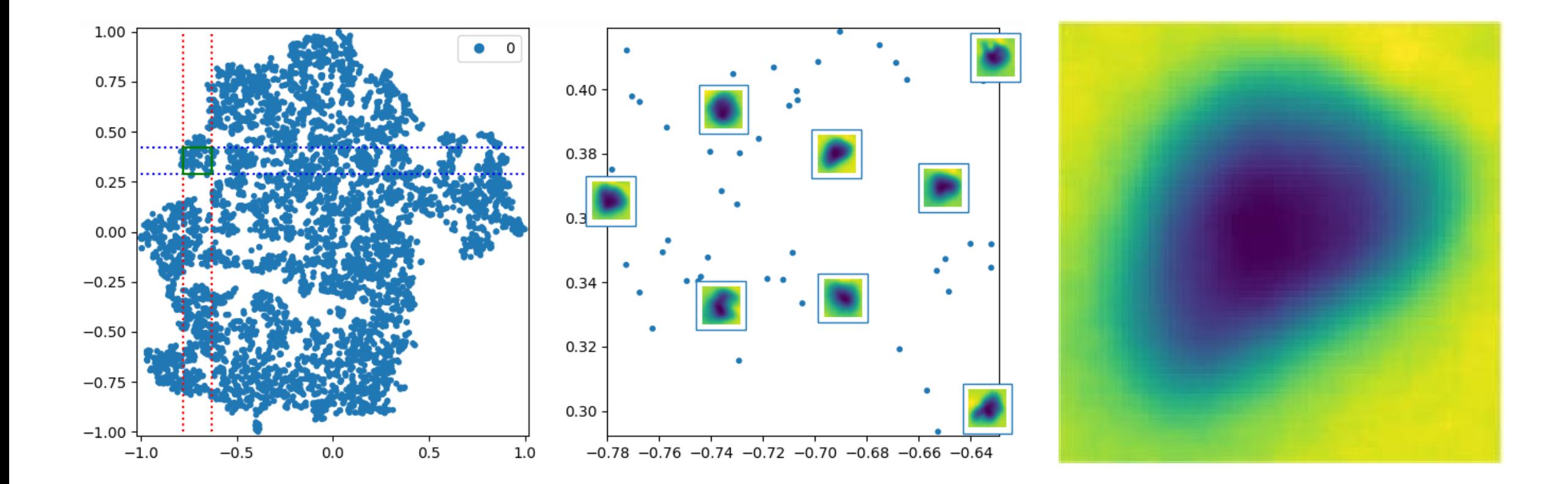

# Peruvian Dataset with Labels obtained through the CNN-Classifier

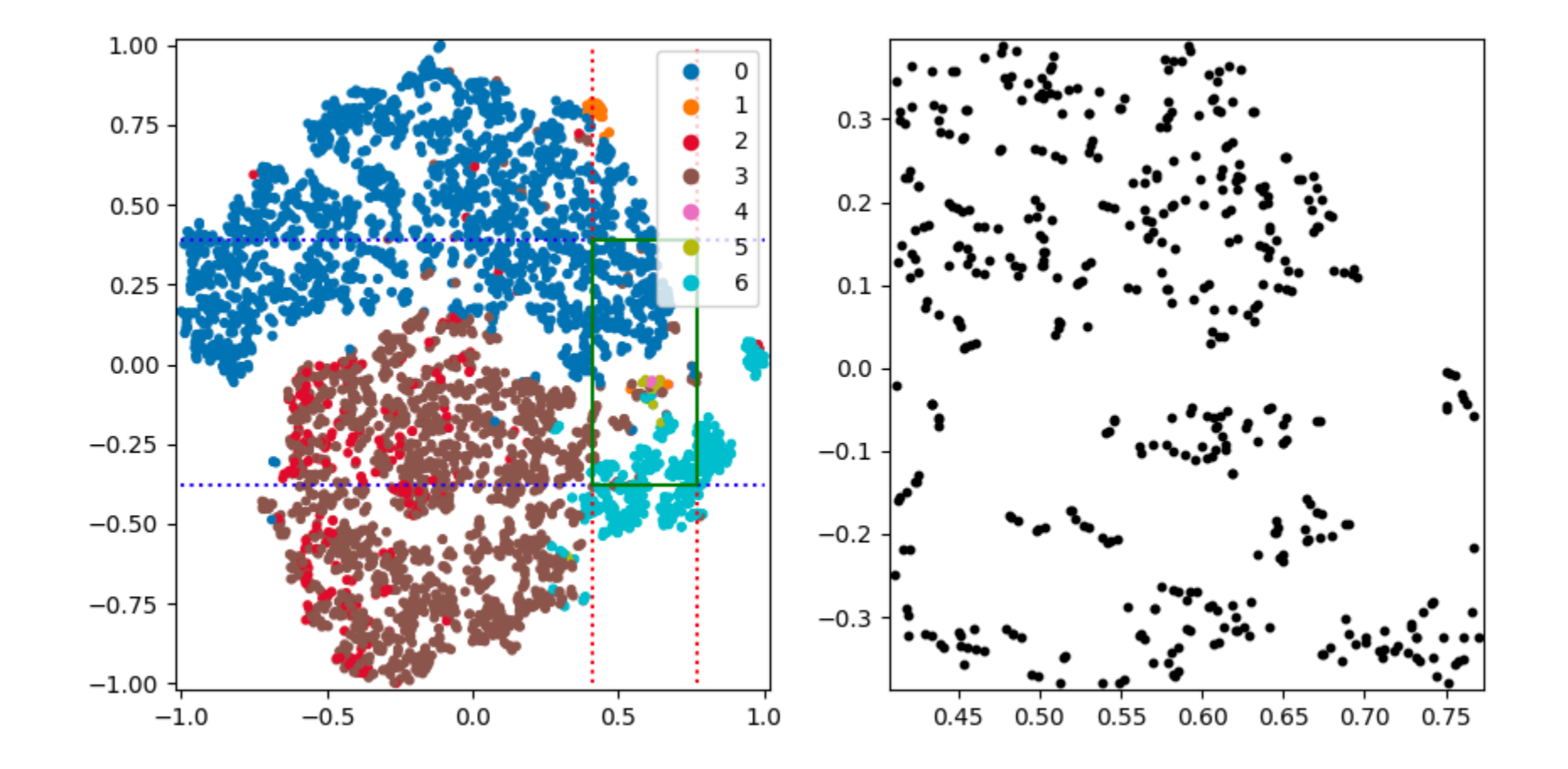